禹城市职业教育中心学校产教融合工程化工实训设备采购项目 (一期)项目 公开招标

(货物类)

# 招标文件

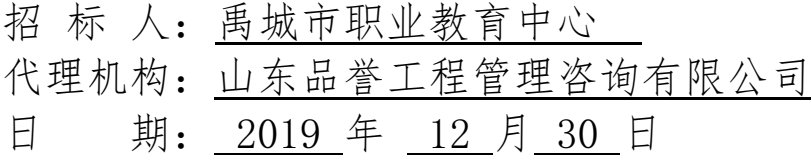

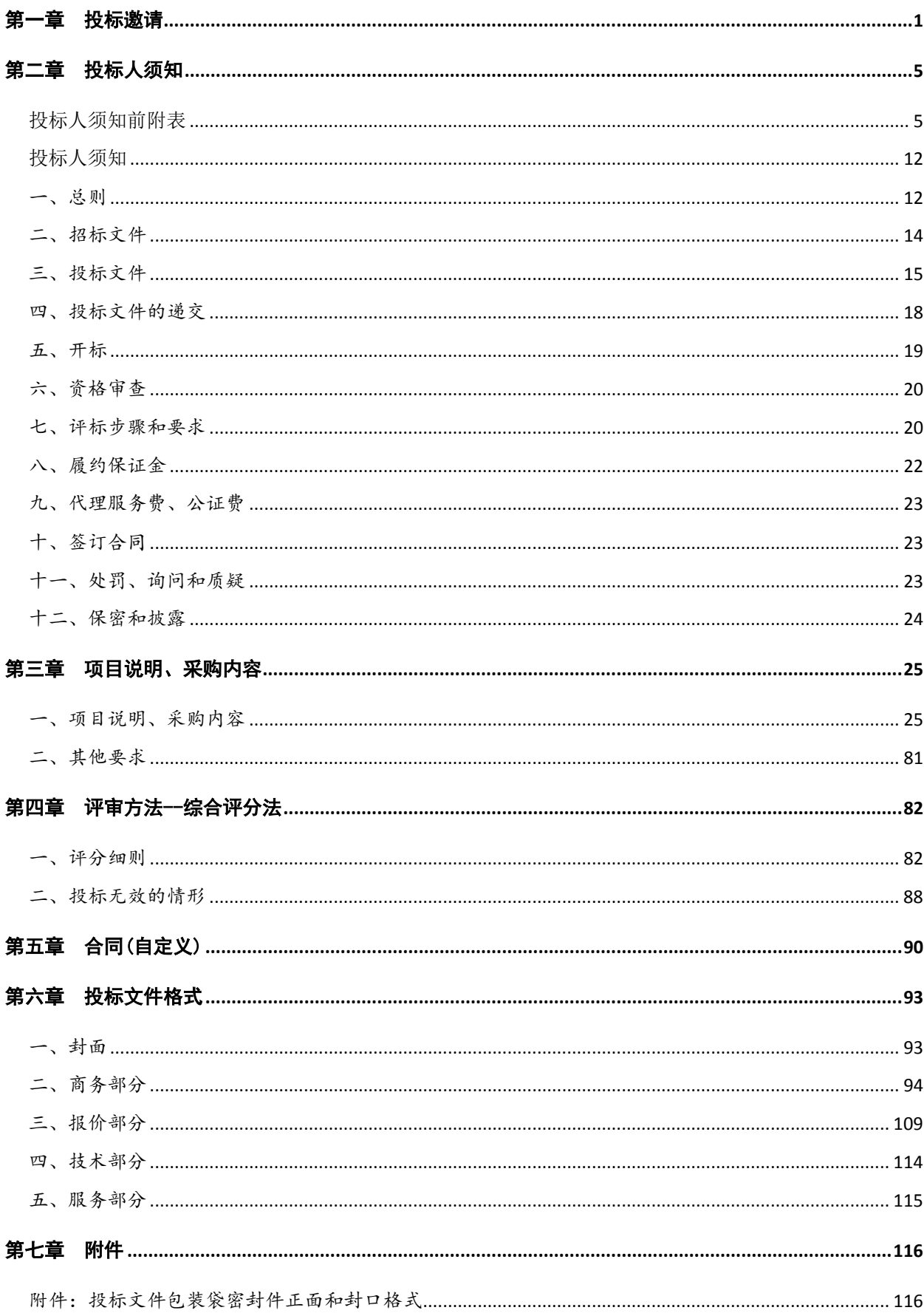

# 目录

## 第一章 投标邀请

<span id="page-2-0"></span>一、采购人:禹城市职业教育中心 地址:禹城市迎宾大道 联系方式: 0534-8316218 采购代理机构:山东品誉工程管理咨询有限公司 地址:德州市德城区东风东路 1888 号康博公馆 1 号楼 11 层 联系方式: 0534-2623219、13181362344 二、采购项目名称:禹城市职业教育中心学校产教融合工程化工实训设备采购项目(一

期)项目

采购项目编号:山东政府采购网 SDGP371482201902000142

德州市公共资源交易网 DZYCZC-20190111

采购项目分包情况:

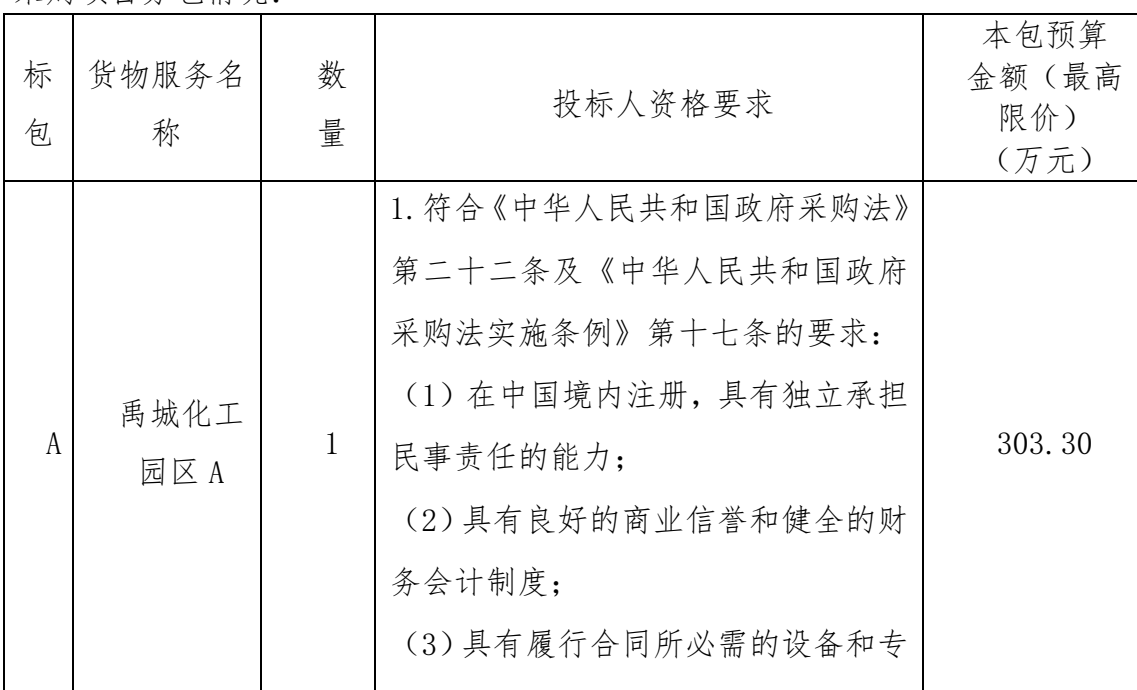

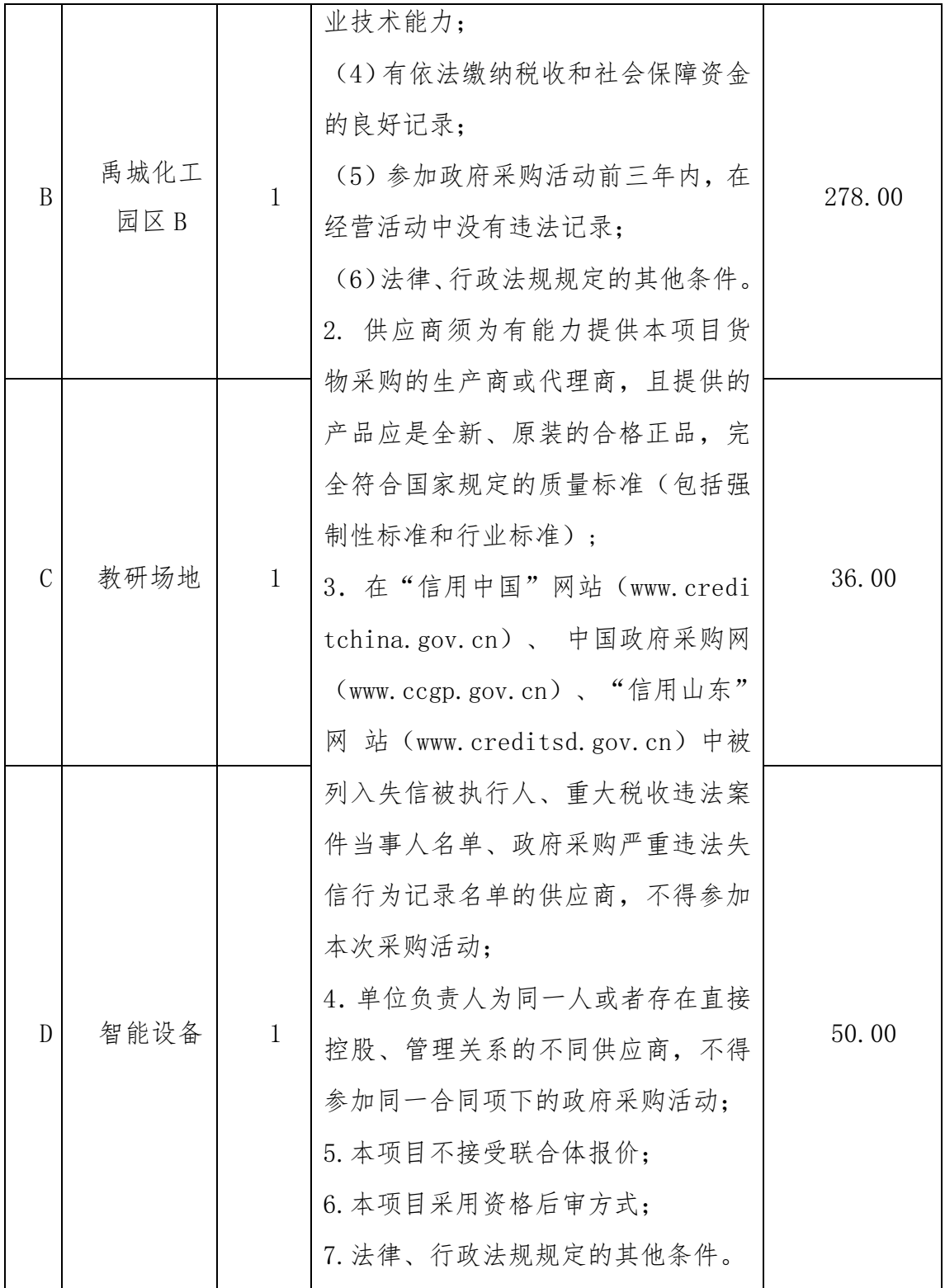

三、采购需求(见需求公示)

四、获取招标文件

1.时间:2020 年 01 月 01 日 00 时 00 分至 2020 年 01 月 20 日 09 时 30 分

2.地点:德州市公共资源交易中心禹城市分中心(ggzyjy.dezhou.gov.cn/yc/)

3. 方式: ①采购公告下方的采购文件仅供查看, 供应商须在系统中的"招标文件下载"

页面下载电子采购文件(.DZZF)。②供应商必须同时在中国山东政府采购网登记注册。③ 采购公告未尽事宜详见采购文件。

4.售价:0 元

五、公告期限:2019 年 12 月 31 日至 2020 年 01 月 08 日

六、递交投标文件时间及地点:

1.时间:2020 年 01 月 21 日 09 时 00 分至 2020 年 01 月 21 日 09 时 30 分(北京时间)

2.地点:禹城市公共资源交易中心二楼开标室(禹城市行政街电视塔东 200 米) 七、开标时间及地点:

1.时间:2020 年 01 月 21 日 09 时 30 分(北京时间,具体以系统服务器时间为准)

2.地点:禹城市公共资源交易中心二楼开标室(禹城市行政街电视塔东 200 米)

八、采购项目联系方式

联系人: 陶先生、张先生 联系方式: 0534-2623219、13181362344 九、采购项目的用途、数量、简要技术要求等: 详见招标文件

十、采购项目需要落实的政府采购政策:详见招标文件

十一、发布公告媒介:

本次招标公告同时在中国山东政府采购网(http://www.ccgp-shandong.gov.cn)、德 州市政府采购网(http://zfcg.dezhou.gov.cn/)、德州市公共资源交易中心禹城市分中心 网(ggzyjy.dezhou.gov.cn/yc/)上发布。

十二、监督机构: 禹城市政府采购管理办公室

监督电话: 0534-7365878

十三、重要说明:

1.办理诚信入库及投标:未办理诚信入库的投标供应商请仔细阅读《交易主体信息入库 服务指南》「德州市公共资源交易中心网站(以下简称"中心网站")→办事指南→综合业 务]、《诚信库申报操作手册》(中心网站→下载中心)、《关于进一步精简诚信入库流程 的通知》(中心网站→通知公告)并通过德州市公共资源交易中心网站左侧系统入口的"会 员注册"栏目免费注册。已办理完成的供应商可直接登录德州市公共资源交易网下载本项目 招标文件、参与投标;诚信入库电话:0534-2223105。

2.CA 数字证书办理: 本项目实行电子招投标, 请各供应商仔细阅读《CA 数字认证证书 办理指南》(中心网站→办事指南→综合业务)并按照须知要求办理。联系电话:18505342483。

3.澄清答疑文件下载:招标文件一经在德州市公共资源交易系统发布,视作已发放给所 有投标人(发布时间即为发出招标文件的时间),各投标人应随时关注参与投标项目信息并

及时登录德州市公共资源交易系统下载电子版招标文件和各类答疑澄清(如有答疑澄清文件 发布,则最终稿的电子招标文件以"答疑澄清文件"中的为准)否则所造成的一切后果由投 标人自负。

4.电子投标培训:投标人可通过以下两个途径进行电子投标系统学习:一是网络教程培 训,详见《政府采购供应商电子交易系统使用视频教程》(中心网站→下载中心);二是现 场讲解培训,详见《关于举办政府采购和建设工程项目电子投标业务定期培训的通知》(中 心网站→通知公告)。若投标人未参加培训或未按照视频要求制作投标文件出现问题的,后 果自负。若遇到系统问题,请及时联系:0534-2236863。

5.投标人制作电子投标文件前,须先完善诚信库;投标文件制作完成后,若诚信库中同 步内容有修改,须同时修改投标文件中同步诚信库部分,否则所造成的一切后果由投标人自 负。

# 第二章 投标人须知

# 投标人须知前附表

<span id="page-6-1"></span><span id="page-6-0"></span>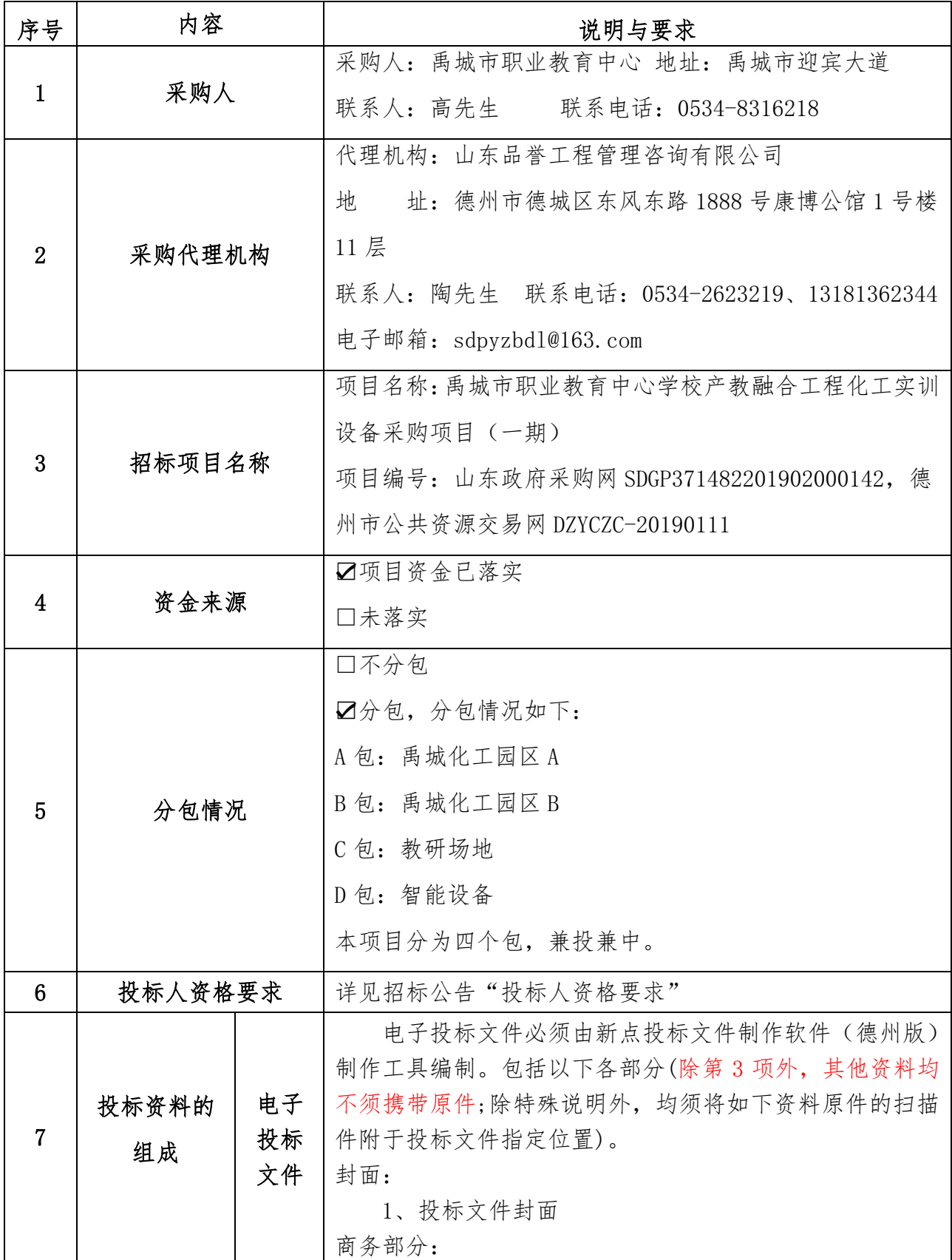

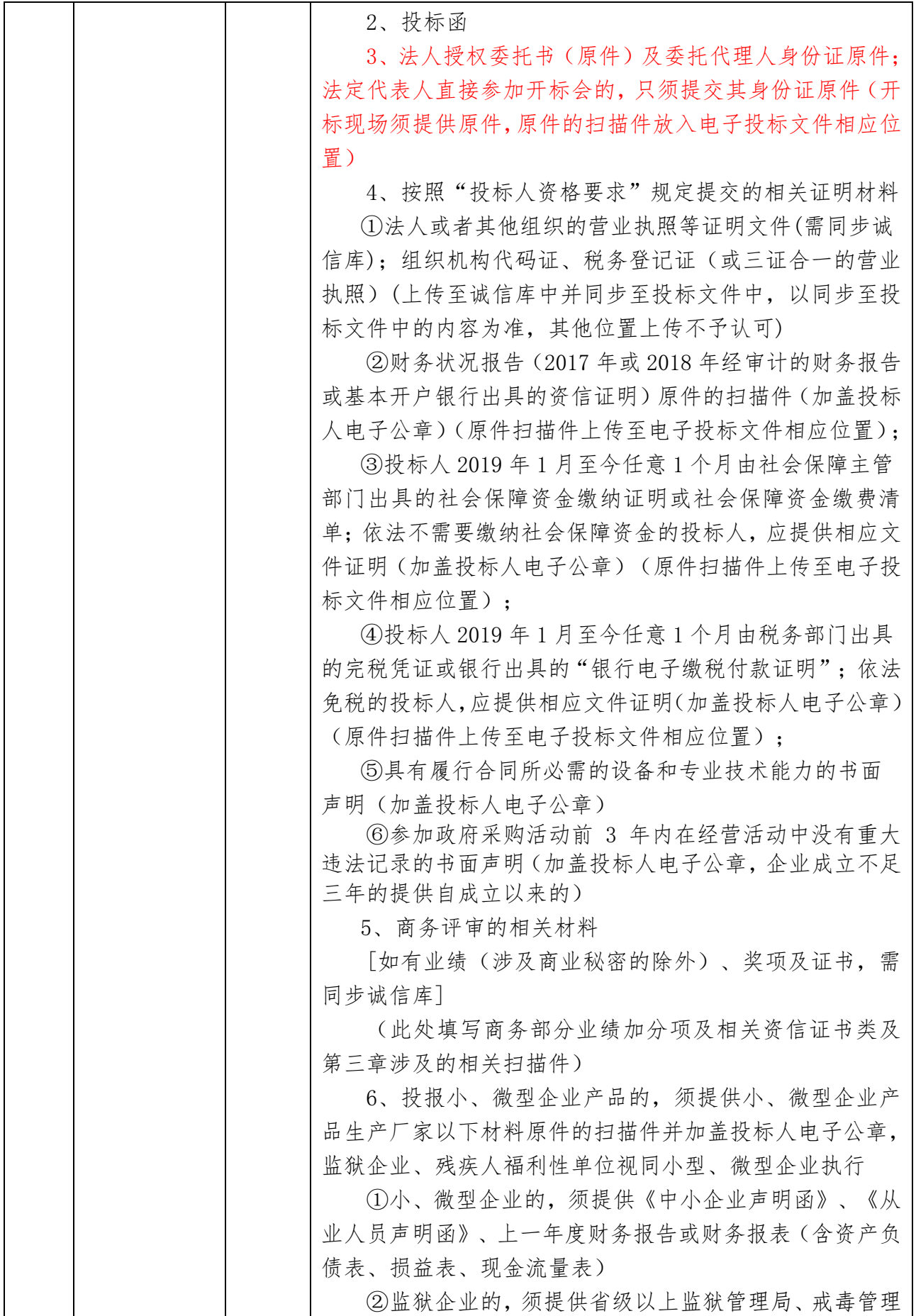

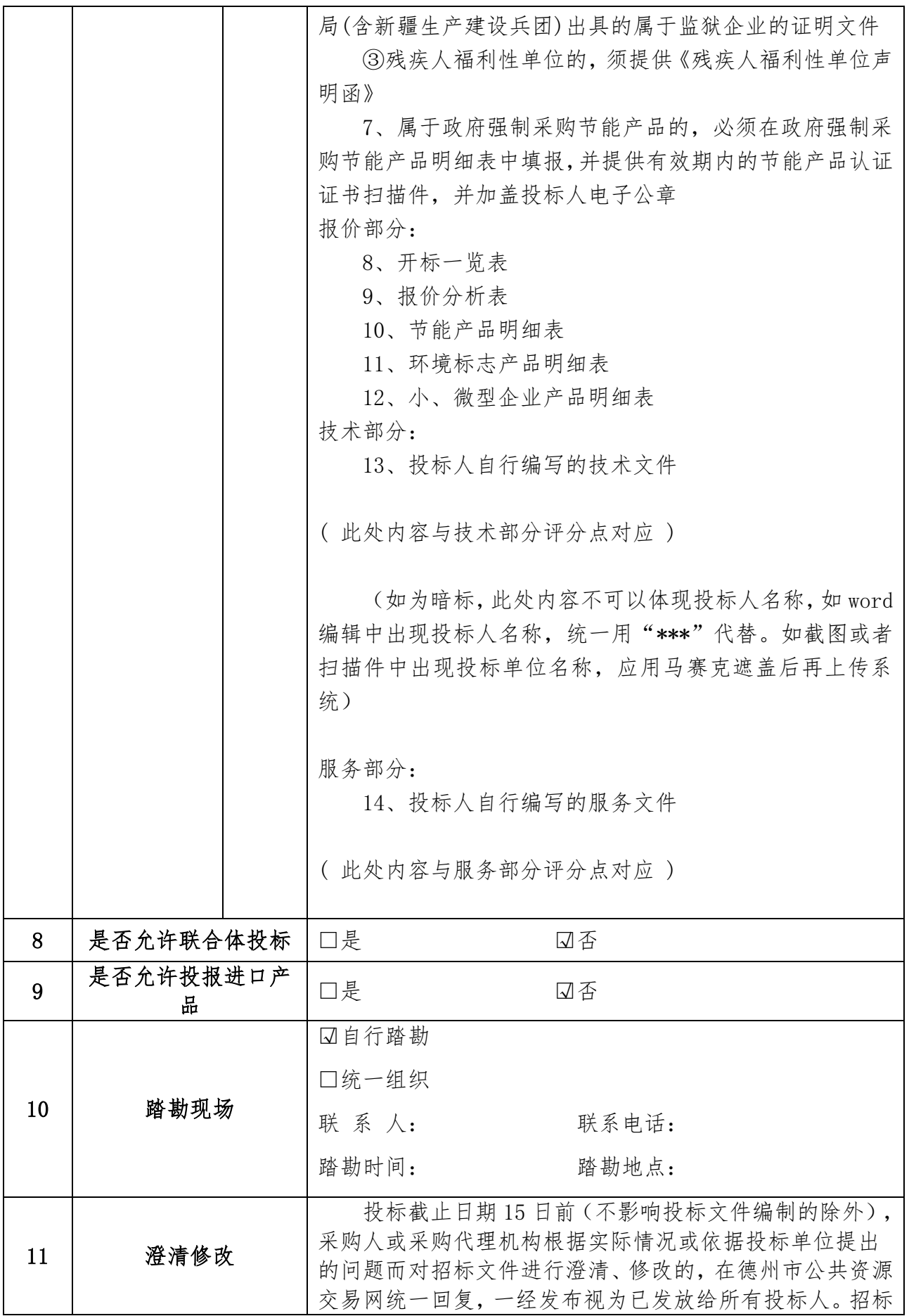

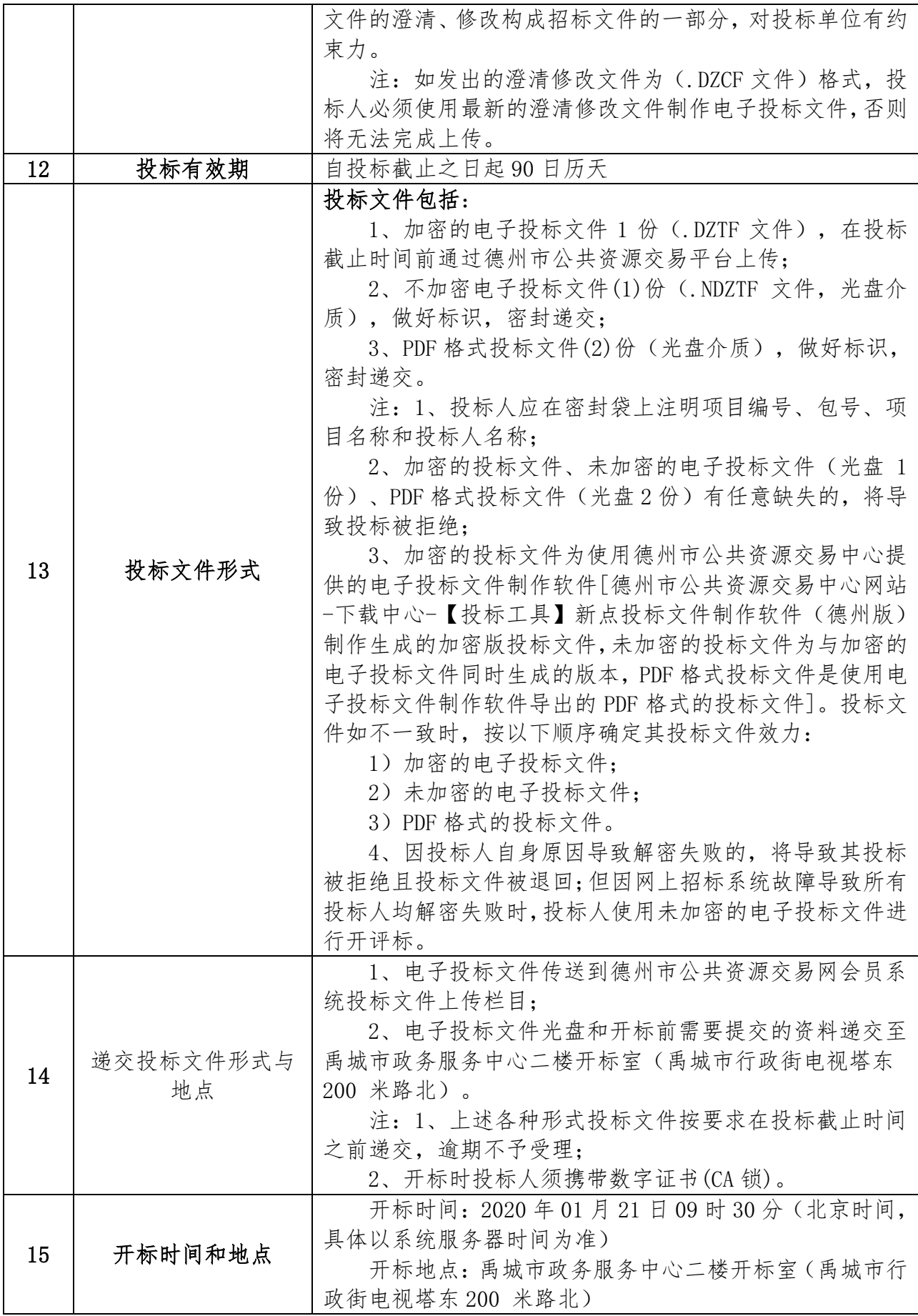

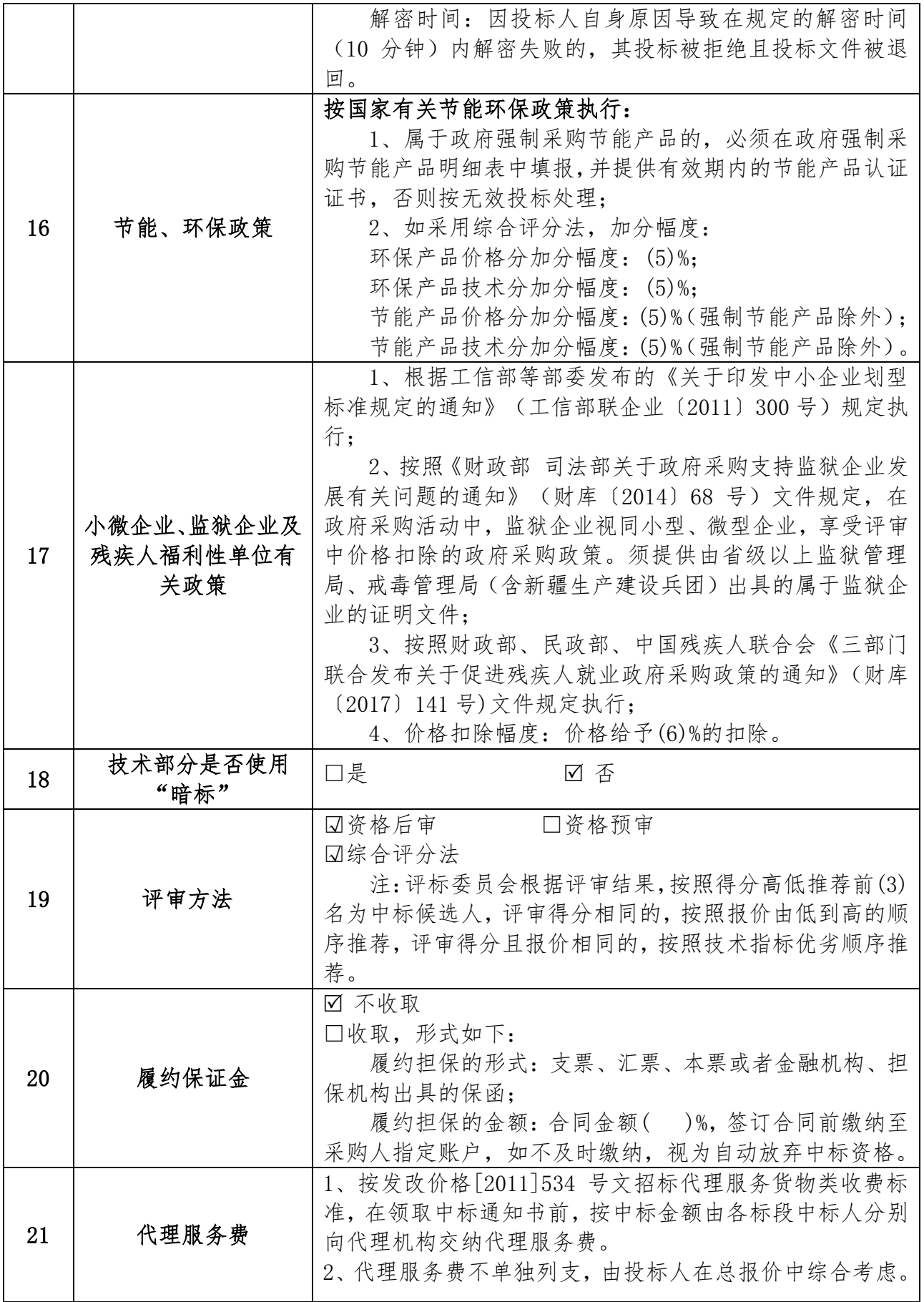

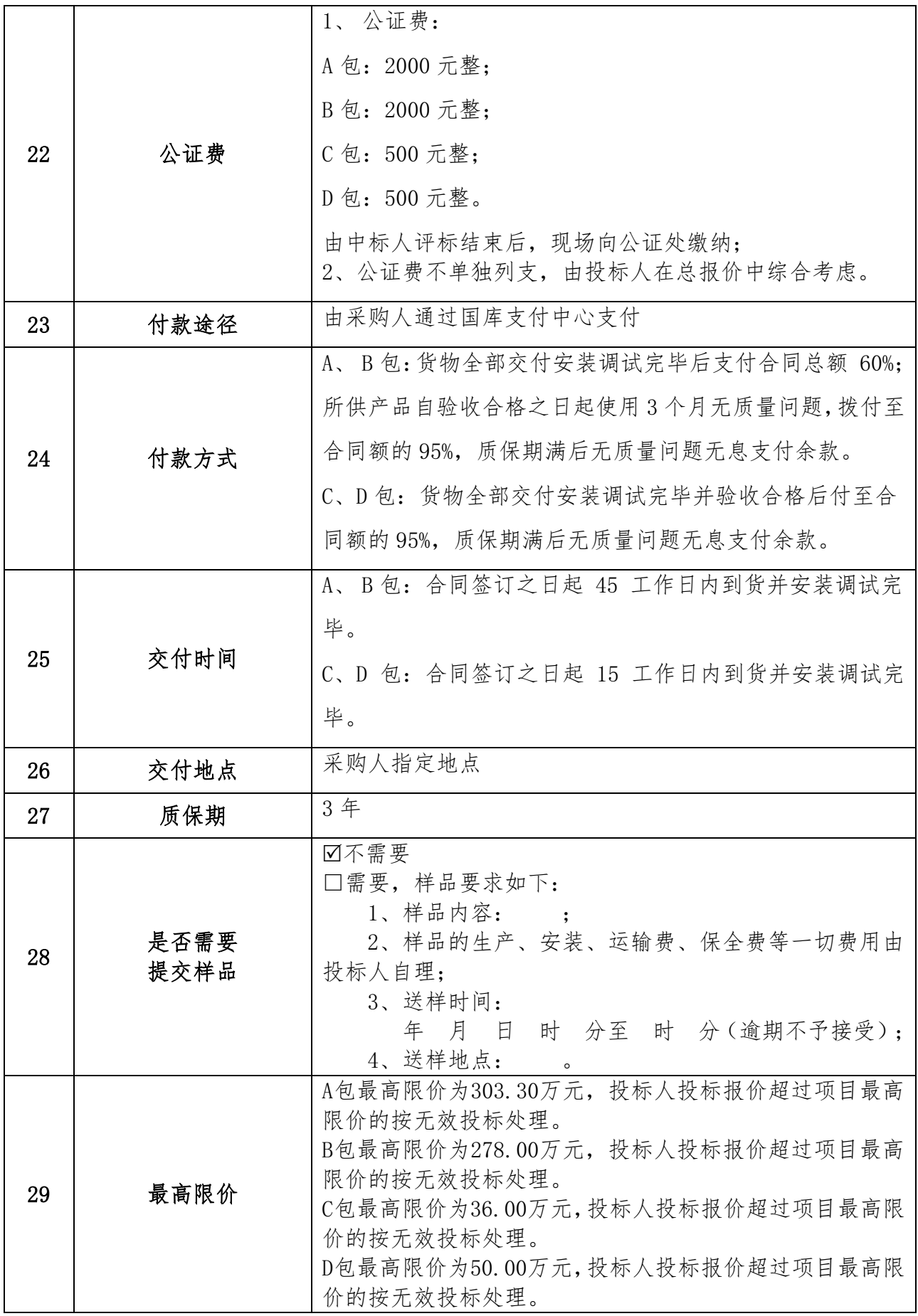

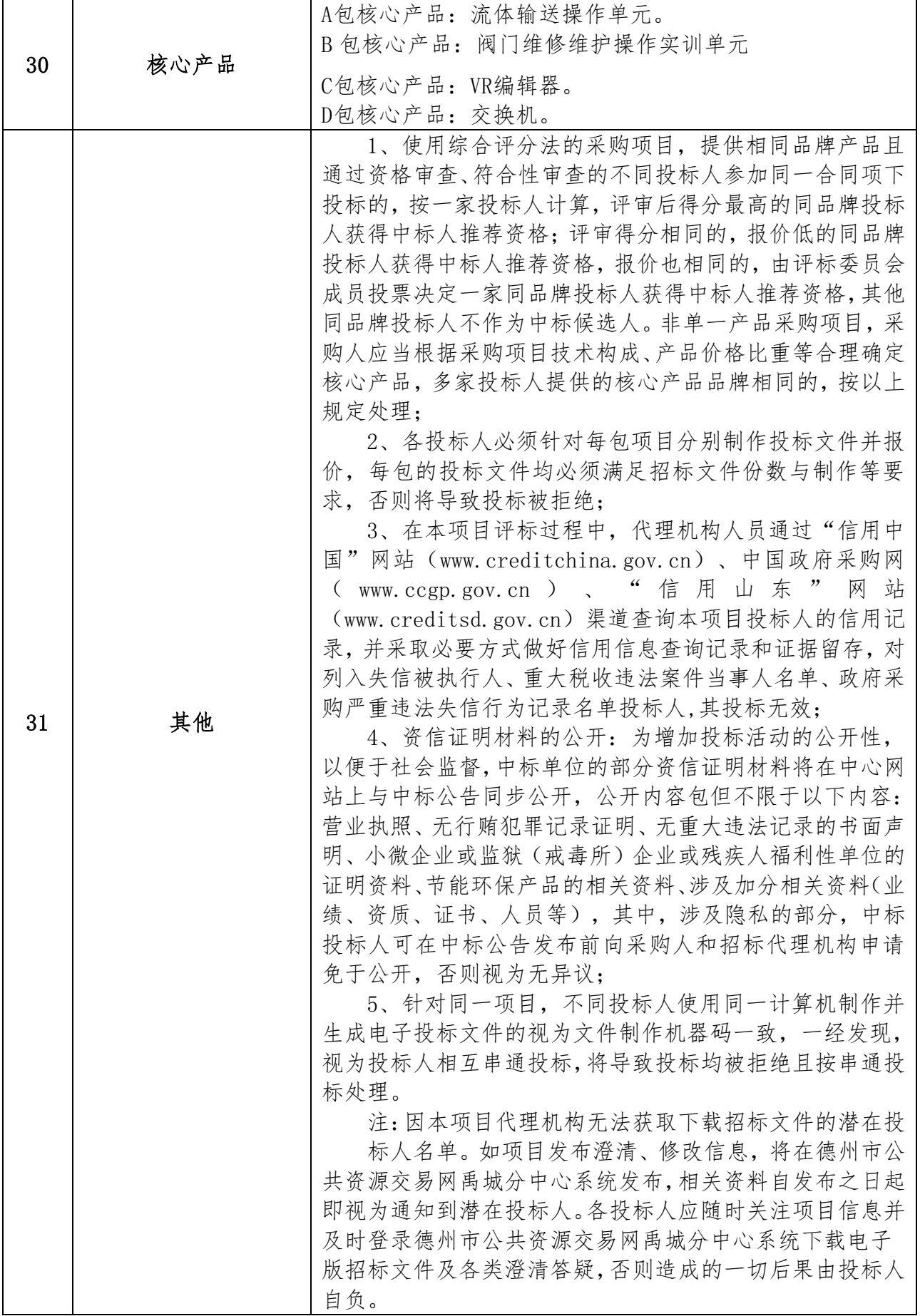

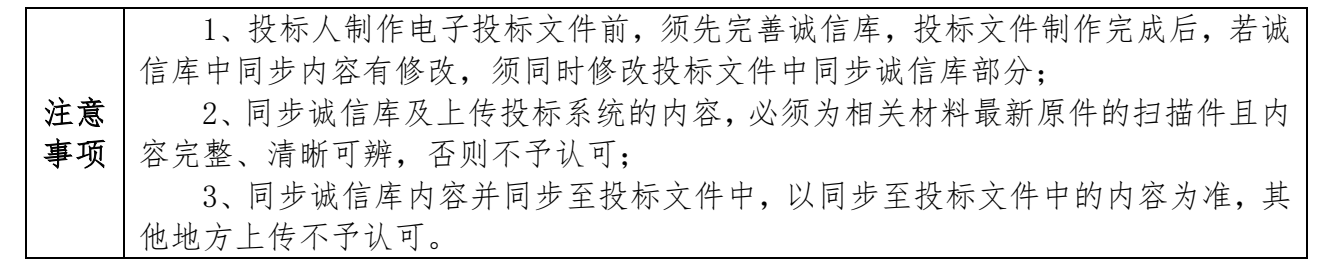

注:1、本表内容与招标文件其它内容不一致的,应当以本表内容为准;

2、本表中"⊠"标示选择使用该项, "□"标示不选择使用该项。

#### 投标人须知

#### <span id="page-13-1"></span><span id="page-13-0"></span>一、总则

#### 1.说明

1.1 本招标文件适用于本次招标采购项目的招标投标。

#### 2.定义

2.1 "采购人"名称见本招标文件第二章"投标人须知前附表"中第1 项。

2.2"采购代理机构"名称见本招标文件第二章"投标人须知前附表"中第2项。

2.3"招标货物"指招标文件第三章所述所有货物。

2.4"投标人"指符合招标文件规定并参加投标的供应商。

2.5"投标人公章"在投标文件中指与投标人法定名称章一致的投标人电子签章。

2.6"电子投标文件"指利用德州市公共资源交易中心网站提供的"电子投标文件制作工 具"编制加密和未加密的投标文件。

#### 3.合格投标人的条件

3.1 具有本招标文件第二章"投标人须知前附表"中第 6 项规定的资格条件。

3.2 投标人之间如果存在下列情形之一的,不得同时参加同一包(标段)或者不分包(标 段)的同一项目投标:

3.2.1 法定代表人为同一个人的两个及两个以上法人;

3.2.2 母公司、全资子公司及其控股公司;

3.2.3 参加投标的其他组织之间存在特殊的利害关系的;

3.2.4 法律和行政法规规定的其他情形。

3.3 投标人授权代表须持有《法定代表人授权委托书》。

3.4 本次招标是否允许由两个以上投标人组成一个联合体以一个投标人身份共同投标,按 照招标文件第二章"投标人须知前附表"中第8项的规定。如果允许,除均应符合上述规定外, 还应符合下列要求:

3.4.1 联合投标应提供"联合投标协议书",该协议书对联合投标各方均具有法律约束 力。联合投标体必须确定其中一方为投标的授权代表参加投标活动,并承担投标及履约活动中 的全部责任与义务,且联合体各方无论是否实际参加、发生的情形怎样,一旦该联合体实际开 始投标,联合体各方均应当就本次采购所引起或相关的任何或所有事项、义务、责任、损失等 承担连带责任。申请参与本项目联合投标成员各自均应具备政府有权机构核发的有效营业执 照;均应是自主经营、独立核算、处于持续正常经营状态的经济实体;

3.4.2 联合体各方中至少应当有一方对应满足本项目规定的相应资质条件,并且联合体投 标人整体应当符合本项目的资质要求,否则,其提交的联合投标将被拒绝;

3.4.3 由不同专业的投标人组成的联合体, 首先以投标的授权代表方的应答材料作为认 定资质以及商务评审的依据;涉及行业专属的资质,按照所属行业所对应的投标人的应答材料 确定;

3.4.4 联合体中标后,合同应由各成员的合法授权代表签字并加盖各成员公章,以便对联 合体成员作为整体和他们各自作为独立体均具有法律约束力,但若该等签字或公章不齐全或缺 乏,该联合体的牵头人的签署或类似的意思表示人具有代表该联合体的签署或意思表示的法律 效力,并且据此各成员为履行合同应向采购代理机构与采购人承担连带责任;

3.4.5 联合体或其成员不得将其在合同项下的权利或义务全部或部分转让给第三人,有关 分包事项或服务委托等须事先取得采购代理机构书面同意并且须遵守相关法律、法规、招标文 件的全部相关规定;

3.4.6 联合体各方均不得同时再以自己独立的名义单独投标,也不得再同时参加其他的联 合体投标。若该等情形被发现,其单独的投标和与此有关的联合体的投标均将被一并拒绝。

#### 4.投标费用

4.1 投标人应承担所有与准备和参加投标有关的费用。

#### 5.纪律

5.1 投标人的投标行为应遵守中国的有关法律、法规和规章。

5.2 投标人不得相互串通投标报价,不得妨碍其他投标人的公平竞争,不得损害采购人或 其他投标人的合法权益,投标人不得以向采购人、评标委员会成员行贿或者采取其他不正当手 段谋取中标。

5.2.1 有下列情形之一的,属于投标人相互串通投标:

5.2.1.1 投标人之间协商投标报价等投标文件的实质性内容;

5.2.1.2 投标人之间约定中标人;

5.2.1.3 投标人之间约定部分投标人放弃投标或者中标;

5.2.1.4 属于同一集团、协会、商会等组织成员的投标人按照该组织要求协同投标;

5.2.1.5 投标人之间为谋取中标或者排斥特定投标人而采取的其他联合行动。

5.2.2 有下列情形之一的,视为投标人相互串通投标:

5.2.2.1 不同投标人的投标文件由同一单位或者个人编制;

5.2.2.2 不同投标人委托同一单位或者个人办理投标事宜,或制作电子投标文件的文件制 作机器码一致;

5.2.2.3 不同投标人的投标文件载明的项目管理成员为同一人;

5.2.2.4 不同投标人的投标文件异常一致或者投标报价呈规律性差异;

5.2.2.5 不同投标人的投标文件相互混装。

#### <span id="page-15-0"></span>二、招标文件

#### 6.招标文件组成

6.1 本招标文件由招标文件目录所列内容及按本招标文件要求发出的澄清、修改和答疑组 成。

#### 7.踏勘现场

7.1 本项目是否统一组织投标人踏勘现场见招标文件第二章"投标人须知前附表"中第 10 项的规定。

7.2 踏勘现场所发生的费用由投标人自行承担。采购人向投标人提供的有关供货现场的资 料和数据,是采购人现有的能使投标人利用的资料。采购人对投标人由此而做出的推论、理解 和结论概不负责。投标人未到供货现场实地踏勘的,中标后签订合同时和履约过程中,不得以 不完全了解现场情况为由,提出任何形式的增加合同价款或索赔的要求。

7.3 除非有特殊要求,招标文件不单独提供供货使用地的自然环境、气候条件、公用设施 等情况,投标人被视为熟悉上述与履行合同有关的一切情况。

7.4 除采购人原因外,投标人自行负责在踏勘现场中所发生的人员伤亡和财产损失。

#### 8. 知识产权

8.1 投标人须保证,采购人在中华人民共和国境内使用投标货物、资料、技术、服务或其 任何一部分时,享有不受限制的无偿使用权,不会产生因第三方提出侵犯其专利权、商标权或 其它知识产权而引起的法律或经济纠纷。如投标人不拥有相应的知识产权,则在投标报价中必 须包括合法获取该知识产权的一切相关费用。如因此导致采购人损失的,投标人须承担全部赔 偿责任。

8.2 投标人如欲在项目实施过程中采用自有知识成果,须在投标文件中声明,并提供相关 知识产权证明文件。使用该知识成果后,投标人须提供开发接口和开发手册等技术文档。

#### 9.答疑及招标文件的澄清和修改

9.1 投标人如果对招标文件有疑问或要求进行澄清的,应按照时限要求向采购代理机构提 出。提出后,请投标人及时通过交易平台"答疑文件下载"栏目查看答疑文件或澄清文件。必 要时,采购代理机构将组织相关专家召开答疑会,如召开,答疑会安排另行通知。

投标人在规定的时间内未对招标文件提出疑问或要求澄清的,采购代理机构将视其为同 意,对在"疑问接受时间"后就招标文件内容提出的疑问及澄清要求将不予受理。

9.2 投标截止日期 15 日前(不影响投标文件编制的除外),采购人或招标代理机构根据 实际情况或依据投标单位澄清的问题,而对招标文件进行补充、修改,在德州市公共资源交易 网统一回复,一经发布视为已发放给所有投标人。招标文件的补充、修改构成招标文件的一部 分,对投标单位有约束力。

9.3 采购代理机构一旦对招标文件作出了澄清、修改,即刻发生效力,采购代理机构有关 的补充文件,将作为招标文件的组成部分,对所有现实的或潜在的投标人均具有约束力,而无 论是否已经实际收到上述文件。同时,采购代理机构和投标人的权利及义务将受到新的截止期 的约束。

9.4 采购代理机构对招标文件作出的澄清、修改在德州市公共资源交易平台内进行发布, 请投标人及时关注并获取相关资料。因登记有误、线路故障或其它任何意外情形,导致投标人 未及时获取的,采购代理机构不因此承担任何责任,且有关的招标活动继续有效地进行。当招 标文件的澄清、修改及进行其他答复等就同一内容的表述不一致时,以最后发布的内容为准。

9.5 澄清、修改文件发出后,投标人必须使用最新的答疑、澄清文件制作电子投标文件, 否则将无法完成上传。

#### <span id="page-16-0"></span>三、投标文件

#### 10.投标文件的语言及计量单位

10.1 投标人提交的投标文件(包括技术文件和资料、图纸中的说明)以及投标人与采购 代理机构就有关投标的所有来往函电均应使用中文简体字。

10.2 原版为外文的证书类文件,以及由外国人作出的本人签名、外国公司的名称或外国 印章等可以是外文,但应当提供中文翻译文件并加盖投标人公章。必要时评标委员会可以要求 投标人提供附有公证书的中文翻译文件或者与原版文件签章相一致的中文翻译文件。原版为外 文的证书类、证明类文件,与投标人名称或其他实际情况不符的,投标人应当提供相关证明文 件。

10.3 除非招标文件另有规定,投标文件所使用的计量单位,应使用国家法定计量单位。 10.4 对违反上述规定情形的,评标委员会有权要求投标人限期提供相应文件或决定对其

投标予以拒绝。

10.5 电报、电话、传真形式的投标概不接受。投标人的投标文件一律不予退还。

#### 11.投标文件组成及编制

11.1 投标文件由封面、商务部分、报价部分、技术部分、服务部分组成。

商务部分指投标人提供的证明其有资格参加投标和中标后有能力履行合同的文件;技术和 服务部分指投标人提交的能够证明其提供的货物及服务符合招标文件规定的文件。

11.2 投标人递交的投标文件及相关要求按照招标文件第二章"投标人须知前附表"中第 13、14 项的规定。

11.2.1 电子投标文件的编制:

11.2.1.1 电子投标文件应按照统一的"电子投标文件制作工具"以及招标文件要求进行 制作编制。投标文件制作时,不同内容按标签提示制作导入,按照招标文件中明确的投标文件 目录和格式进行编制,保证目录清晰、内容完整。电子投标文件中所需各类材料应提供相关材 料原件的扫描件;

11.2.1.2 电子投标文件须使用投标人公章的电子签章以及法定代表人的电子签章。若无 电子签章,则视为无效投标;

11.2.1.3 电子招投标文件具有法律效力,与其他形式的招投标文件在内容和格式上等同, 若投标文件与招标文件要求不一致,其内容影响中标结果时,责任由投标人自行承担。投标人 递交的电子投标文件因投标人自身原因而导致无法导入电子辅助评标系统,该投标文件视为无 效投标文件,将导致其投标被拒绝;

11.2.1.4 电子投标文件制作工具在生成加密投标文件时,同时生成非加密投标文件一份, 并可使用电子投标文件制作工具导出的 PDF 格式的投标文件,供投标人使用。未加密的电子投 标文件和 PDF 格式投标文件由投标人使用光盘制作(投标人须保证启用光盘时能正常读取)。

#### 12.投标报价

12.1 所有投标报价均以人民币元为计算单位。只要投报了一个确定数额的总价,无论分 项价格是否全部填报了相应的金额或免费字样,报价应被视为已经包含了但并不限于各项购买 货物及其运送、安装、调试、验收、保险和相关服务等的费用和所需缴纳的所有价格、税、费。 在其他情况下,由于分项报价填报不完整、不清楚或存在其他任何失误,所导致的任何不利后 果均应当由投标人自行承担。

12.2 投标人投报多包的,须对每包分别制作投标文件并报价。

12.3 除非招标文件另有规定,不接受可选择或可调整的投标方案和报价,任何有选择的 或可调整的投标方案和报价将被视为非响应性投标而被拒绝。

12.4 本项目是否接受进口产品按照招标文件第二章"投标人须知前附表中"中第 9 项的 规定。

12.5 投标人须严格按照报价明细表规定的内容填写货物单价以及其他事项。

12.6 投标人对投标报价若有说明应在投标文件中显著处注明。

12.7 对于有配件、耗材、选件、备件和特殊工具的货物,还应填报投标货物配件、耗材、 选件表和备件及特殊工具清单,注明品牌、型号、产地、功能、单价、批量折扣等内容,该表 格格式由投标人自行设计。投标人按照上述要求分类报价,其目的是便于评标,但在任何情况 下并不限制采购人以其他条款签订合同的权利。

12.8 最低报价不能作为中标的保证。

#### 13.投标有效期

13.1 本项目的投标有效期按照招标文件第二章"投标人须知前附表中"中第 12 项的规定。 投标有效期自开标之日起计算,短于规定期限的投标将按无效投标处理。

13.2 在特殊情况下,采购代理机构可与投标人协商延长投标有效期。这种要求和答复都 应以书面形式进行。同意延长有效期的投标人除按照采购代理机构要求修改投标有效期外,不 能修改投标文件的其他内容。

#### 14.投标内容填写说明

14.1 投标人应详细阅读招标文件的全部内容。投标文件须对招标文件中的内容作出实质 性和完整的响应,如果投标文件填报的内容不详,或没有提供招标文件中所要求的全部资料及 数据,将可能导致投标被拒绝。

14.2 投标文件须严格按照招标文件第六章规定的格式提交,并按规定的统一格式逐项填 写,不准有空项;无相应内容可填的项,应填写"无"、"未测试"、"没有相应指标"等明 确的回答文字。由于编排混乱导致投标文件被误读或查找不到,其责任由投标人承担。投标文 件未按规定提交或留有空项,将被视为不完整响应的投标文件,其投标有可能被拒绝。

14.3 开标一览表为在开标仪式上唱标的内容,要求按格式统一填写,不得自行增减内容。

14.4 投标人须注意:为合理节约政府采购评审成本,提倡诚实信用的投标行为,特别要 求投标人应本着诚信精神,在本次投标文件的偏离表中,均以审慎的态度明确、清楚地披露各 项偏离。若投标人对某一事项是否存在或是否属于偏离不能确定,亦必须在偏离表中清楚地表 明该偏离事项,并可以注明不能确定的字样。任何情况下,对于投标人没有在偏离表中明确、 清楚地披露的事项,包括可能属于被投标人在偏离表中遗漏披露的事项,一旦在评审中被发现 存在偏离或被认定为属于偏离,则评标委员会有权视具体情形评审时予以处理,乃至对该投标 予以拒绝。

14.5 投标人必须保证投标文件所提供的全部资料真实可靠,并接受采购代理机构或评标 委员会对其中任何资料进一步审查的要求。

14.6 投标人在投标文件及相关文件的签订、履行、通知等事项的文件中的单位盖章、印 章、公章等处均指与当事人全称相一致的电子签章或法定名称章,不得使用其他形式(如带有 "专用章"等字样的印章)。不符合本条规定的按无效投标处理。

14.7 本项目技术部分是否采用"暗标"评审方式按照招标文件第二章"投标人须知前附 表中"中第 18 项的规定。如果采用暗标评审方式的,投标人在制作投标文件时应当以能够隐 去投标人的身份为原则并需严格遵守以下各项规定:

14.7.1 技术部分的全部内容纳入暗标评审。

14.7.2 暗标的编制要求

14.7.2.1 投标文件技术部分不得出现任何本投标人名称和其他可识别投标人身份的字 符、企业徽标或符号、人员名称以及其他特殊标记等(如 word 编辑中出现投标人名称,统一 用"\*\*\*"代替。如截图或者扫描件中出现投标单位名称,应用马赛克遮盖后再上传系统)否 则将导致投标被拒绝;

14.7.2.2 页面设置及字体要求:采用标准 A4 纸张, 上下页边距为 2.54 厘米, 左右页边 距为 3.17 厘米, 装订线位置在左; 不得设置页码; 正文使用四号宋体字, 行距: 固定值 28 磅,段前段后 0 行间距;标题为二号黑体字;

14.7.2.3 任何情况下,技术部分不得出现任何投标人的审阅或者批注痕迹,否则将导致 投标被拒绝。

#### <span id="page-19-0"></span>四、投标文件的递交

#### 15.投标文件的密封和标记

15.1 投标人应通过电子投标文件制作工具严格按招标文件要求制作投标文件,在投标截 止时间前完成上传经过数字证书电子签章并加密的投标文件(加密和解密须用同一把数字证 书)。投标人在投标截止时间前,可以对其所递交的投标文件进行修改并重新上传,但以投标 截止时间前最后一次上传的投标文件为有效投标文件。

投标截止时间以德州市公共资源交易中心交易平台显示的时间为准,逾期系统将自动关 闭,未完成上传的投标文件视为逾期送达,将被拒绝。

15.2 未加密的电子投标文件和 PDF 格式投标文件光盘应分别封装在信封中。封口处加盖 投标人公章(或投标人法定代表人或其授权代表签字或盖章),封皮上注明项目编号、包号、 项目名称、投标人名称,并注明"未加密的电子投标文件"或"PDF 格式投标文件"字样。

投标人认为有必要提交的其他资料请于投标截止时间前一并提交。

15.3 如果投标人未按上述要求密封及加写标记,采购代理机构对投标文件的误投和提前 启封概不负责。对由此造成提前开封的投标文件,采购代理机构有权予以拒绝,并退回投标人。

#### 16.投标文件的递交

16.1 投标人应当在招标文件要求提交投标文件的截止时间前网上投标,并将未加密的电 子投标文件光盘和 PDF 格式投标文件光盘随纸质投标文件密封送达指定开标地点。

16.2 在招标文件要求提交投标文件的截止时间之后送达的投标文件,为无效投标文件, 采购代理机构将拒绝接收。

#### 17.投标文件的修改和撤回

17.1 投标人在递交投标文件后,可以修改或撤回其投标,但这种修改和撤回,必须在规 定的投标截止时间前。在投标截止时间后,投标人不得要求修改或撤回其投标文件。

#### <span id="page-20-0"></span>五、开标

#### 18.开标

18.1 开标程序

18.1.1 主持人在规定的时间,通过网上开评标系统,按下列程序进行开标:

18.1.1.1 宣布开标会开始;

18.1.1.2 宣布采购人代表、监标人、主持人、记录人等;

18.1.1.3 公布在投标截止时间前递交投标文件的投标人名称;

18.1.1.4 由各投标人授权代表检查纸质投标文件及电子光盘的密封情况;

18.1.1.5 投标人在规定的时间内解密电子投标文件;

18.1.1.6 招标代理机构对投标人已解密的电子投标文件进行二次解密;

18.1.1.7 电声唱标,宣读投标人名称、投标报价等内容;

18.1.1.8 投标人代表、采购人代表、监标人、记录人等有关人员在开标记录上签章(签 字)确认:

18.1.1.9 开标结束。

18.2 电子招投标的应急措施

18.2.1 电子开标、评标如出现下列原因,导致系统无法正常运行或无法正常评标时,应 采取应急措施。

18.2.1.1 系统服务器发生故障,无法访问或无法使用系统;

18.2.1.2 系统的软件或数据库出现错误,不能进行正常操作;

18.2.1.3 系统发现有安全漏洞,有潜在的泄密危险;

18.2.1.4 病毒发作或受到外来病毒的攻击;

18.2.1.5 出现其他不可抗拒的客观原因造成开评标系统无法正常使用。

出现上述情况时,应对未开标的暂停开标,已在系统内开标、评标的,立即停止,经招标 监督部门确认后,可改用光盘进行评审。采取应急措施时,必须对原有资料及信息作出妥善保 密处理。

18.2.2 系统原因导致投标人无法解密电子投标文件的,可延期开标,也可由招标代理机构 在开标现场直接导入投标人在投标截止时间前递交的电子投标光盘开标

#### 六、资格审查

<span id="page-21-0"></span>19.1 公开招标采购项目开标结束后,采购人或者采购代理机构应当依法对投标人的资格 进行审查,资格审查按"投标人须知前附表"第7项以及招标文件的规定进行。

19.2 合格投标人不足 3 家的,不得评标。

#### <span id="page-21-1"></span>七、评标步骤和要求

#### 20.组建评标委员会

20.1 采购代理机构根据有关法律法规和本招标文件的规定,结合招标项目的特点组建评 标委员会,对投标文件进行评估和比较。评标委员会由采购人代表和评审专家组成,成员人数 应当为 5 人以上单数,其中评审专家不得少于成员总数的三分之二。

20.2 评标委员会独立开展工作,负责审议所有投标文件,并推荐中标候选人或直接确定 中标人。

#### 21.初步评审

21.1 评标委员会审查投标文件是否符合招标文件的基本要求:内容是否完整、文件签署 是否齐全等。

21.2 评标委员会审查投标文件是否实质性响应招标文件的要求。

21.2.1 实质性响应的投标是指与招标文件上的条款、条件和规格相符,没有重大偏离或 保留,否则将视为无效投标。

21.2.2 重大偏离或保留系指投标货物的质量、数量和交付日期等明显不能满足招标文件 的要求,或者实质上与招标文件不一致,纠正这些偏离或保留将对其他实质上响应要求的投标 人的竞争地位产生不公正的影响。包括但不限于:

21.2.2.1 报价超过项目预算或经评标委员会认定低于成本的;

21.2.2.2 质保期明显不能满足招标文件的要求的;

21.2.2.3 质量要求明显不能满足招标文件的要求的;

21.2.2.4 供货期明显不能满足招标文件的要求的;

21.2.2.5 投标文件未按招标文件的规定签章的;

21.2.2.6 投标有效期不足的;

21.2.2.7 联合体投标文件未附联合体投标协议书的;

21.2.2.8 不符合招标文件中有关分包规定的;

21.2.2.9 有串通投标或弄虚作假或有其他违法行为的;

21.2.2.10 技术部分内容不符合"暗标"编制要求的(规定为采用"暗标"评审方式的);

21.2.2.11 投标人递交的电子投标文件(加密电子投标文件和未加密电子投标文件)均无 法满足正常开标、评标使用功能的;

21.2.2.12 不符合招标文件中规定的其他实质性要求;

21.2.2.13 不符合法律法规规定其他情形的。

21.3 投标文件的细微偏差是指在实质上响应招标文件要求,但在个别地方存在漏项或者 提供了不完整的技术信息和数据等情况,并且补正这些遗漏或者不完整,不会对其他投标人造 成不公正的结果。细微偏差不影响投标文件的有效性。

21.4 初步评审中,投标文件报价出现前后不一致的,按照下列规定修正:

21.4.1 投标文件中开标一览表内容与投标文件中相应内容不一致的,以开标一览表为准; 21.4.2 大写金额和小写金额不一致的,以大写金额为准;

21.4.3 单价金额小数点或者百分比有明显错位的,以开标一览表的总价为准,并修改单 价;

21.4.4 总价金额与按单价汇总金额不一致的,以单价金额计算结果为准。

同时出现两种以上不一致的,按照前款规定的顺序修正。修正后的报价经投标人确认后产 生约束力,投标人不确认的,其投标无效。

21.5 评标委员会对投标文件的判定,只依据投标文件内容本身,不依据其他外来证明。

#### 22.投标的澄清

22.1 评标委员会有权要求投标人对投标文件中含义不明确、对同类问题表述不一致或者 有明显文字和计算错误等内容作必要的澄清、说明或者补正。该要求应当采用书面形式,并由 评标委员会成员签字。评标委员会不接受投标人主动提出的澄清、说明或者补正。

22.2 投标人必须按照评标委员会通知的内容和时间做出书面答复,该答复经法定代表人 或授权代表的签字认可,将作为投标文件内容的一部分。澄清、说明或者补正不得超出投标文 件的范围或者改变投标文件的实质性内容。投标人拒不按照要求对投标文件进行澄清、说明或 者补正的,评标委员会可拒绝该投标。

22.3 如评标委员会一致认为某个投标人的报价明显不合理,有降低质量、不能诚信履行 的可能时,评标委员会有权决定是否通知投标人限期进行书面解释或提供相关证明材料。若已

要求,而该投标人在规定期限内未做出解释、作出的解释不合理或不能提供证明材料的,经评 标委员会取得一致意见后,可拒绝该投标。

#### 23.综合评审

23.1 评标委员会只对实质上响应招标文件的投标进行评价和比较;评审应严格按照招标 文件第二章"投标人须知前附表"中第 19 项规定以及招标文件的要求进行。具体要求等详见 招标文件第四章"评审方法"。

23.2 评标委员会成员应依法独立评审,严格遵守评审工作纪律。对需要共同认定的事项 存在争议的,按照少数服从多数的原则作出评审结论。持不同意见的评标委员会成员应当在评 标报告上签署不同意见并说明理由,不签署不同意见的视为同意。

#### 24.推荐中标候选人

24.1 评标委员会按照招标文件第二章"供应商须知前附表"中第 19 项规定以及招标文件 的要求推荐中标候选人。具体要求等详见招标文件第四章"评审方法"。

#### 25.评标过程要求

25.1 开标之后,直到签订合同止,凡是属于审查、澄清、评价和比较投标的有关资料以 及定标意向等,均不向投标人或者其他与评标无关的人员透露。

25.2 在确定中标人之前,投标人试图在投标文件审查、澄清、比较和评标时对评标委员 会、采购人和采购代理机构施加任何影响都可能导致其投标无效。

#### 26.采购项目废标

26.1 在评标过程中,评标委员会发现有下列情形之一的,应对采购项目予以废标:

26.1.1 符合专业条件的投标人或者对招标文件作实质响应的投标人数量不足,导致进入 综合评审、打分阶段的投标人不足 3 家的;

26.1.2 出现影响采购公正的违法、违规行为的;

26.1.3 因重大变故,采购任务取消的;

26.1.4 法律法规规定的其他情形。

#### <span id="page-23-0"></span>八、履约保证金

#### 27.履约保证金

27.1 在签订合同前,中标人应按投标人须知前附表规定的金额、担保形式向采购人提交 履约担保。联合体中标的,其履约担保由牵头人递交,并应符合投标人须知前附表规定的金额、 担保形式要求。

27.2 中标人不能按本章第 27.1 项要求提交履约担保的,视为放弃中标。

#### <span id="page-24-0"></span>九、代理服务费、公证费

#### 28.代理服务费

28.1 代理服务费按照招标文件第二章"投标人须知前附表"中第 21 项的规定由中标人交 纳,请投标人在测算投标报价时充分考虑这一因素。

#### 29.公证费

29.1 公证费按照招标文件第二章"投标人须知前附表"中第 22 项的规定由中标人交纳, 请投标人在测算投标报价时充分考虑这一因素。

#### <span id="page-24-1"></span>十、签订合同

#### 30.中标通知

30.1 中标人确定后, 采购代理机构将在相关政府采购信息发布媒体上发布中标公告,并 以书面形式向中标人发出中标通知书,但该中标结果的有效性不依赖于未中标的投标人是否已 经收到该通知。中标人委派专人持介绍信或授权书和身份证件前往采购代理机构领取中标通知 书。中标通知书对采购人和中标人具有同等法律效力。中标通知书发出以后,采购人改变中标 结果或者中标人放弃中标,应当承担相应的法律责任。

30.2 采购代理机构对未中标的投标人不作未中标原因的解释,但中标结果的有效性不以 未中标的投标人是否收到相应的通知为前提。

30.3 中标通知书是合同的组成部分。

#### 31.签订合同

31.1 中标人须在中标通知书发出之日起 30 日内与采购人签订采购合同。

31.2 中标人须按照招标文件、投标文件及评标过程中的有关澄清、说明或者补正文件的 内容与采购人签订合同。中标人不得再与采购人签订背离合同实质性内容的其他协议或声明。

31.3 中标人一旦中标及签订合同后,不得转包,亦不得将合同全部及任何权利、义务向 第三方转让。

<span id="page-24-2"></span>31.4 违反 31.1、31.2、31.3 规定,给对方造成损失的,应承担赔偿责任。

#### 十一、处罚、询问和质疑

32.处罚

32.1 发生下列情形之一的,记入德州市公共资源交易供应商诚信库档案并对其违法违规 行为移交有关部门进行处理。

32.1.1 提供虚假材料谋取中标;

32.1.2 采取不正当手段诋毁、排挤其他投标人的;

32.1.3 与采购人、其他投标人或者采购代理机构恶意串通(投标人须知 5.2 所述内容属于 此项);

32.1.4 向采购人、采购代理机构、评标委员会行贿或者提供其他不正当利益;

32.1.5 在采购过程中与采购人进行协商谈判;

32.1.6 中标后无正当理由拒不与采购人签订政府采购合同;

32.1.7 未按照采购文件确定的事项签订政府采购合同,或者与采购人另行订立背离合同 实质性内容的协议;

32.1.8 捏造事实、提供虚假材料进行质疑、投诉;

32.1.9 拒绝有关部门监督检查或者提供虚假情况;

32.1.10 违反法律法规规定的其他行为。

33.询问

33.1 投标人对采购事项有疑问的,可以向采购人或采购代理机构提出询问。

#### 33. 投标人就招标事宜提出质疑

33.1 投标人认为采购文件、采购过程、中标或者成交结果使自己的权益受到损害的,可以 按照《中华人民共和国政府采购法》、《政府采购质疑和投诉办法》(财政部令第 94 号)等法 律法规的相关规定,向采购人、采购代理机构提出质疑。针对同一采购程序环节的质疑,投标 人应在法定质疑期内一次性提出。质疑投标人对采购人、采购代理机构的答复不满意,或者采 购人、采购代理机构未在规定时间内作出答复的,可以在答复期满后 15 个工作日内向财政部 门投拆。

#### <span id="page-25-0"></span>十二、保密和披露

#### 34.保密和披露

34.1 投标人自领取招标文件之日起,须承担本招标项目保密义务,不得将因本次招标获 得的信息向第三人外传。由采购人向投标人提供的图纸、详细资料、样品、模型、模件和所有 其它资料,被视为保密资料,仅被用于它所规定的用途。除非得到采购人的同意,不能向任何 第三方透露。开标结束后,应采购人要求,投标人应归还所有从采购人处获得的保密资料。

34.2 采购代理机构有权将投标人提供的所有资料向有关政府部门或评审标书的有关人员 披露。

<span id="page-25-1"></span>34.3 在采购代理机构认为适当时、国家机关调查、审查、审计时以及其他符合法律规定 的情形下,采购代理机构无须事先征求投标人同意而可以披露关于采购过程、合同文本、签署 情况的资料、投标人的名称及地址、投标文件的有关信息以及补充条款等,但应当在合理的必 要范围内。对任何已经公布过的内容或与之内容相同的资料,以及投标人已经泄露或公开的, 无须再承担保密责任。

# 第三章 项目说明、采购内容

## <span id="page-26-0"></span>一、项目说明、采购内容

A 包: 禹城化工园区 A

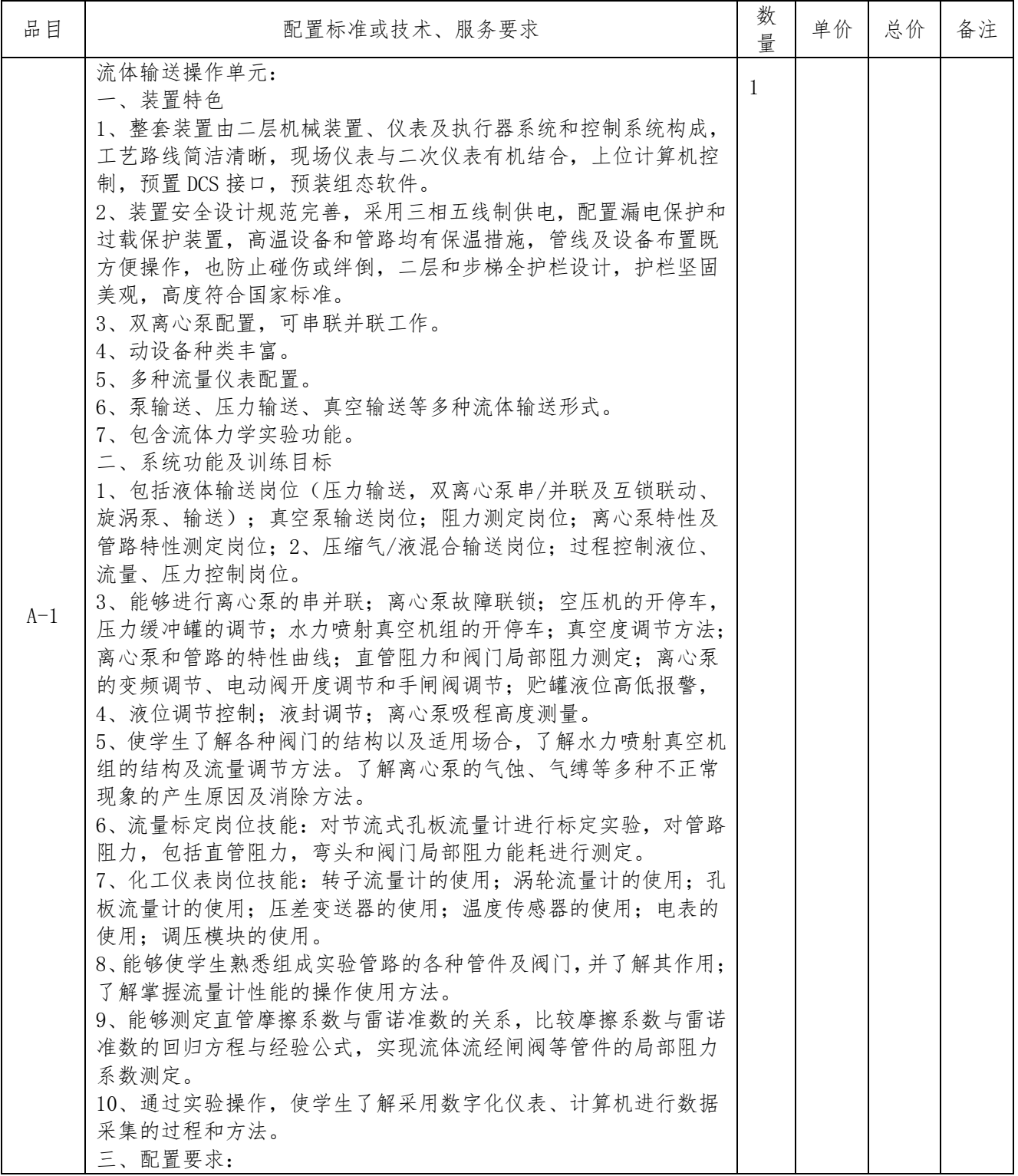

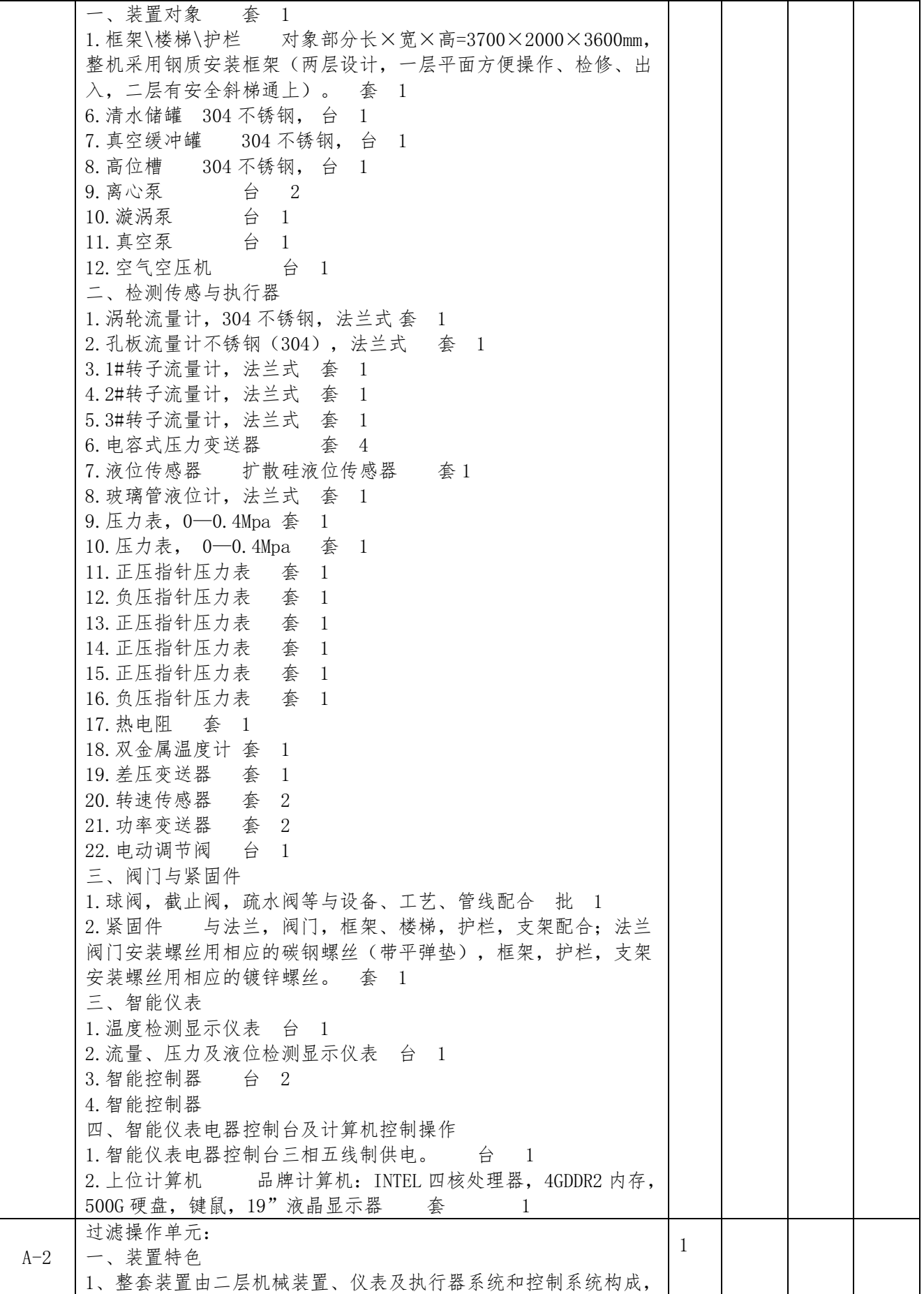

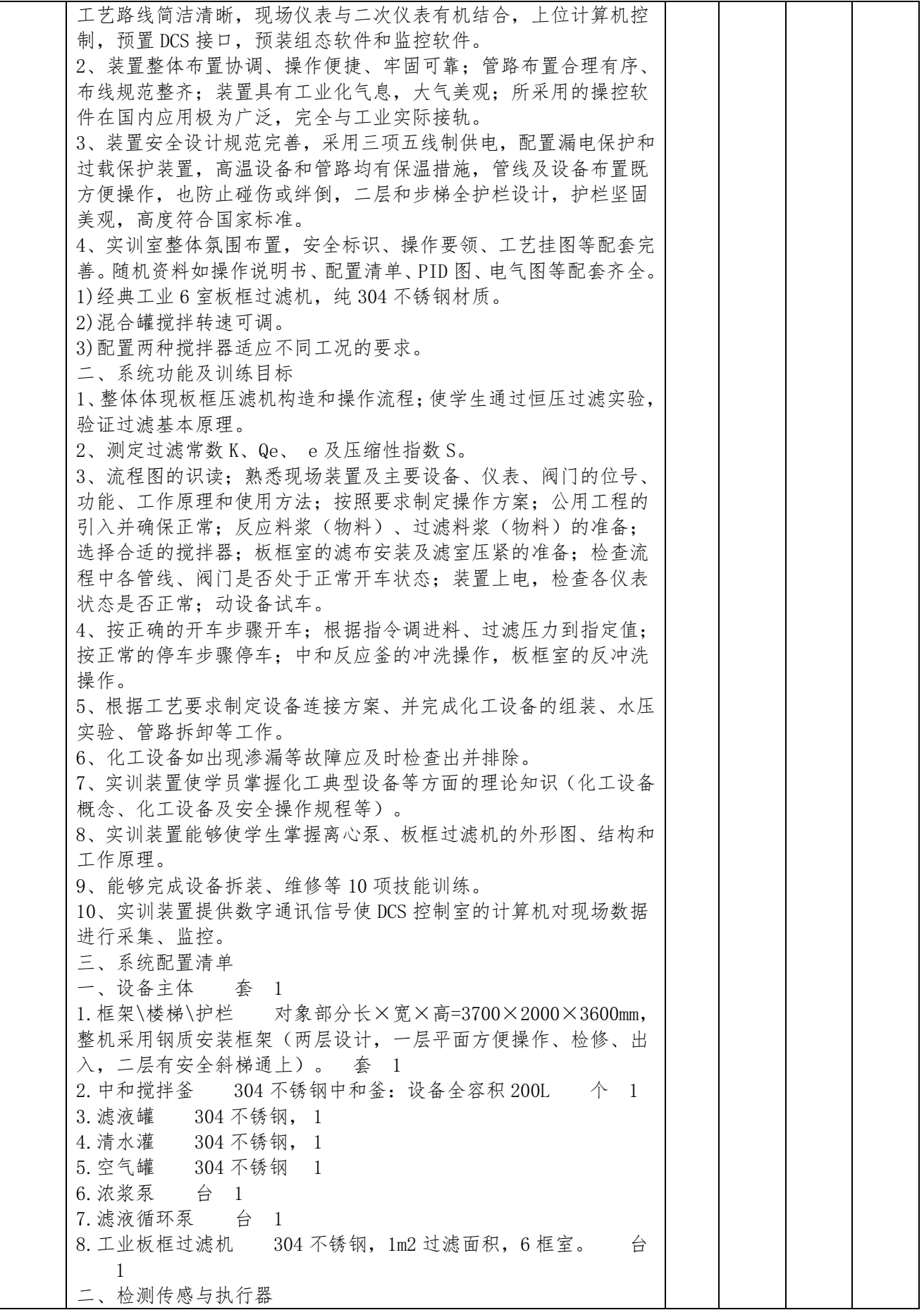

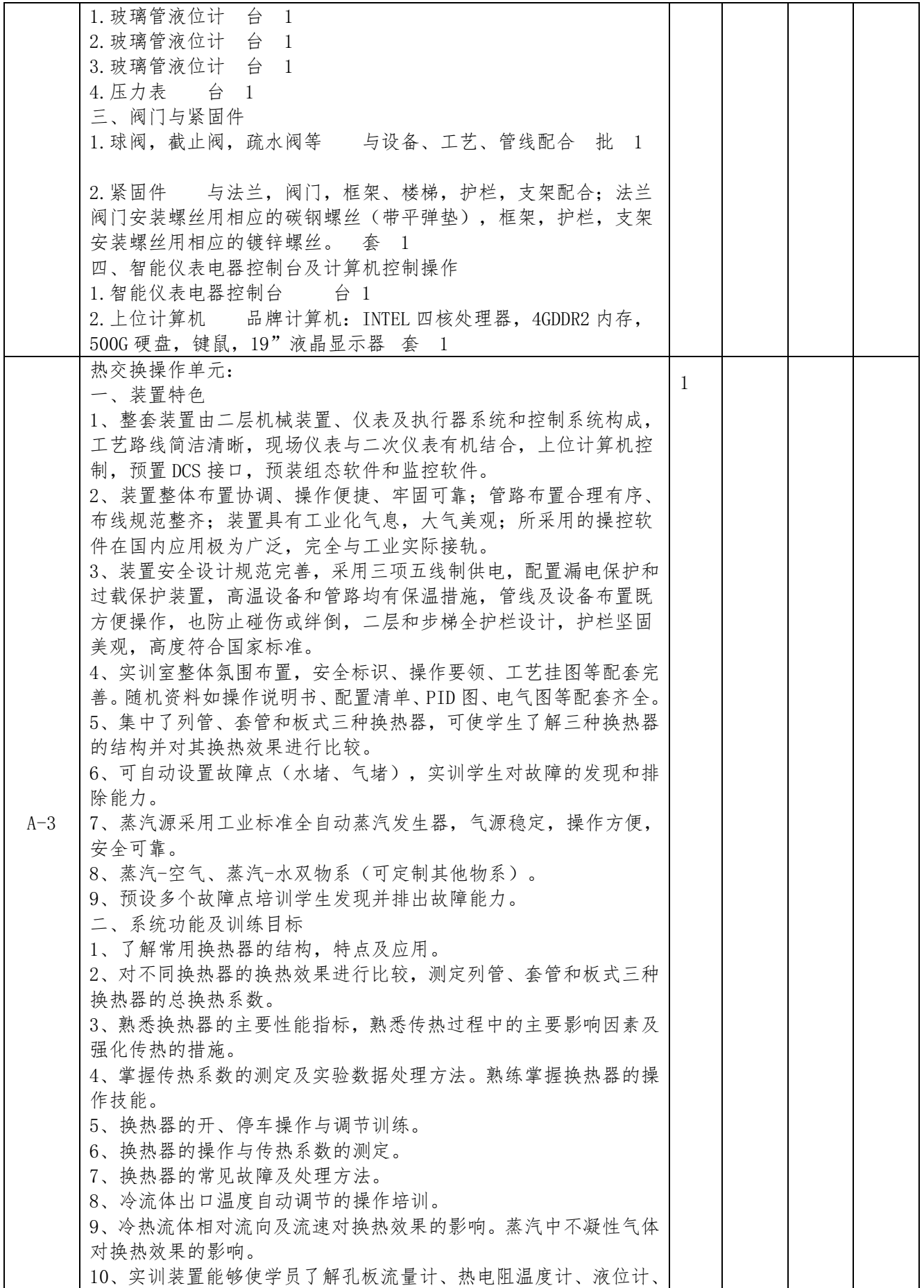

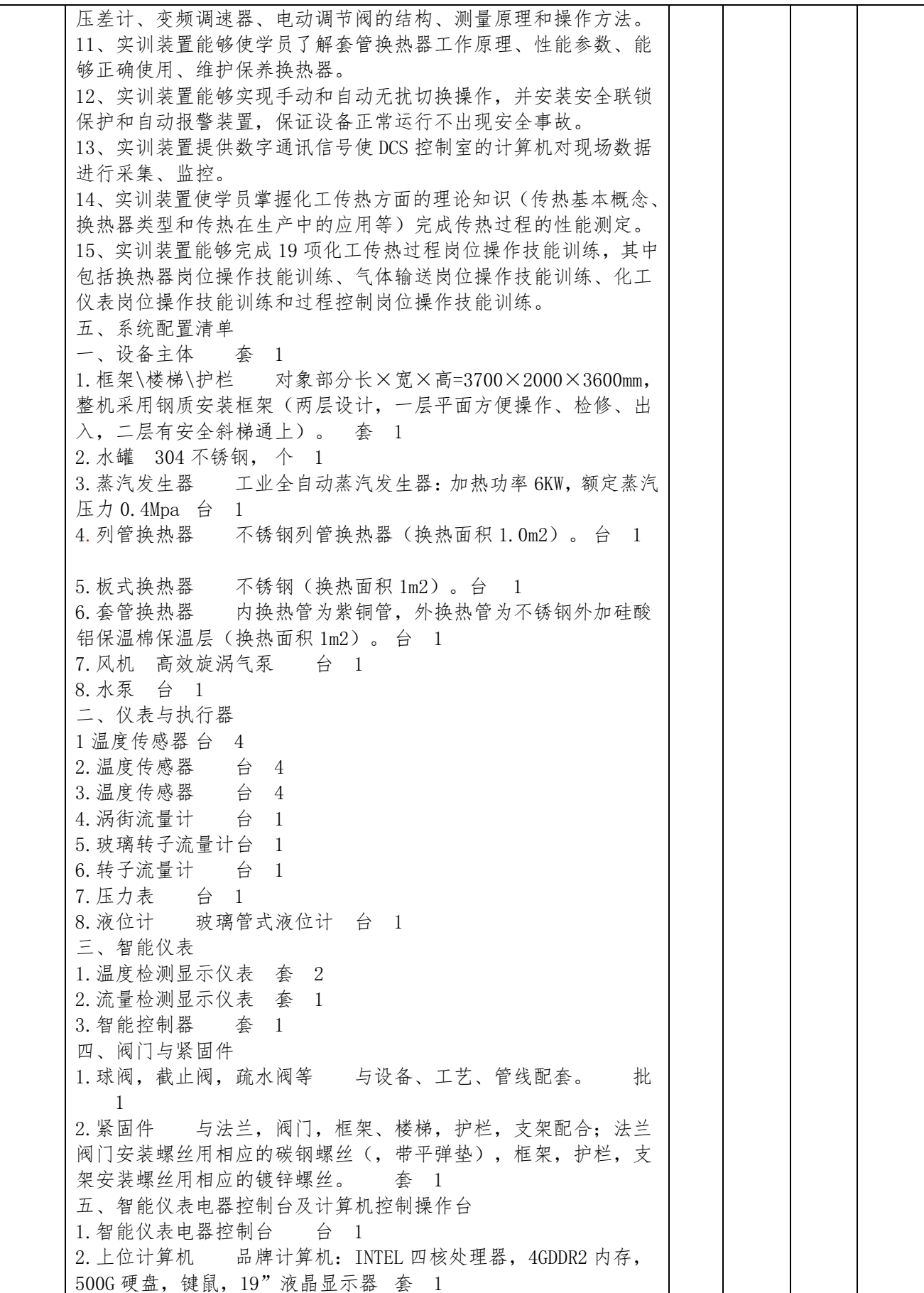

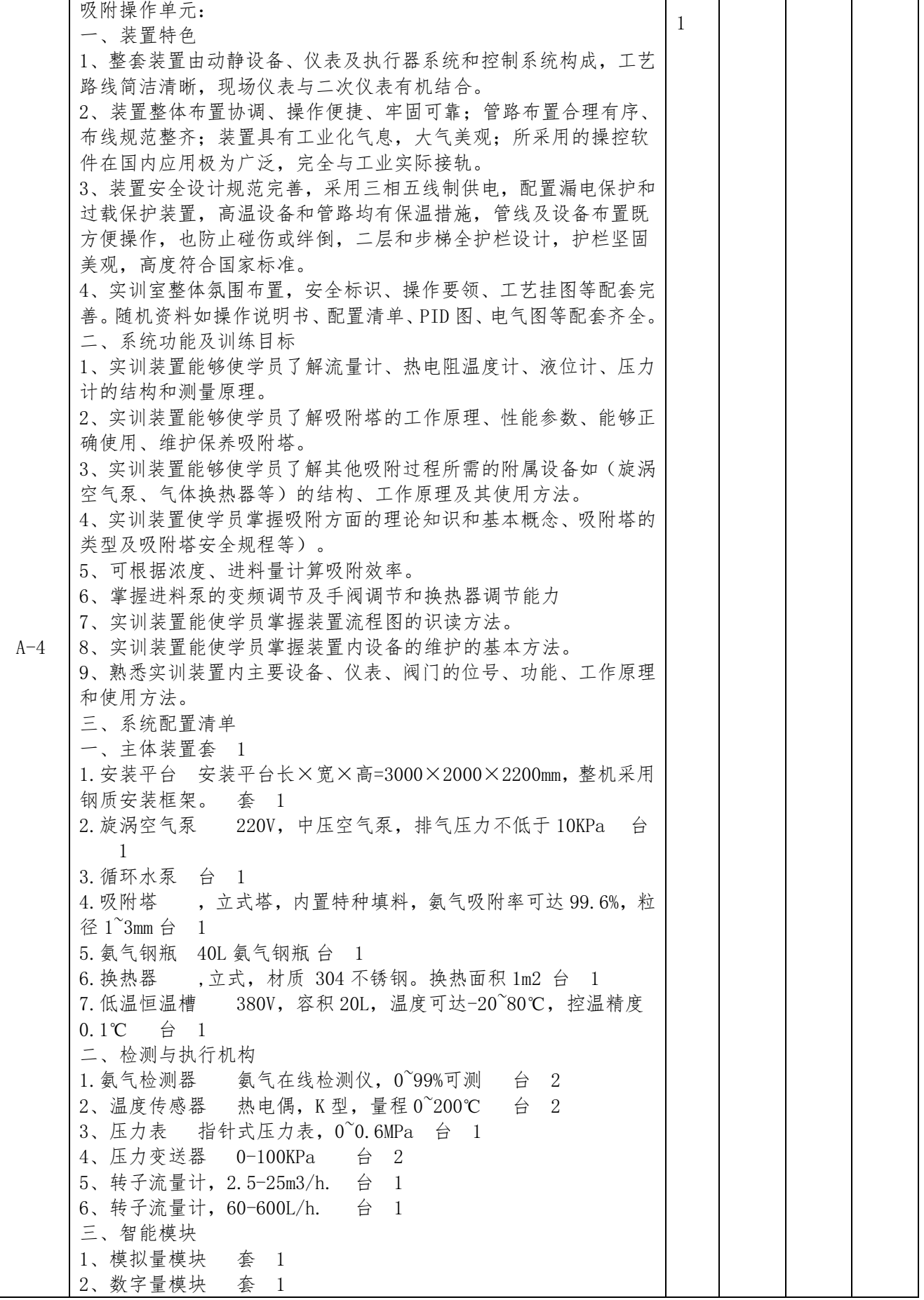

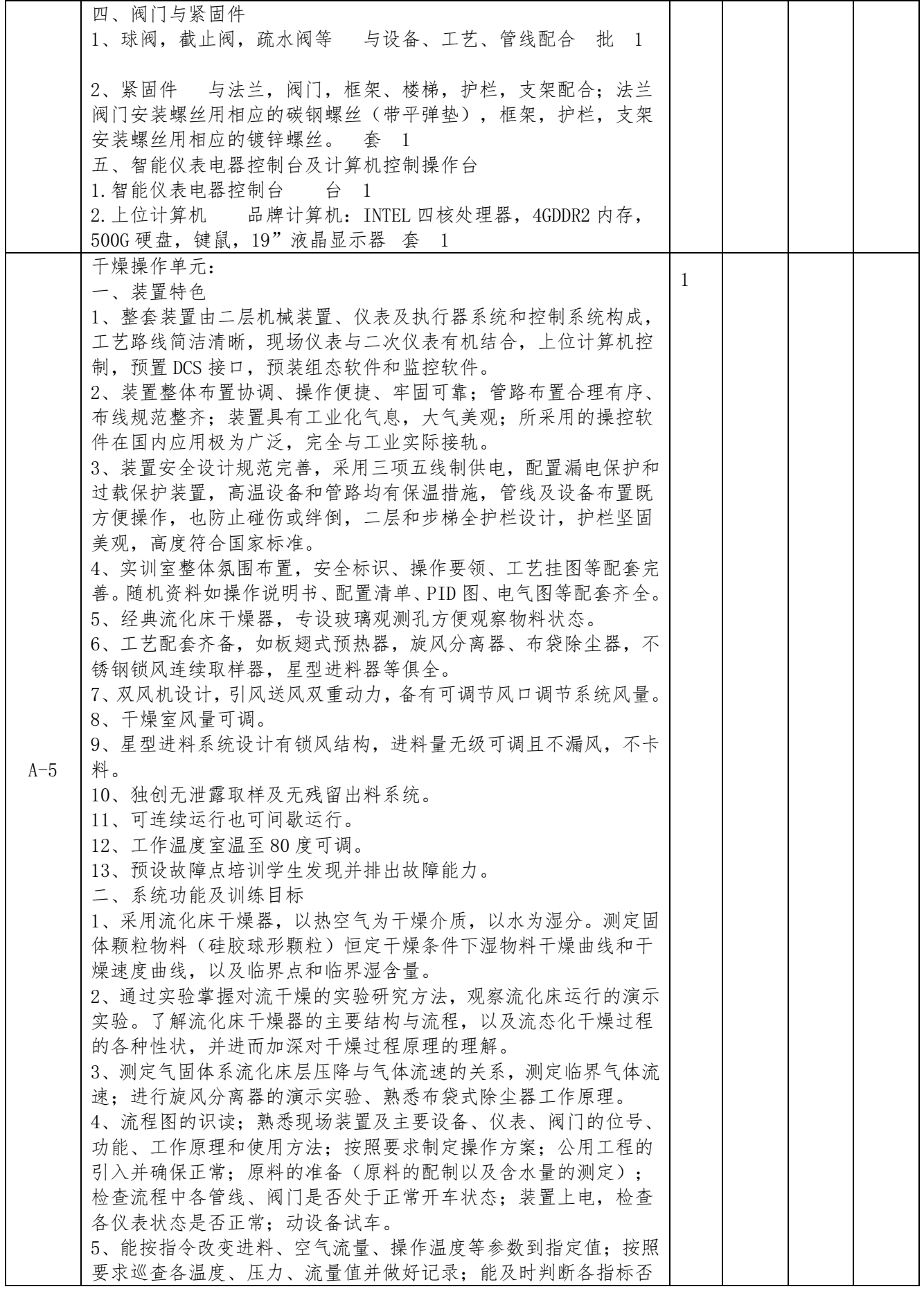

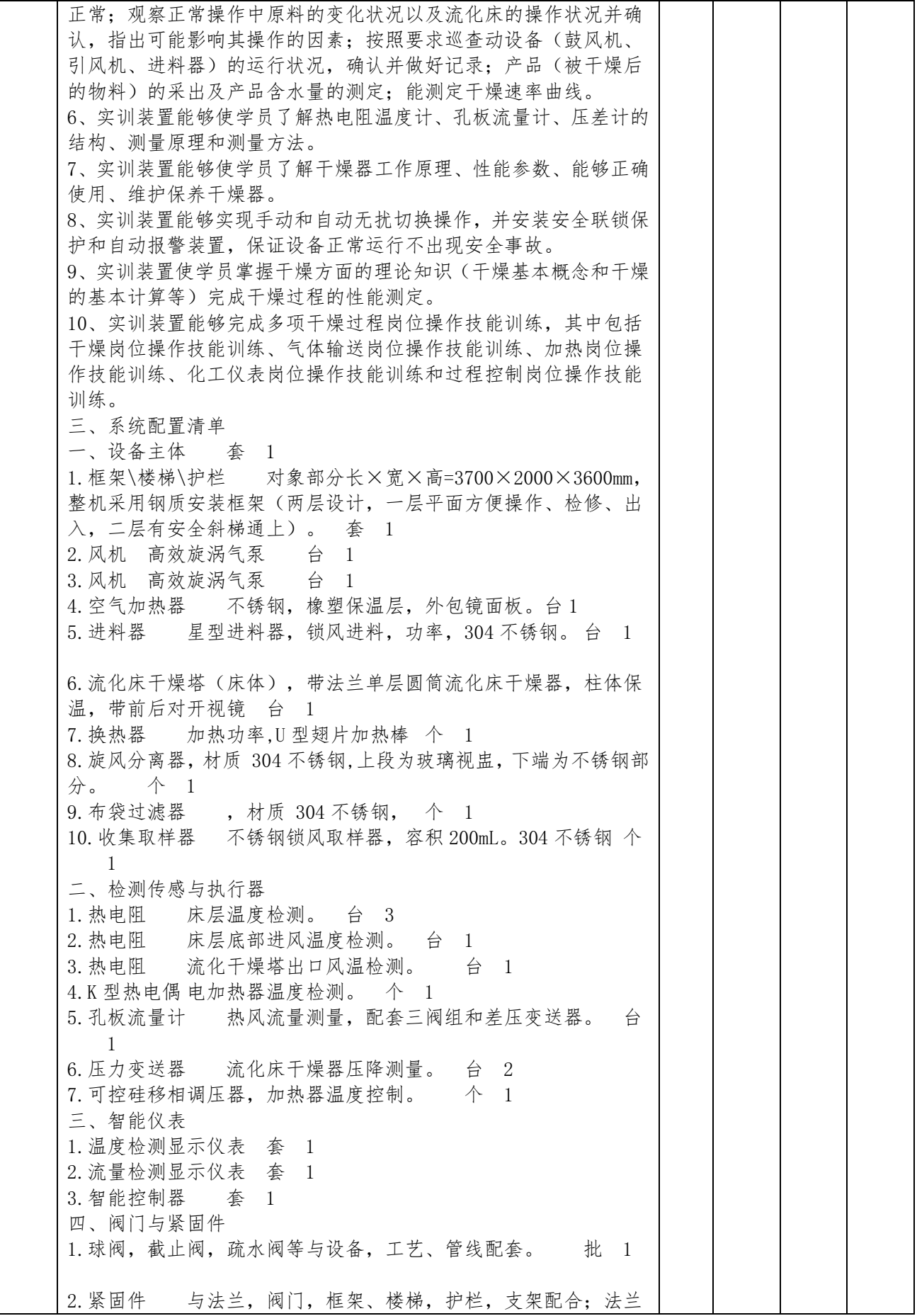

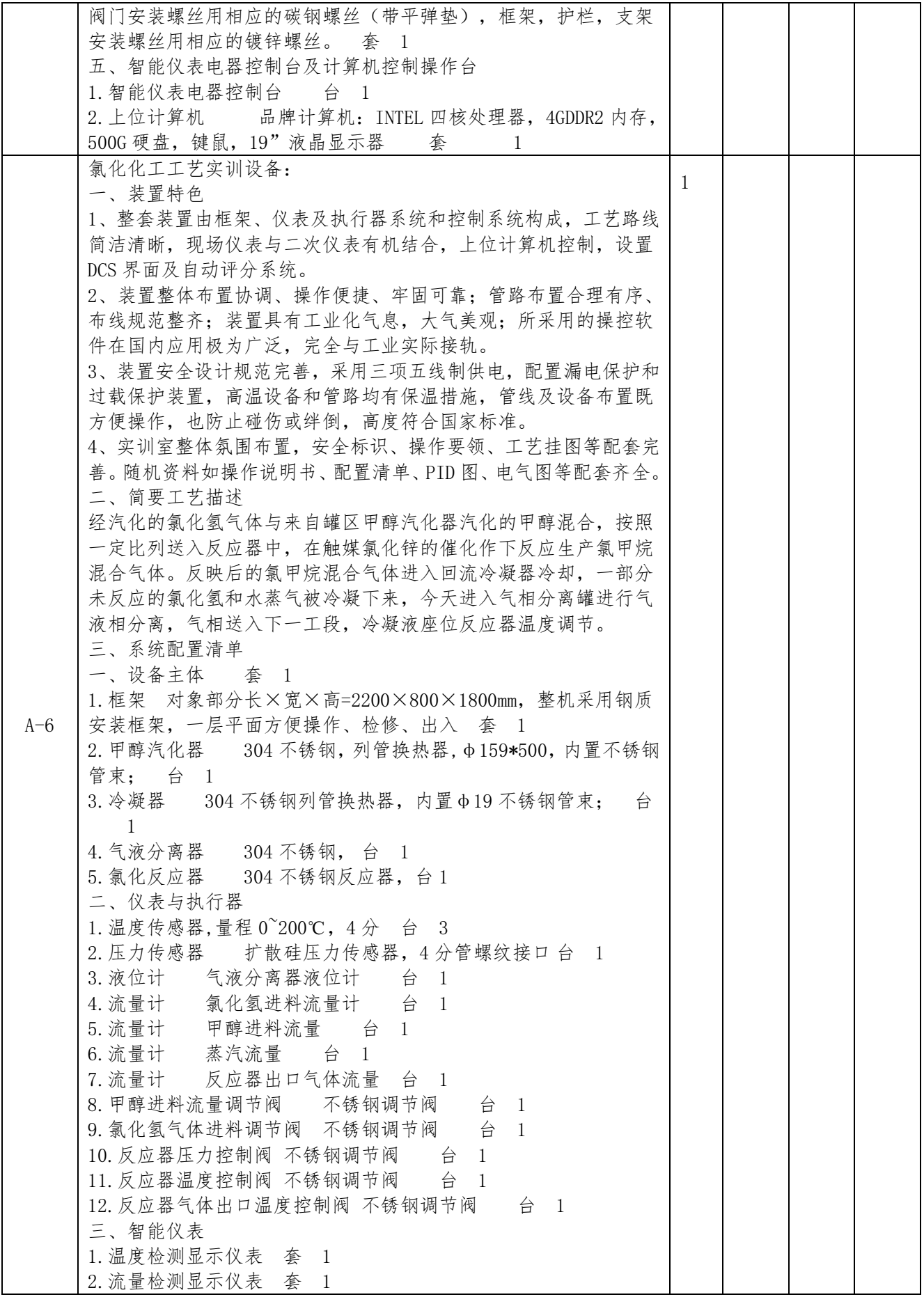

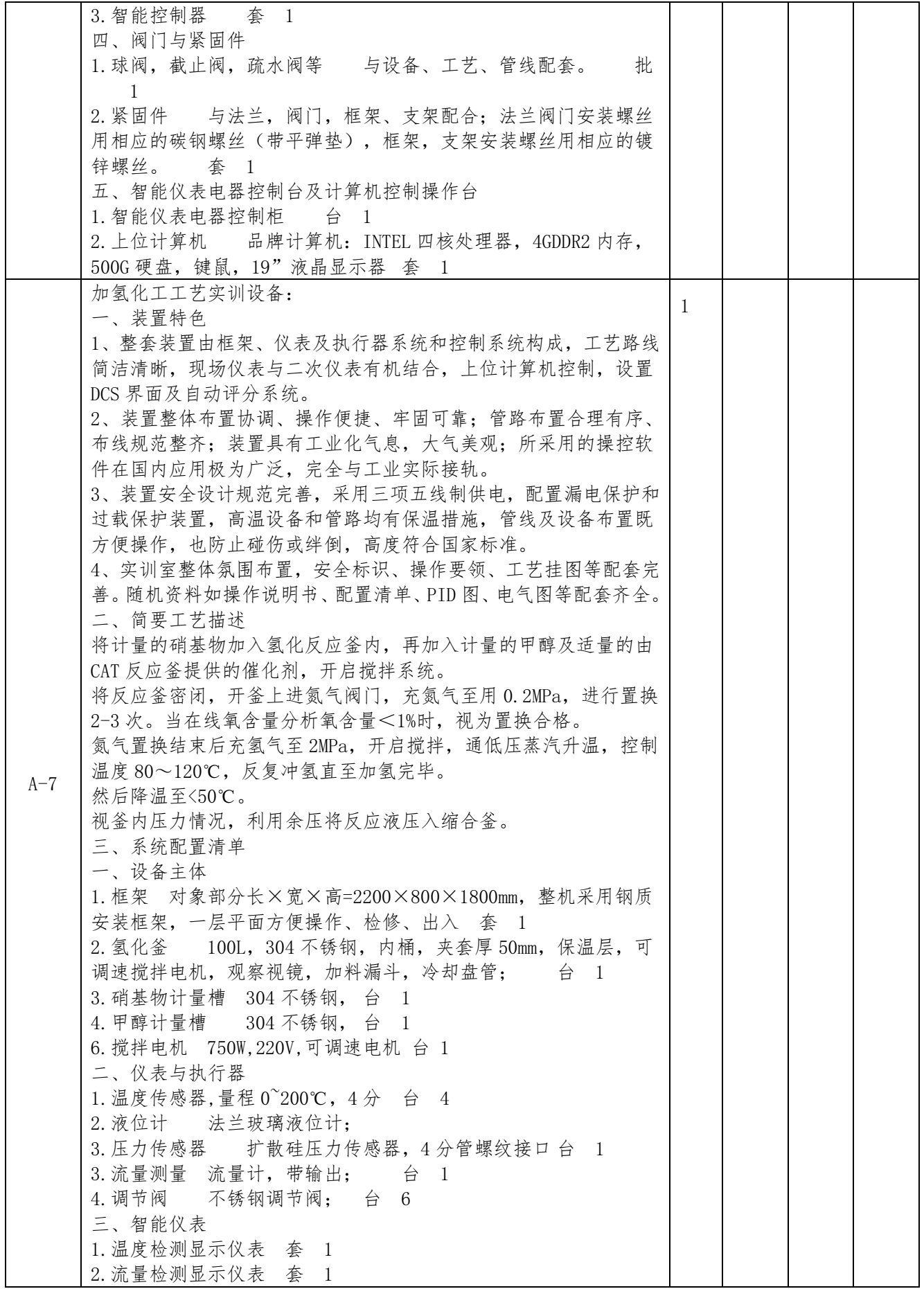
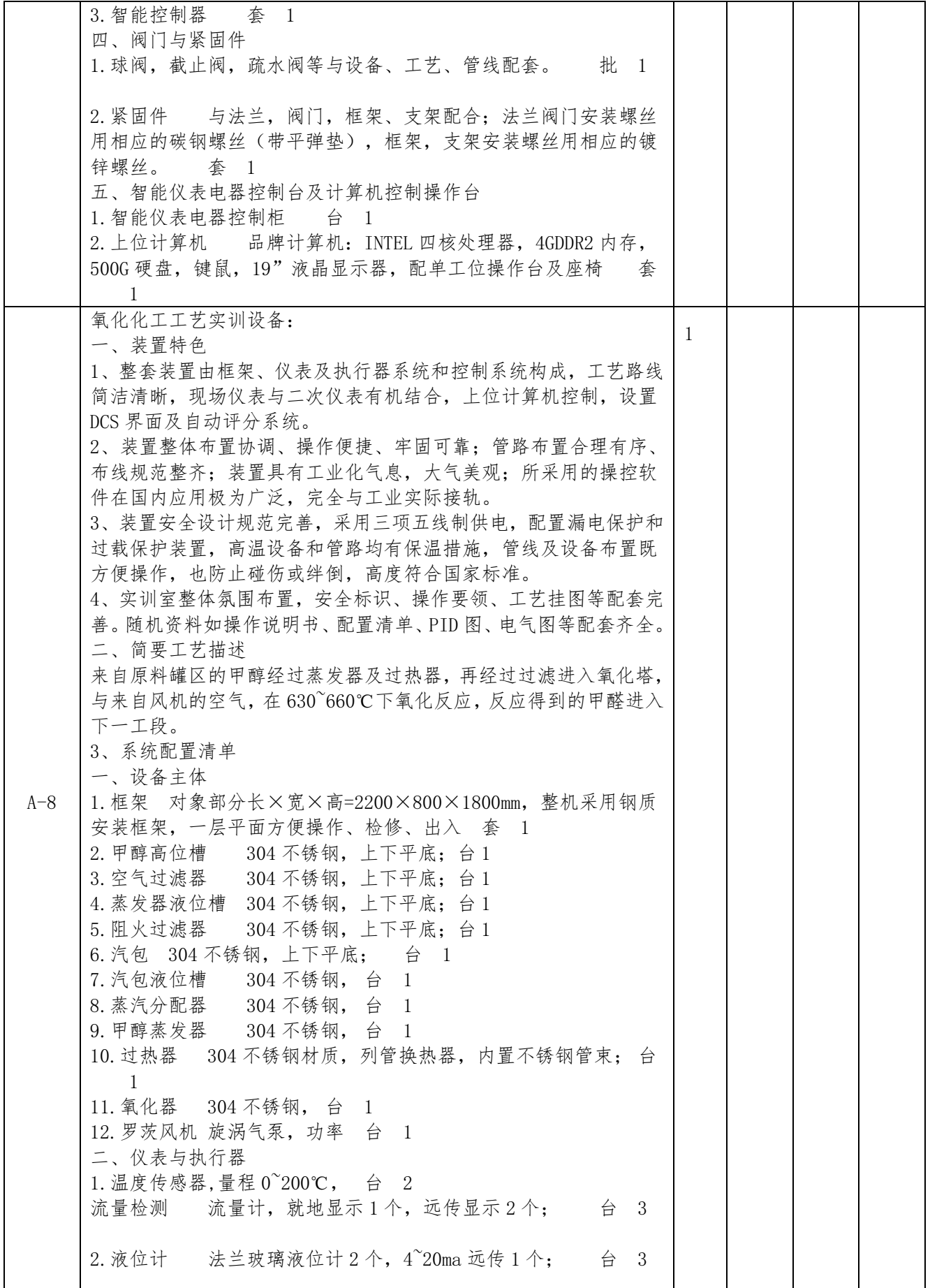

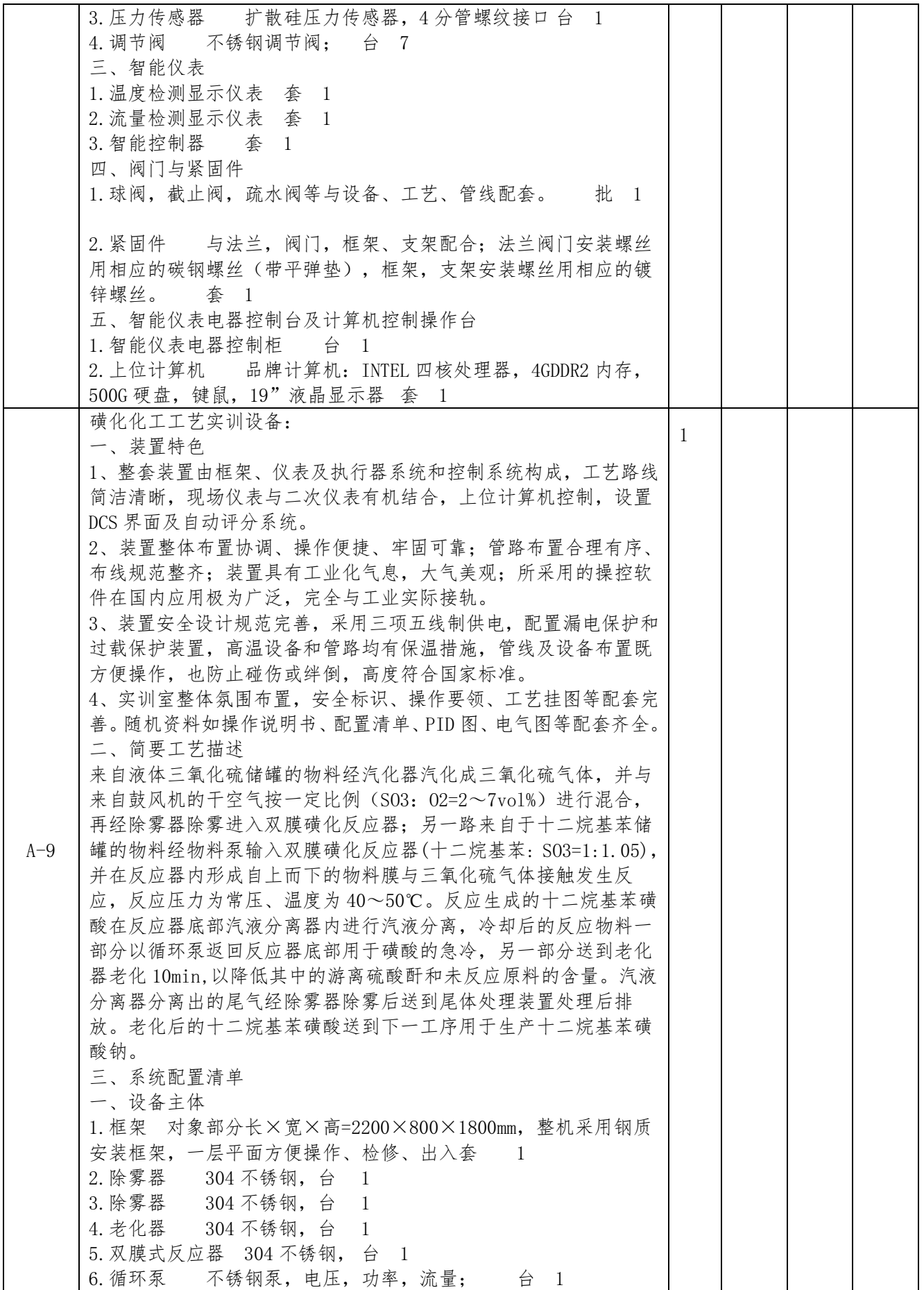

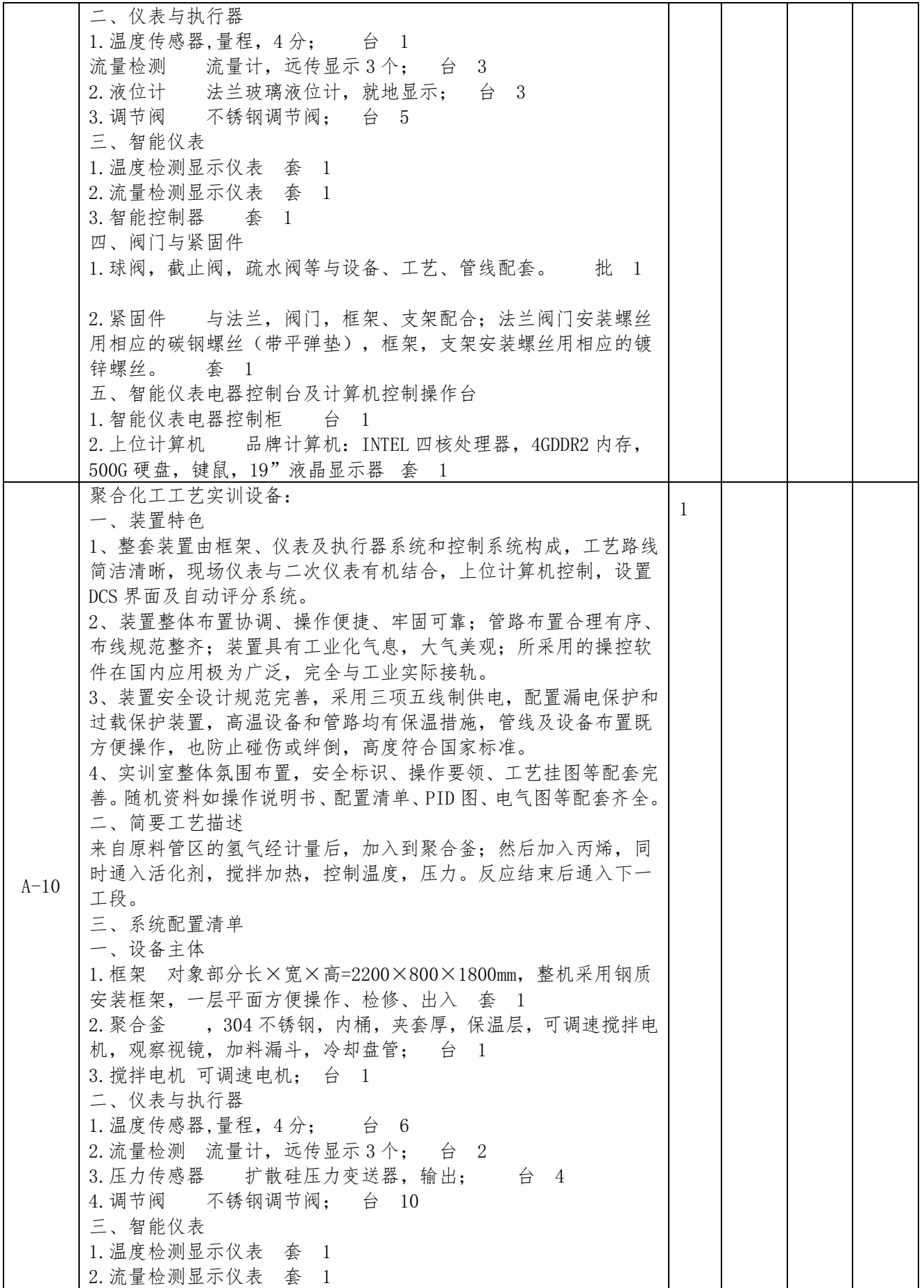

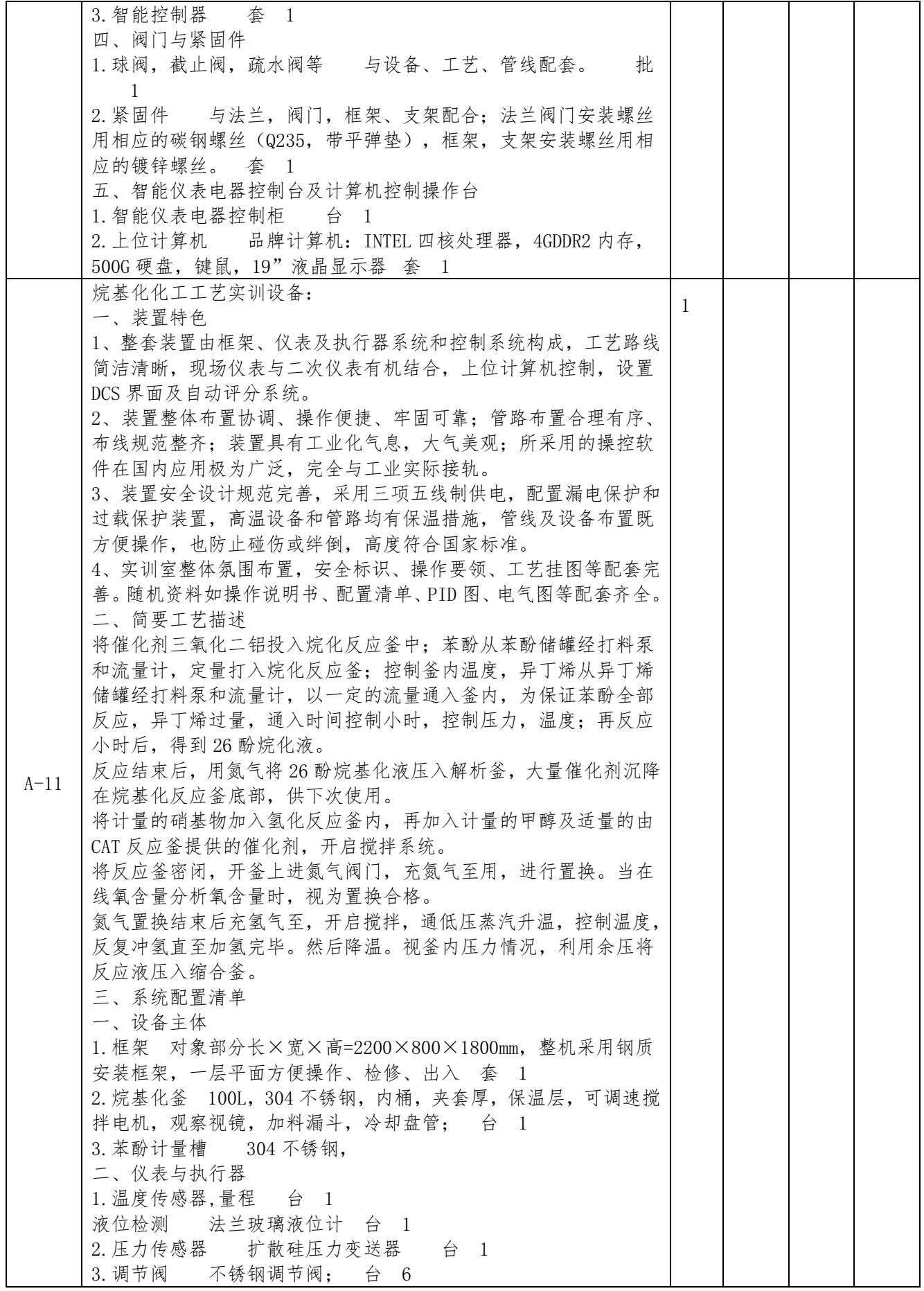

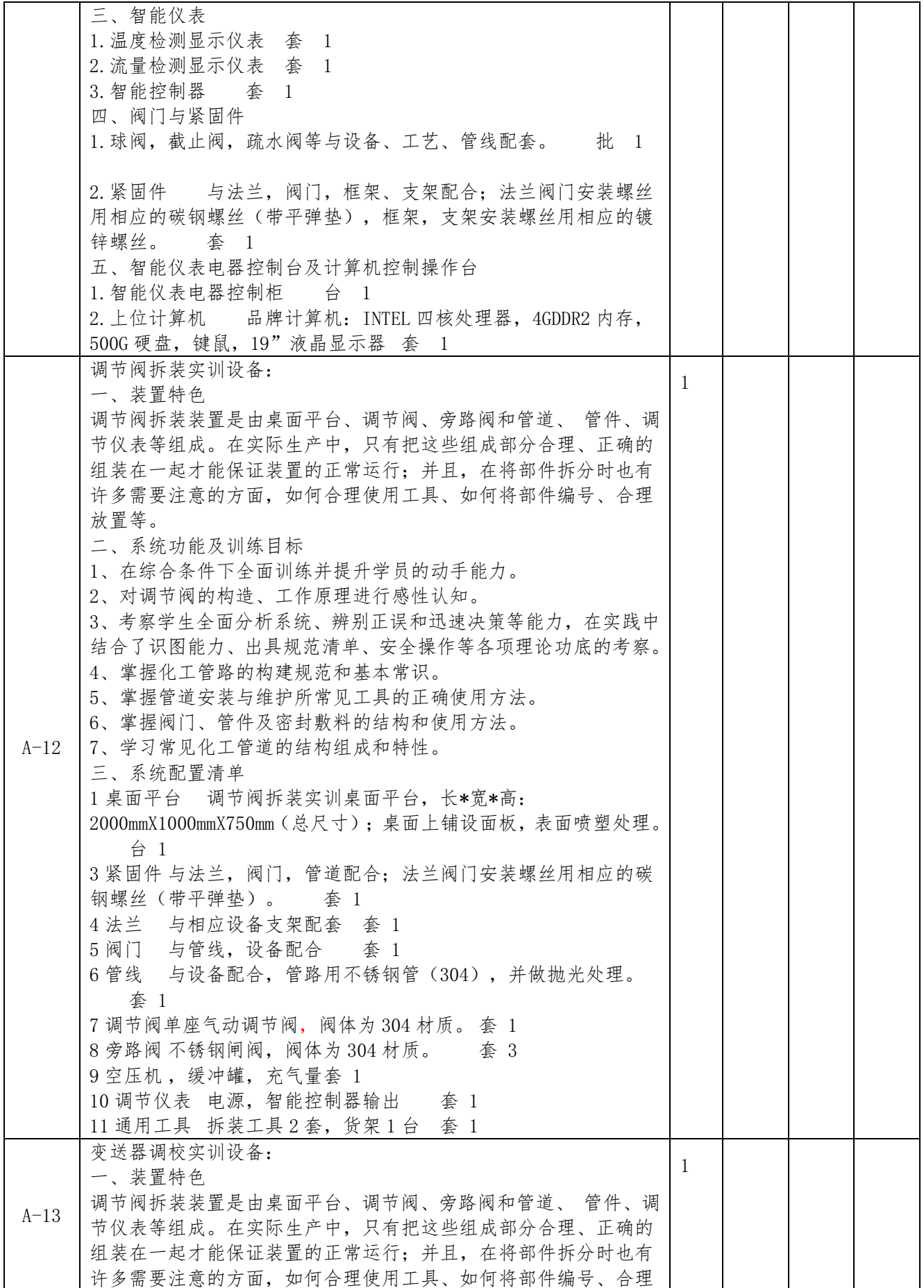

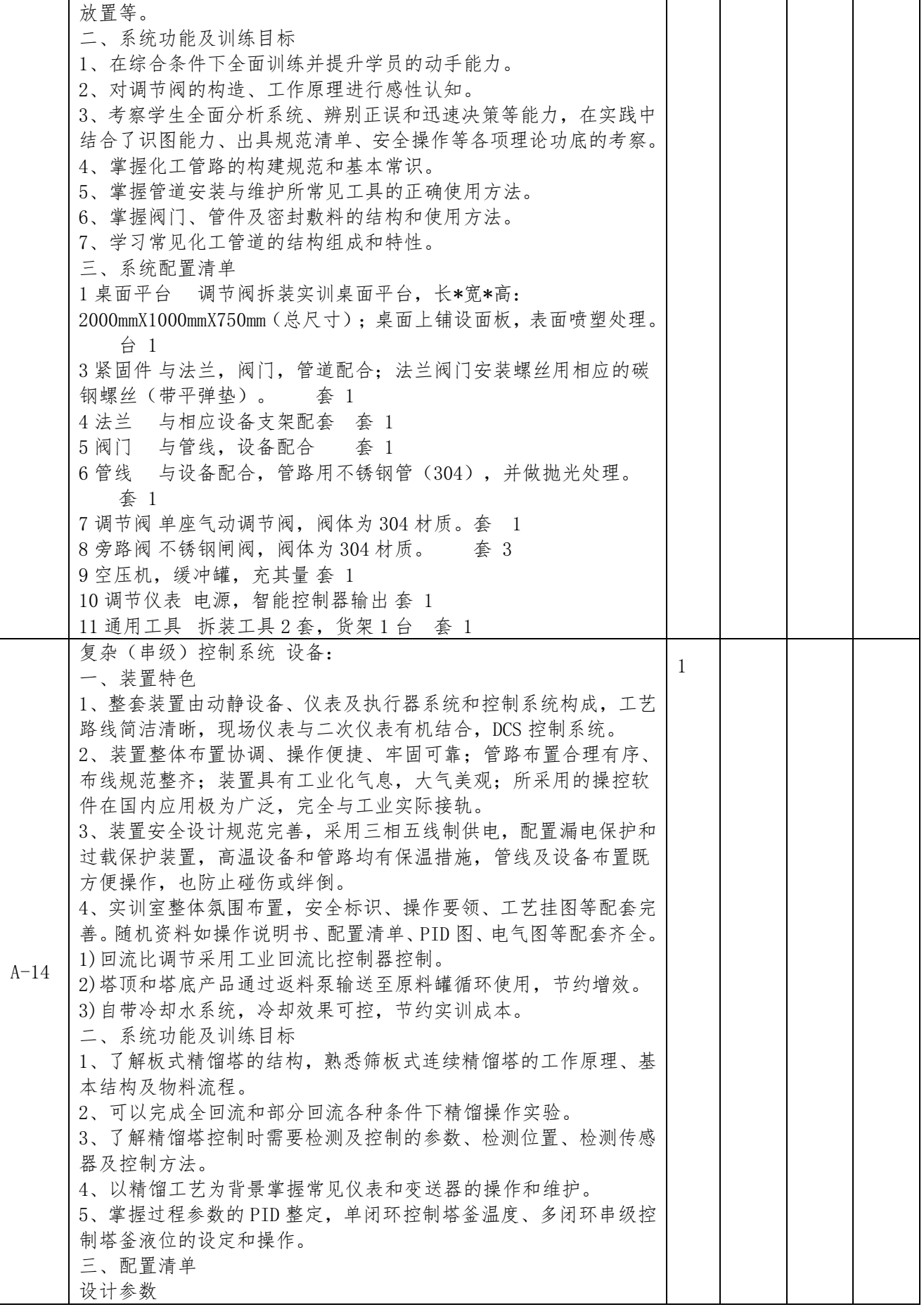

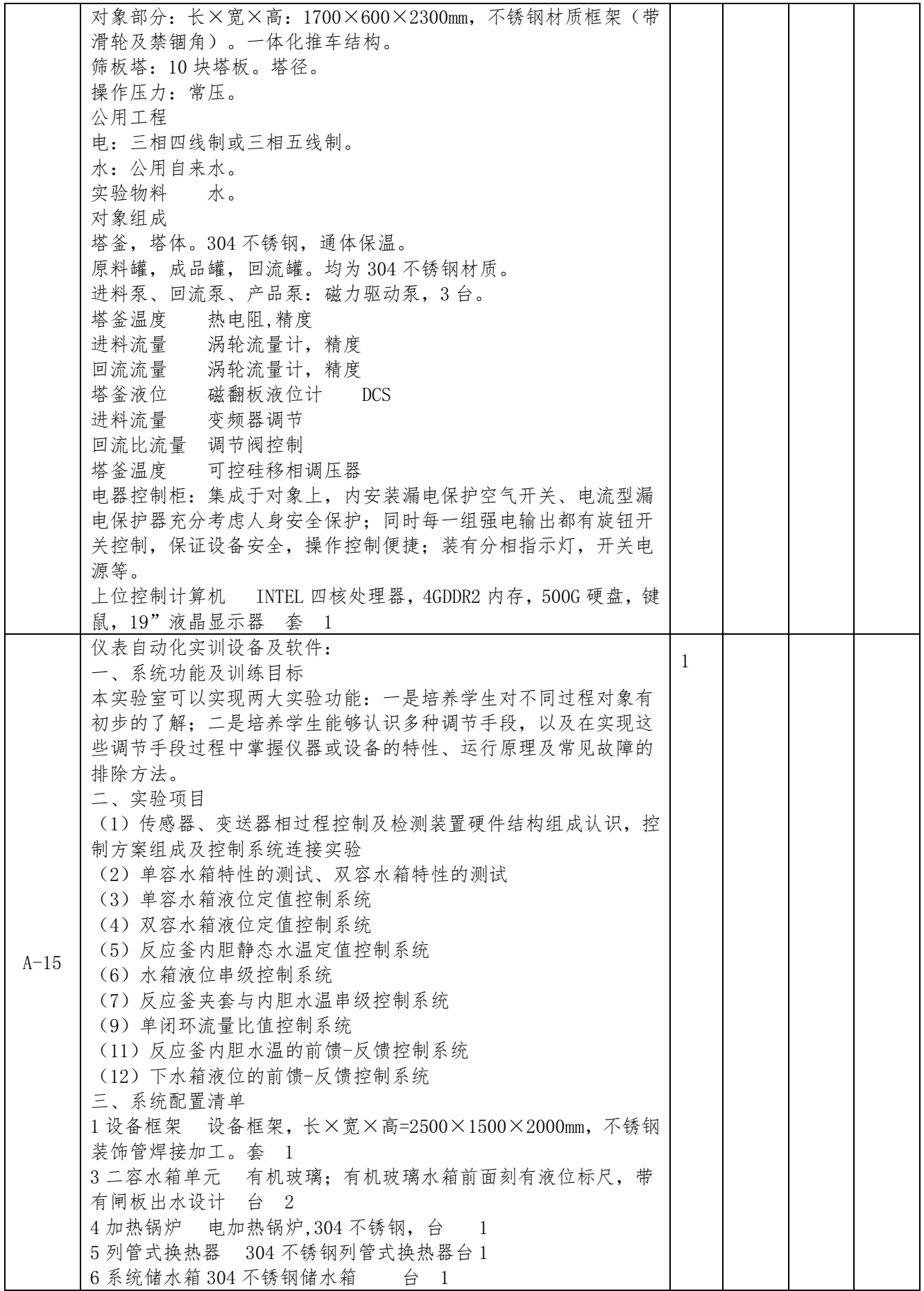

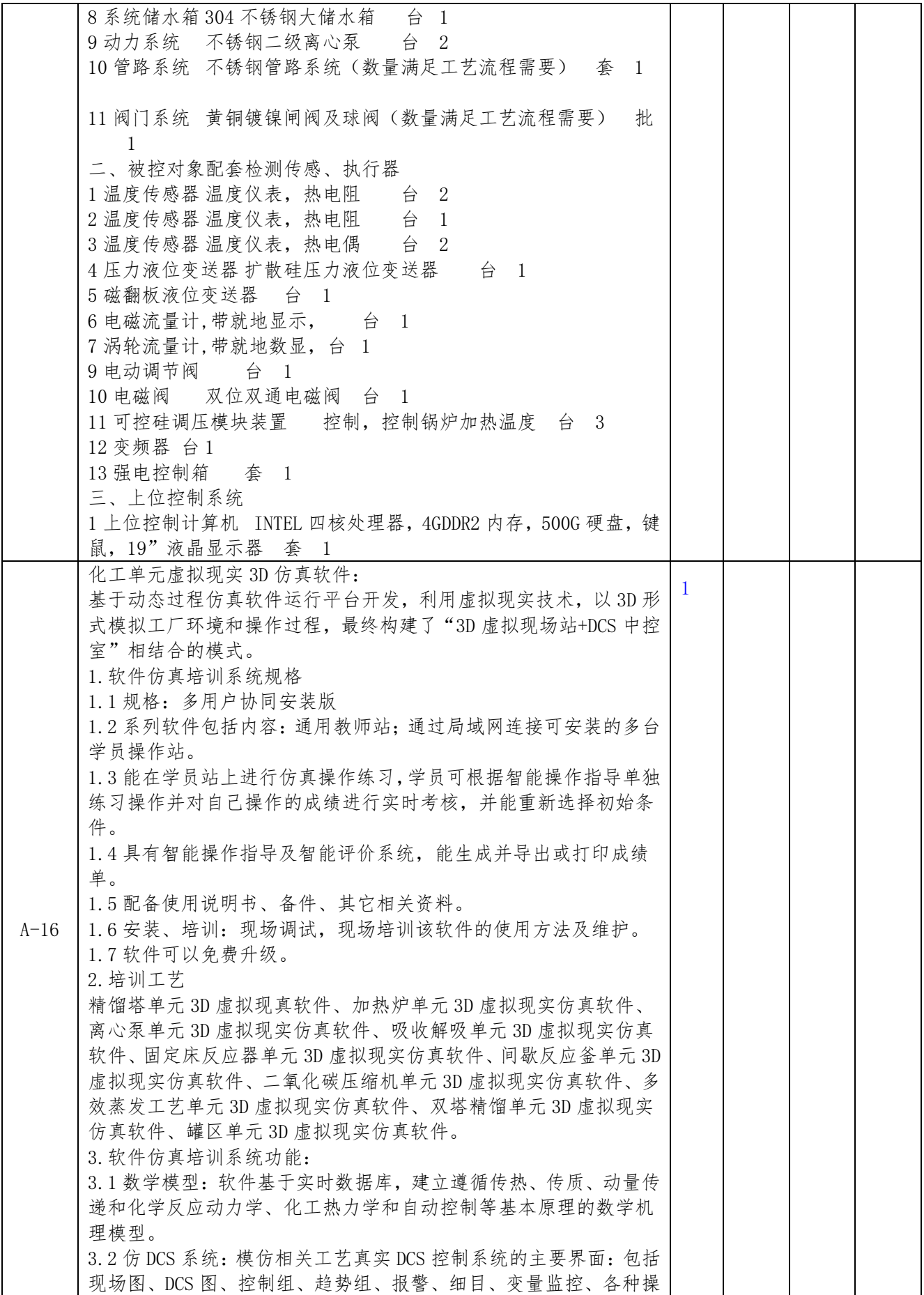

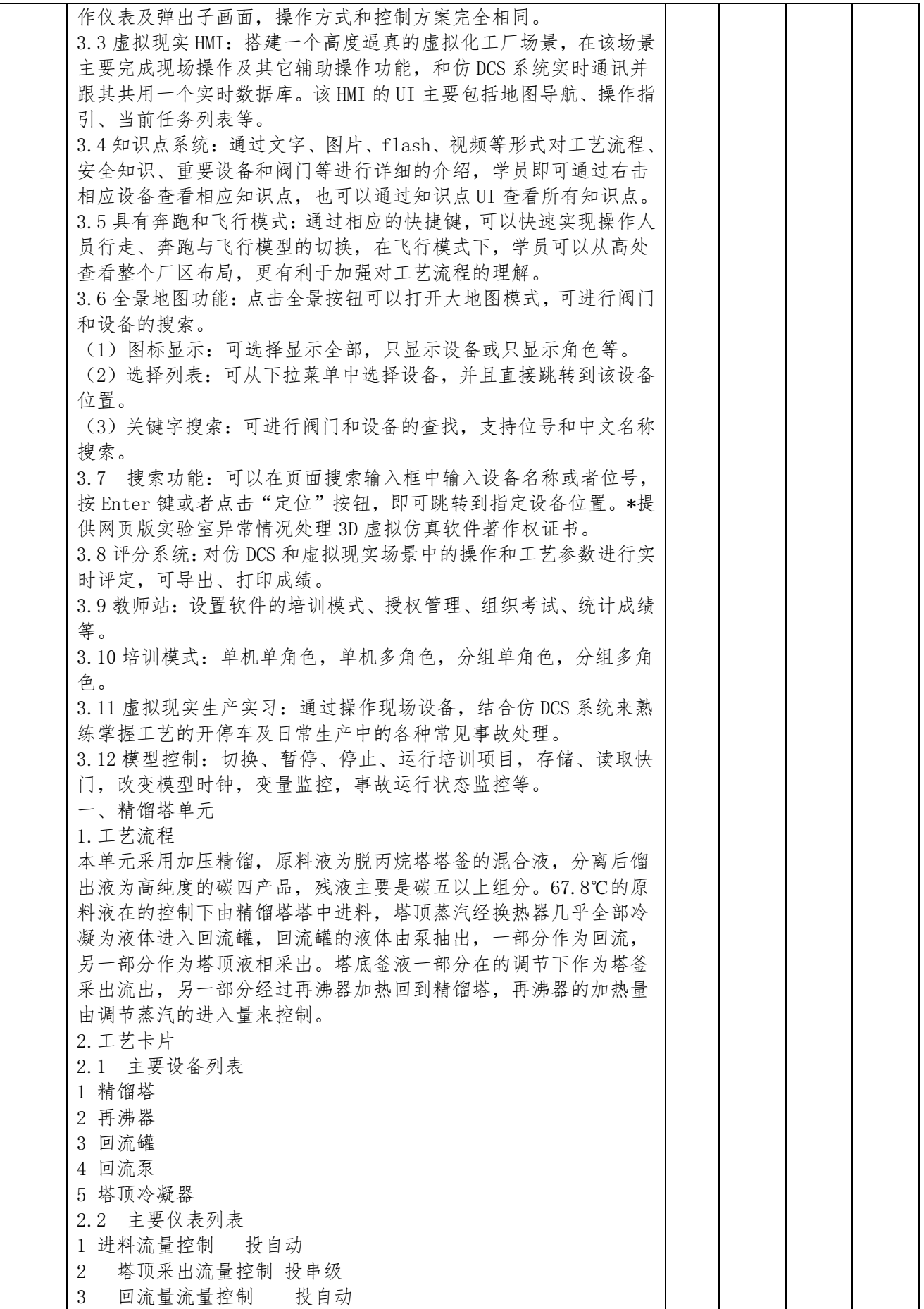

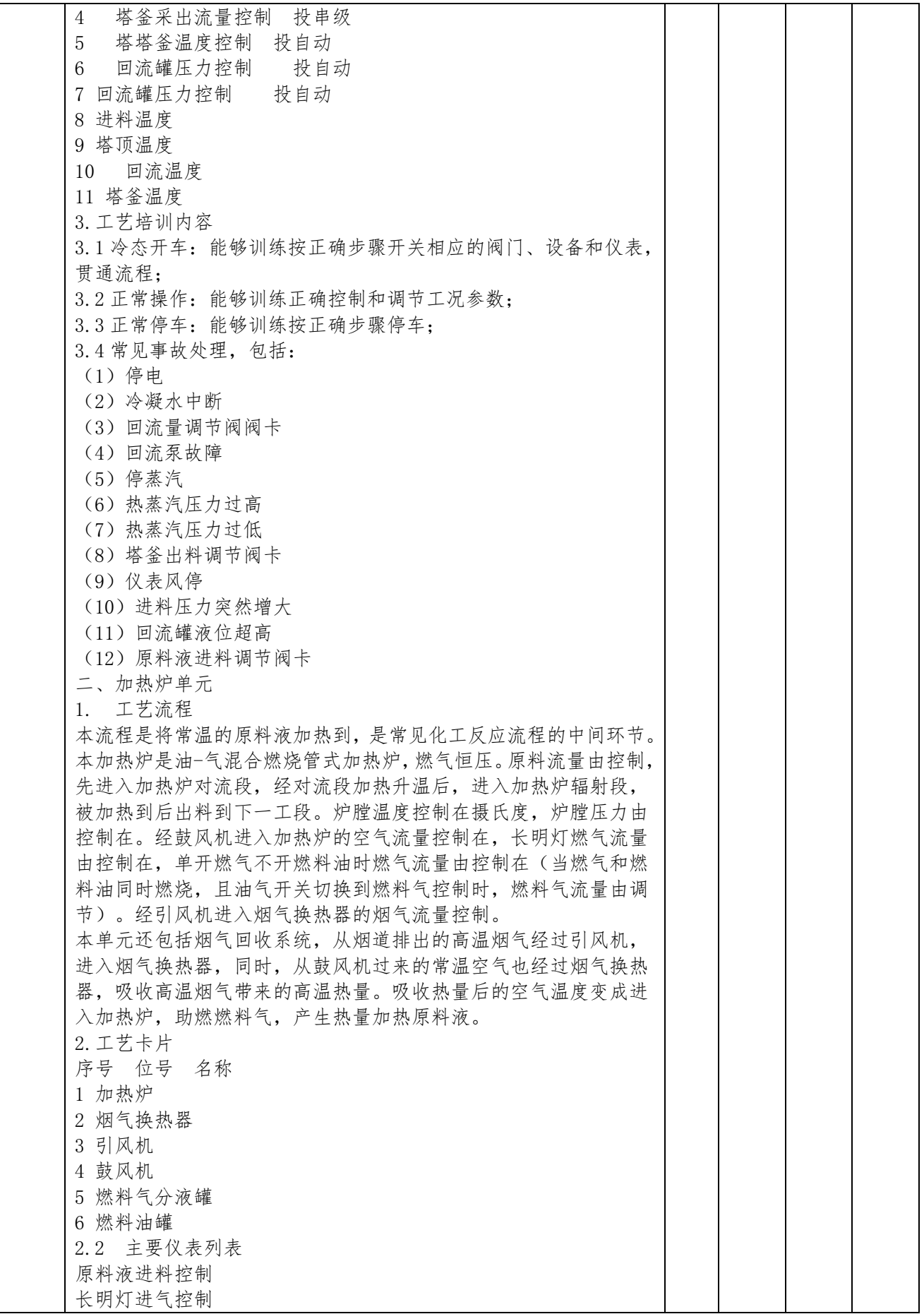

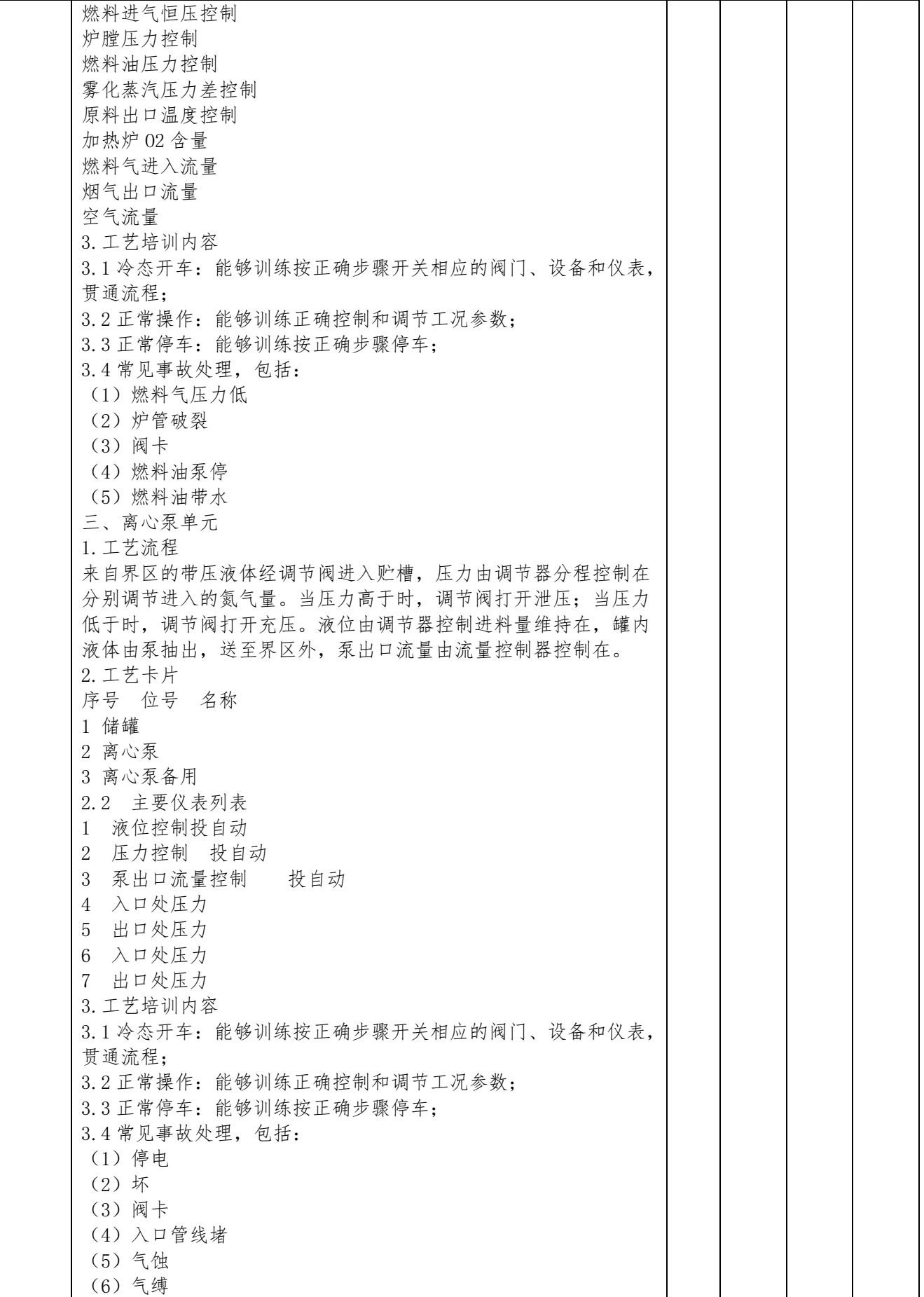

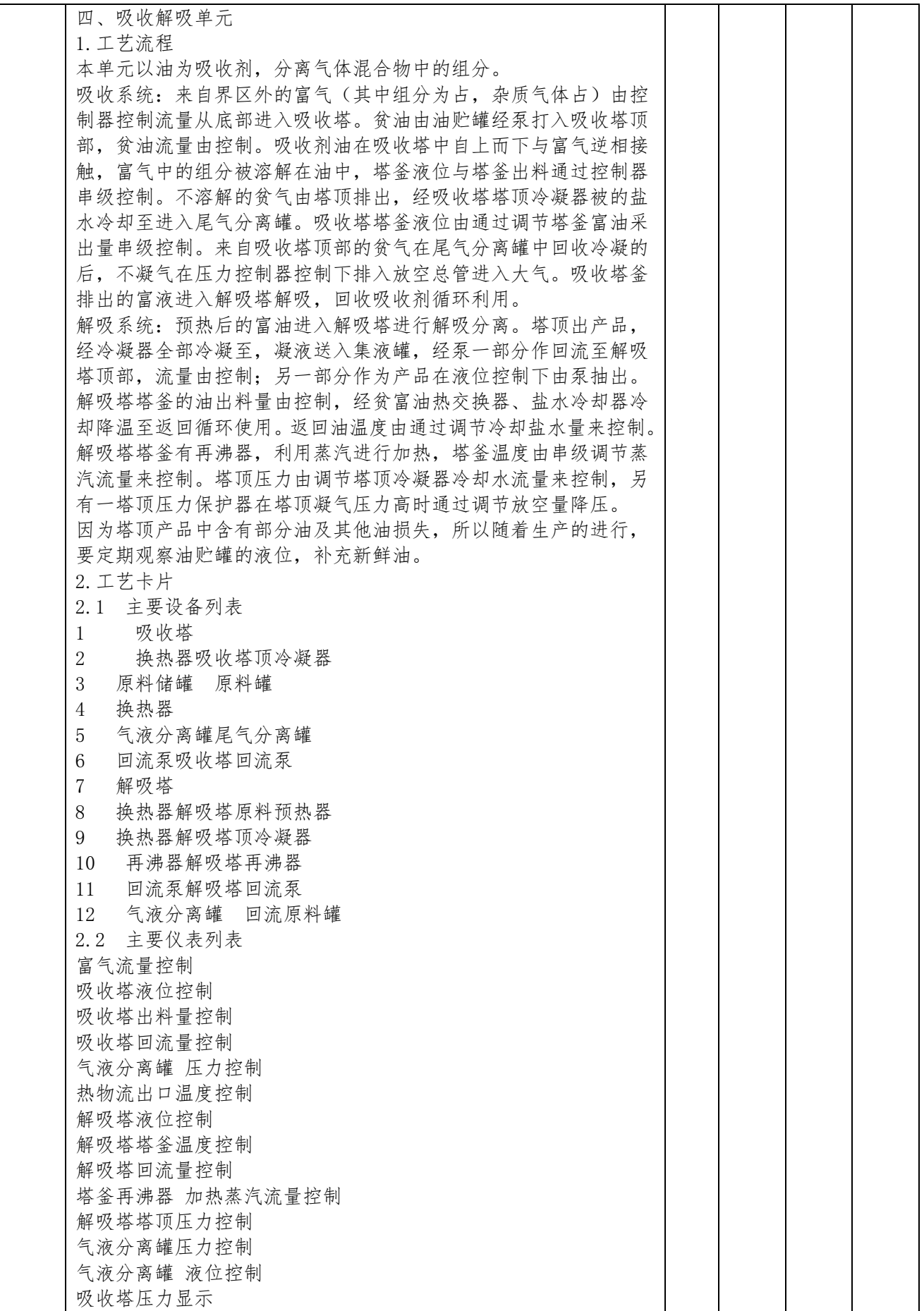

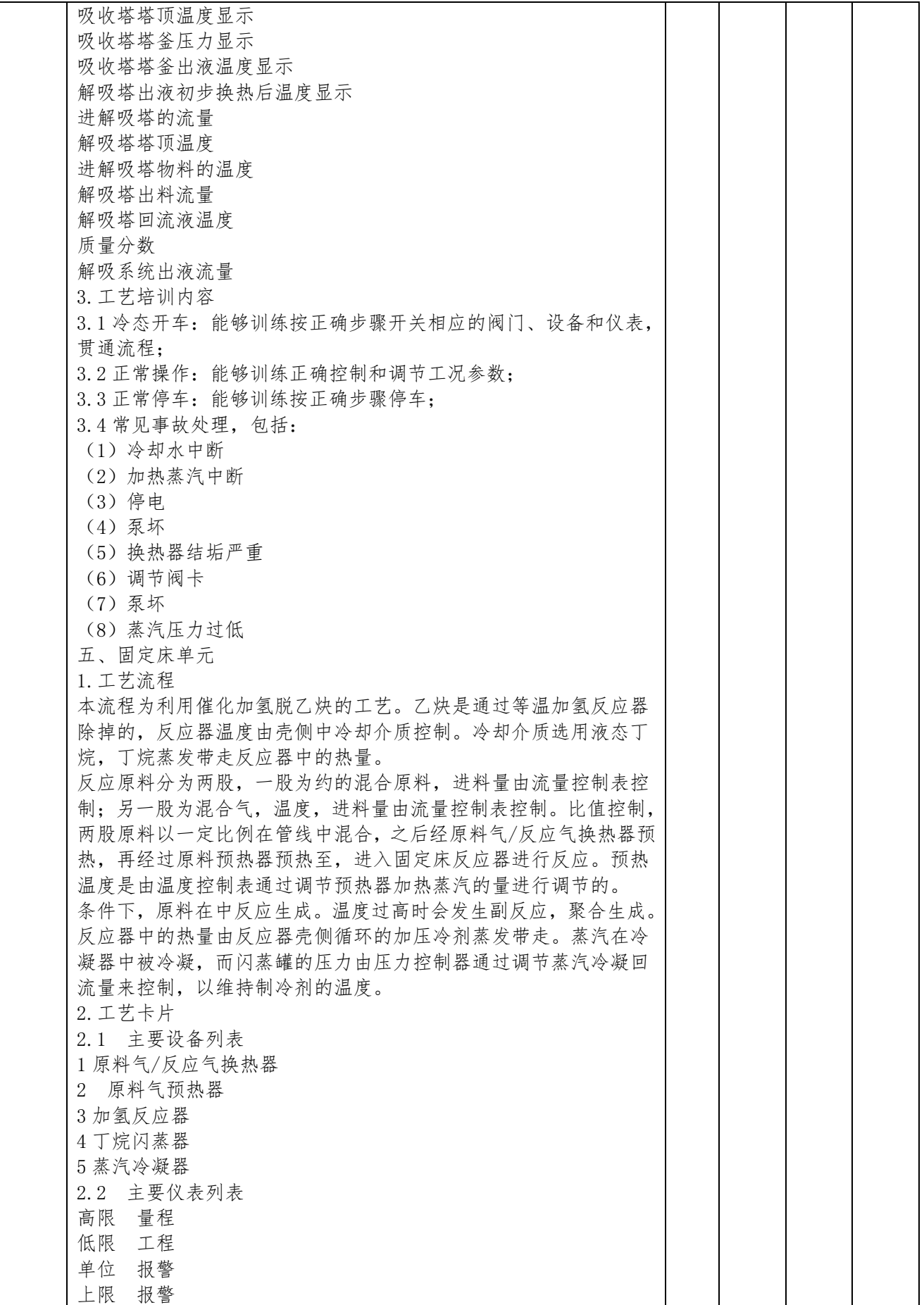

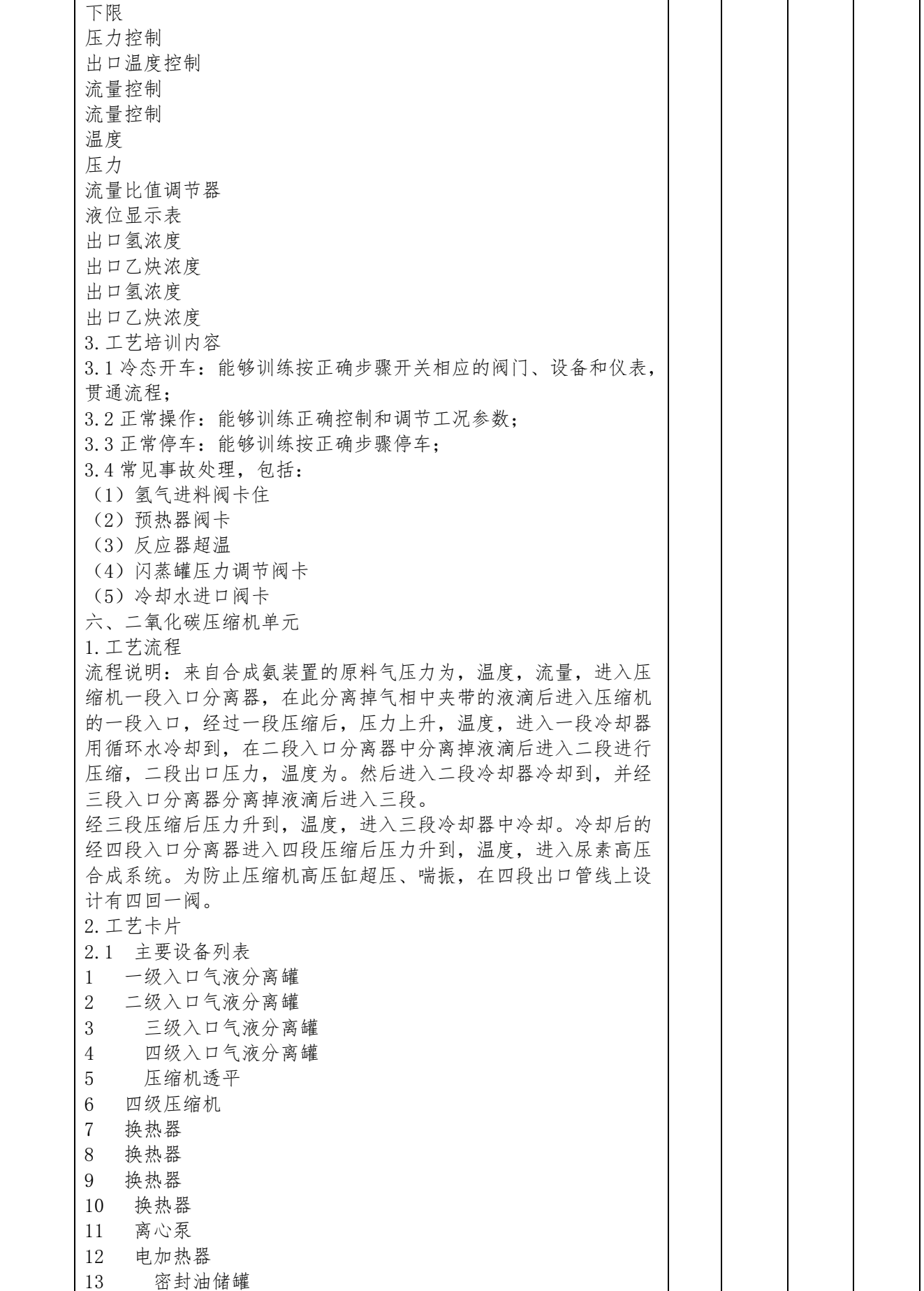

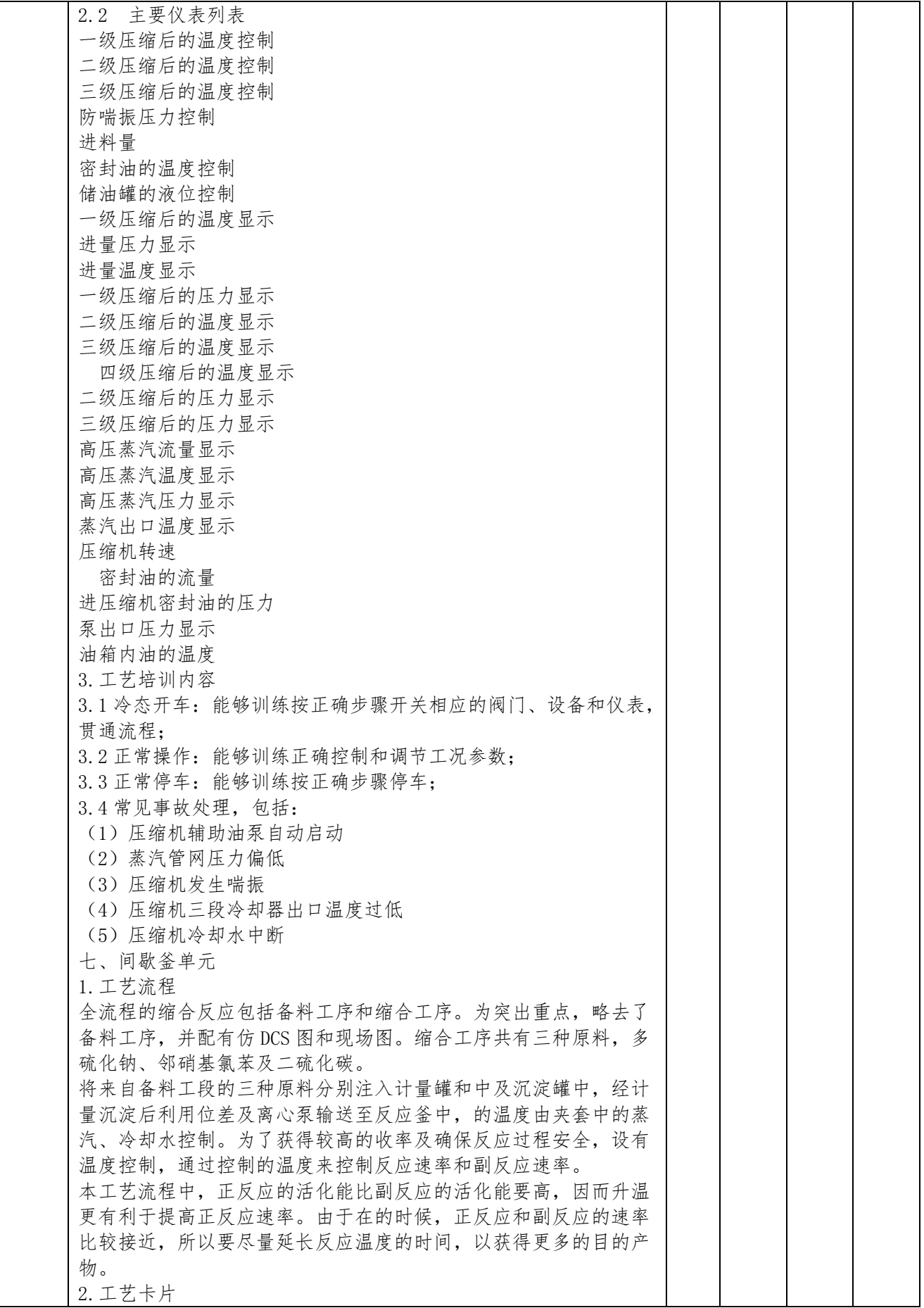

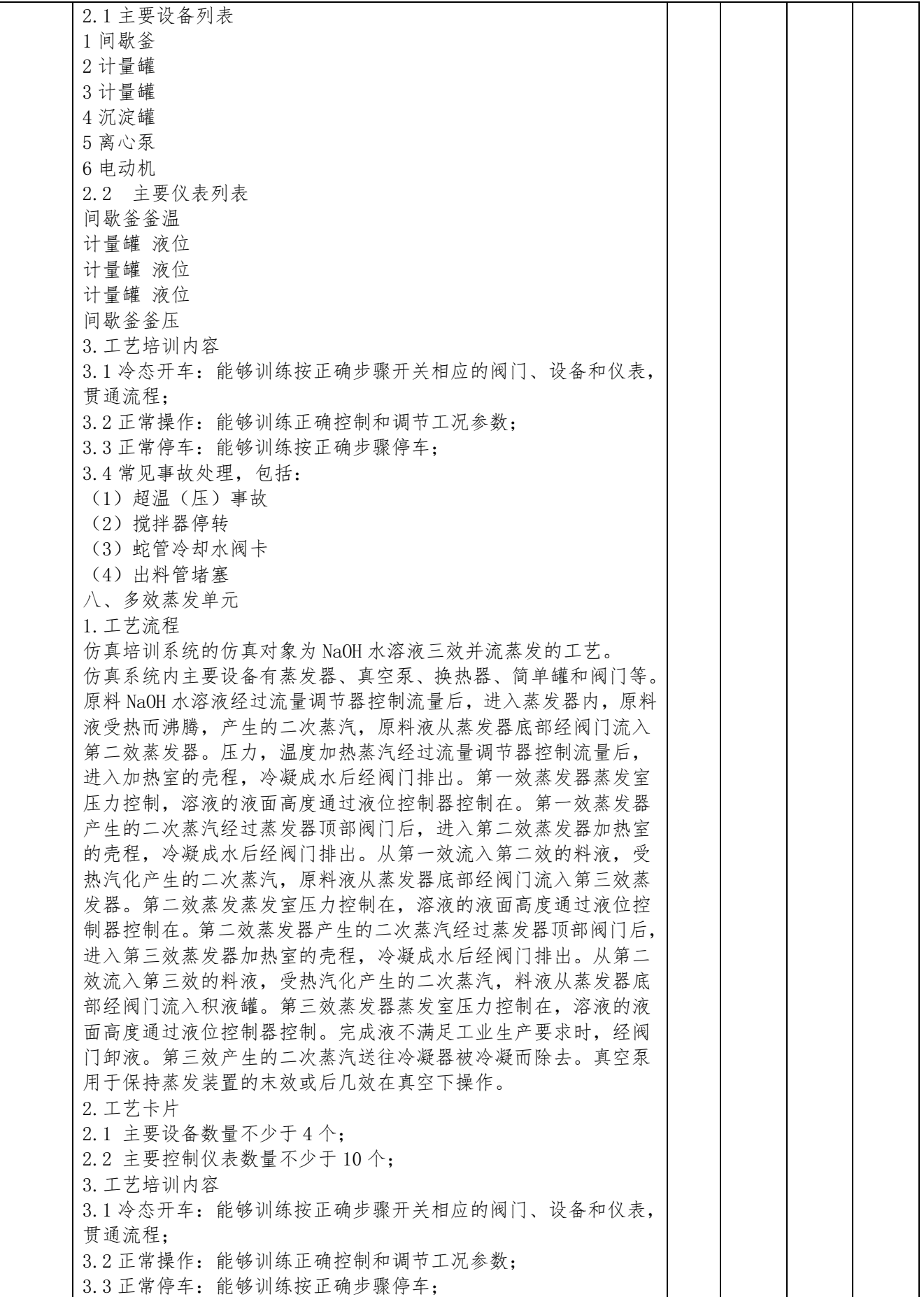

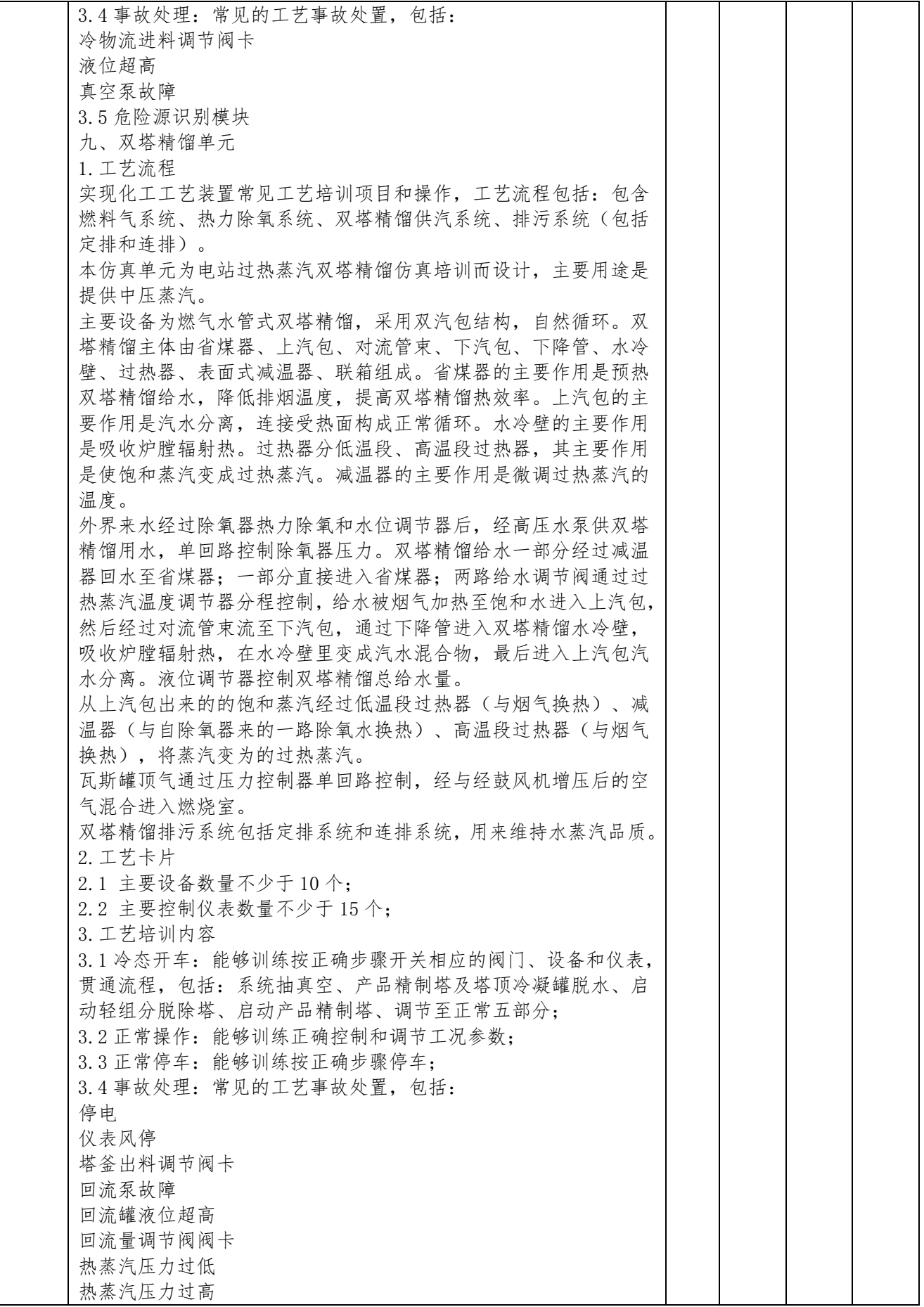

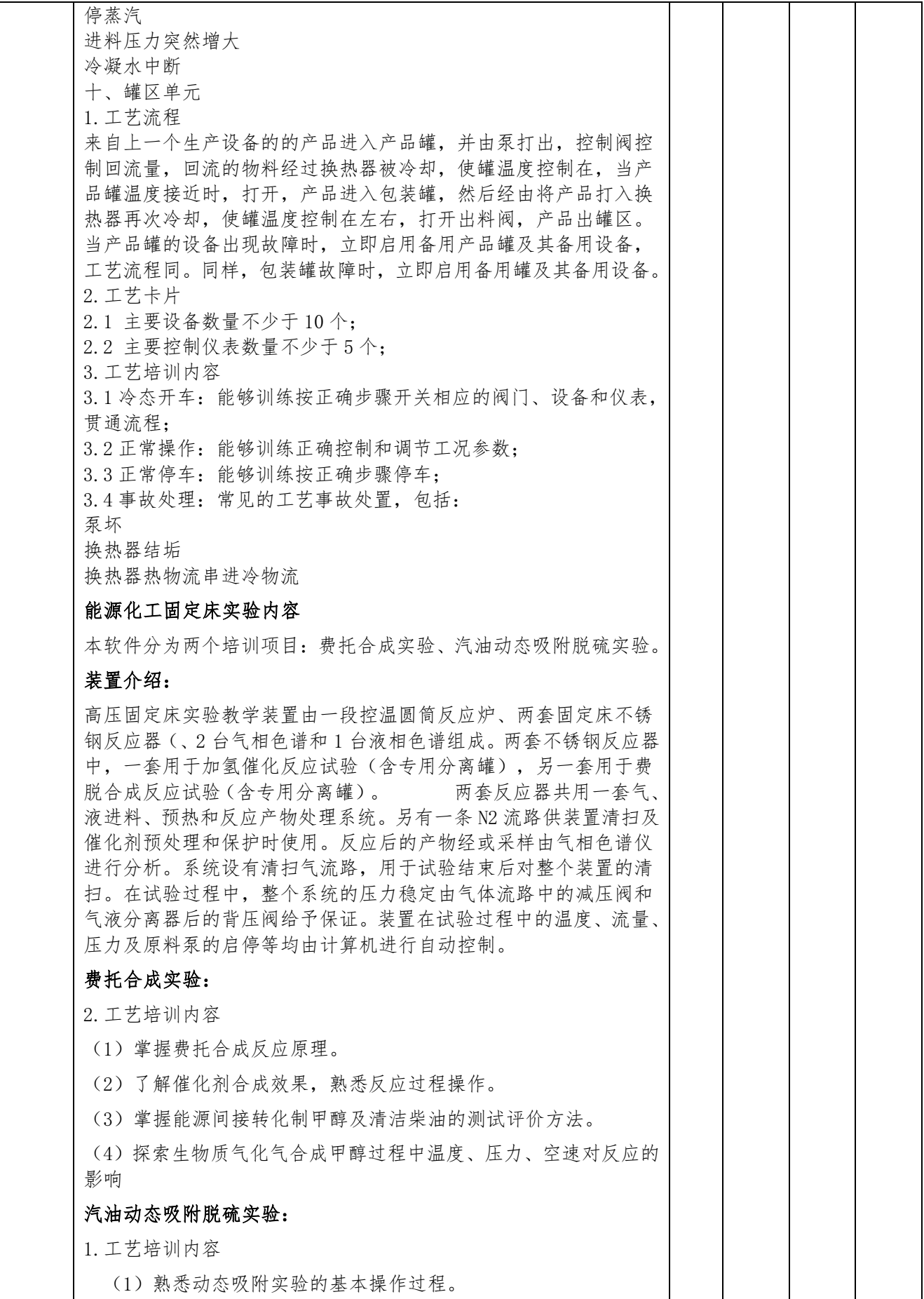

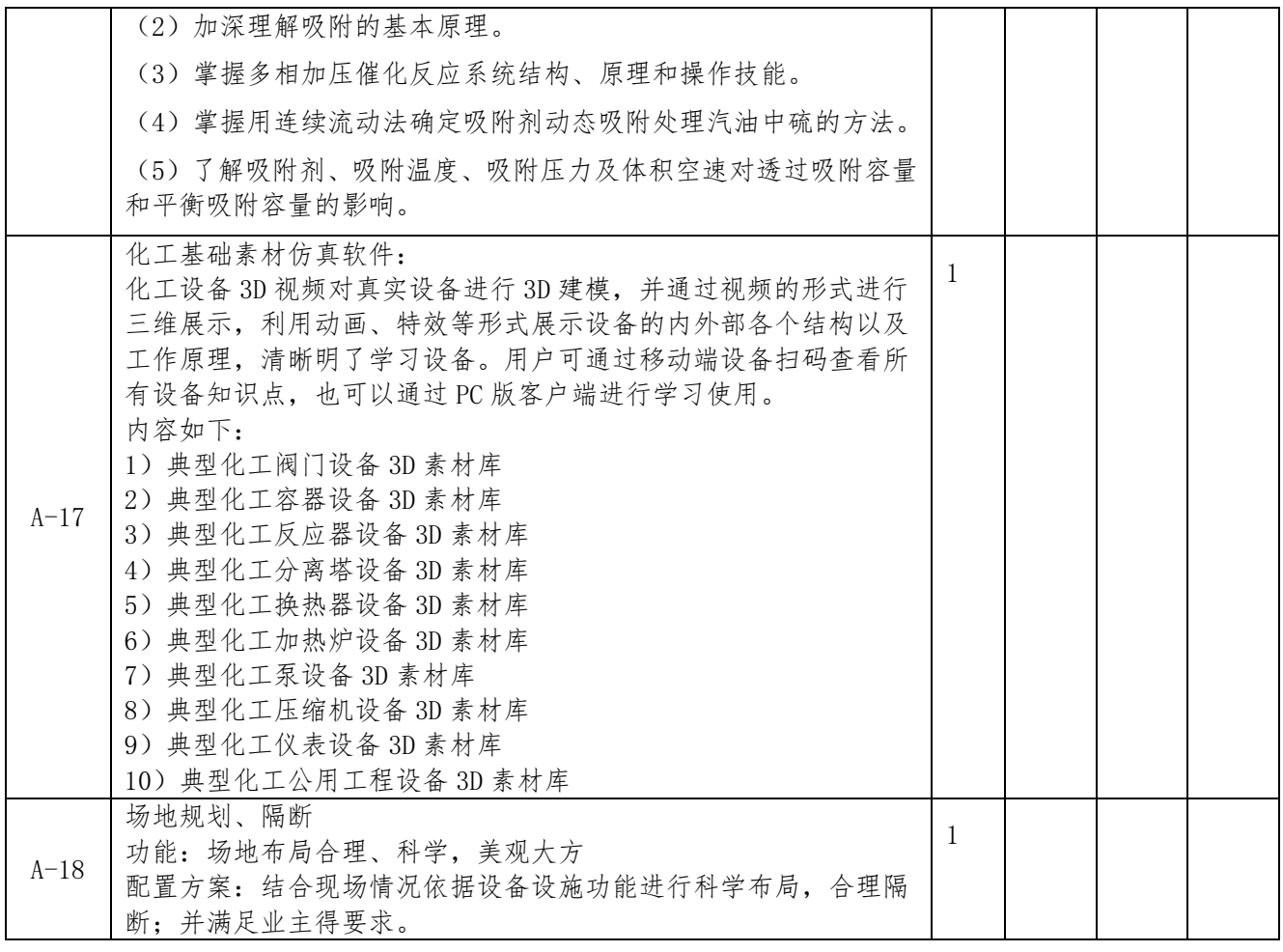

 $B$ 包: 禹城化工园区  $B$ 

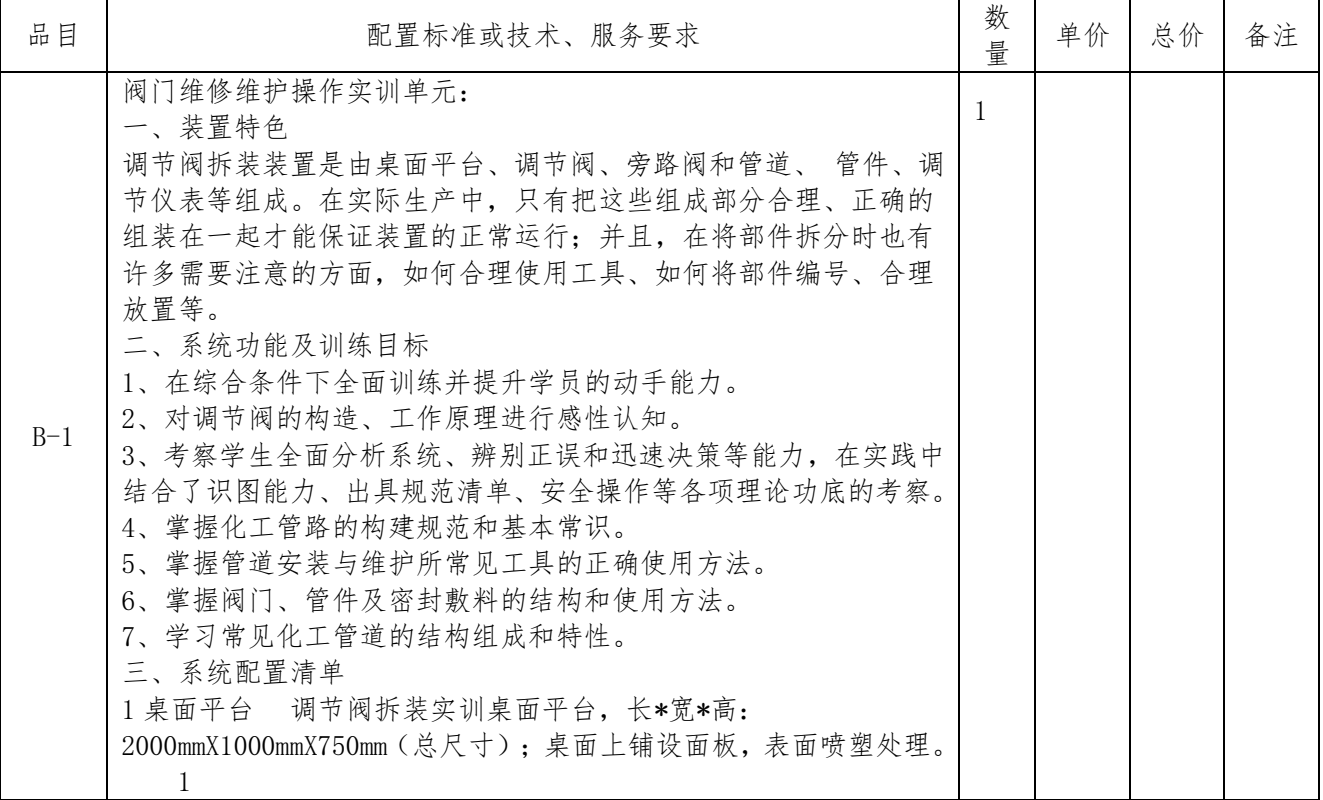

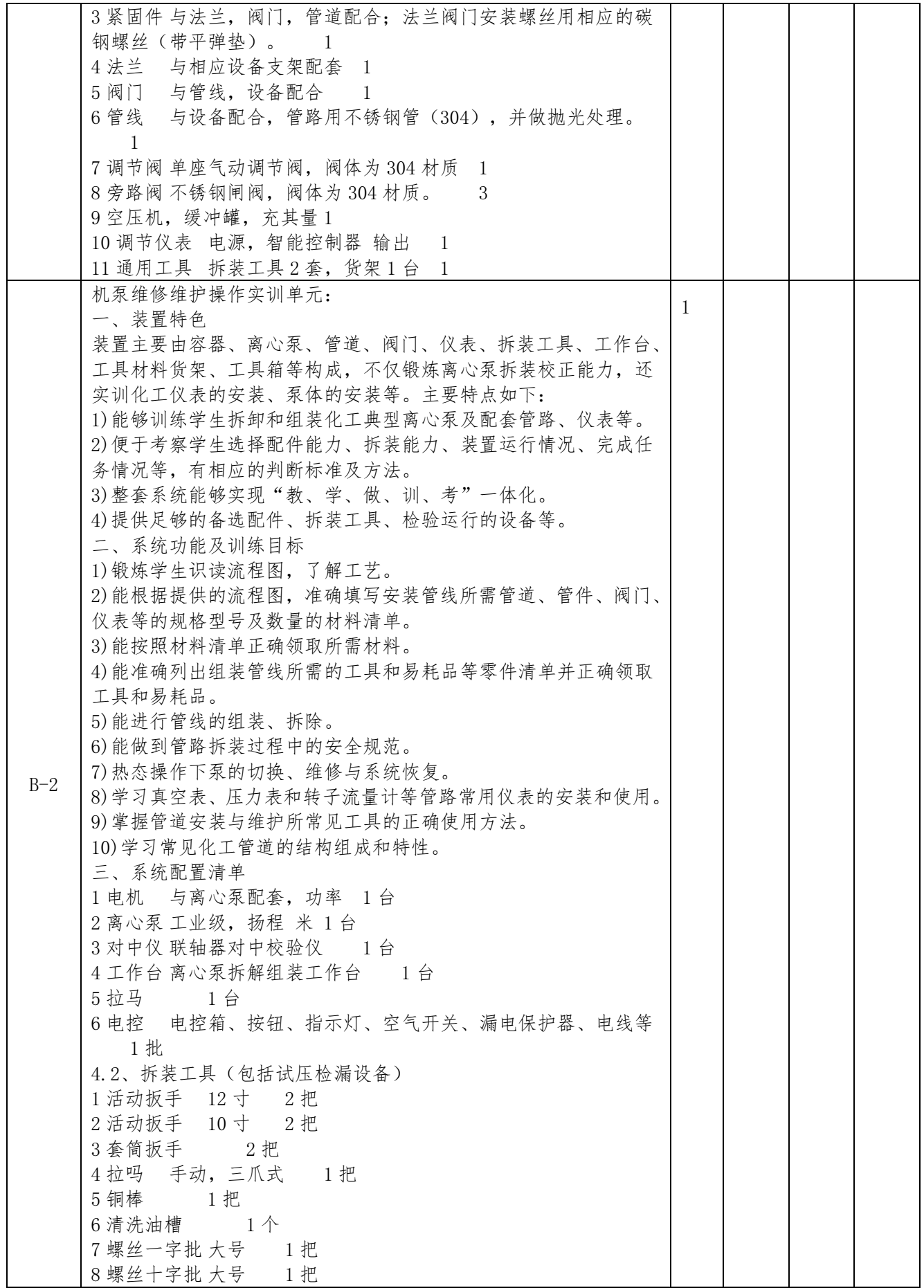

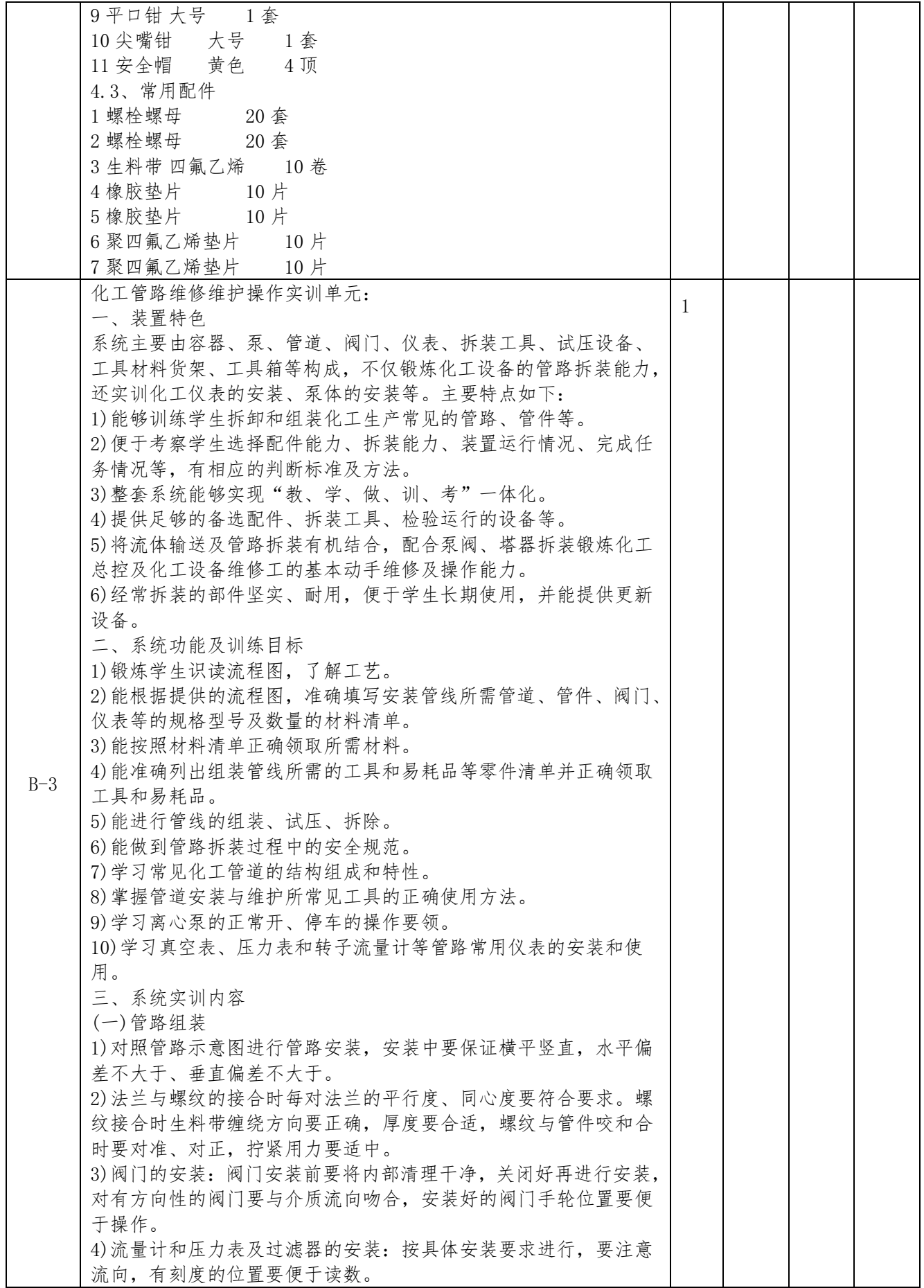

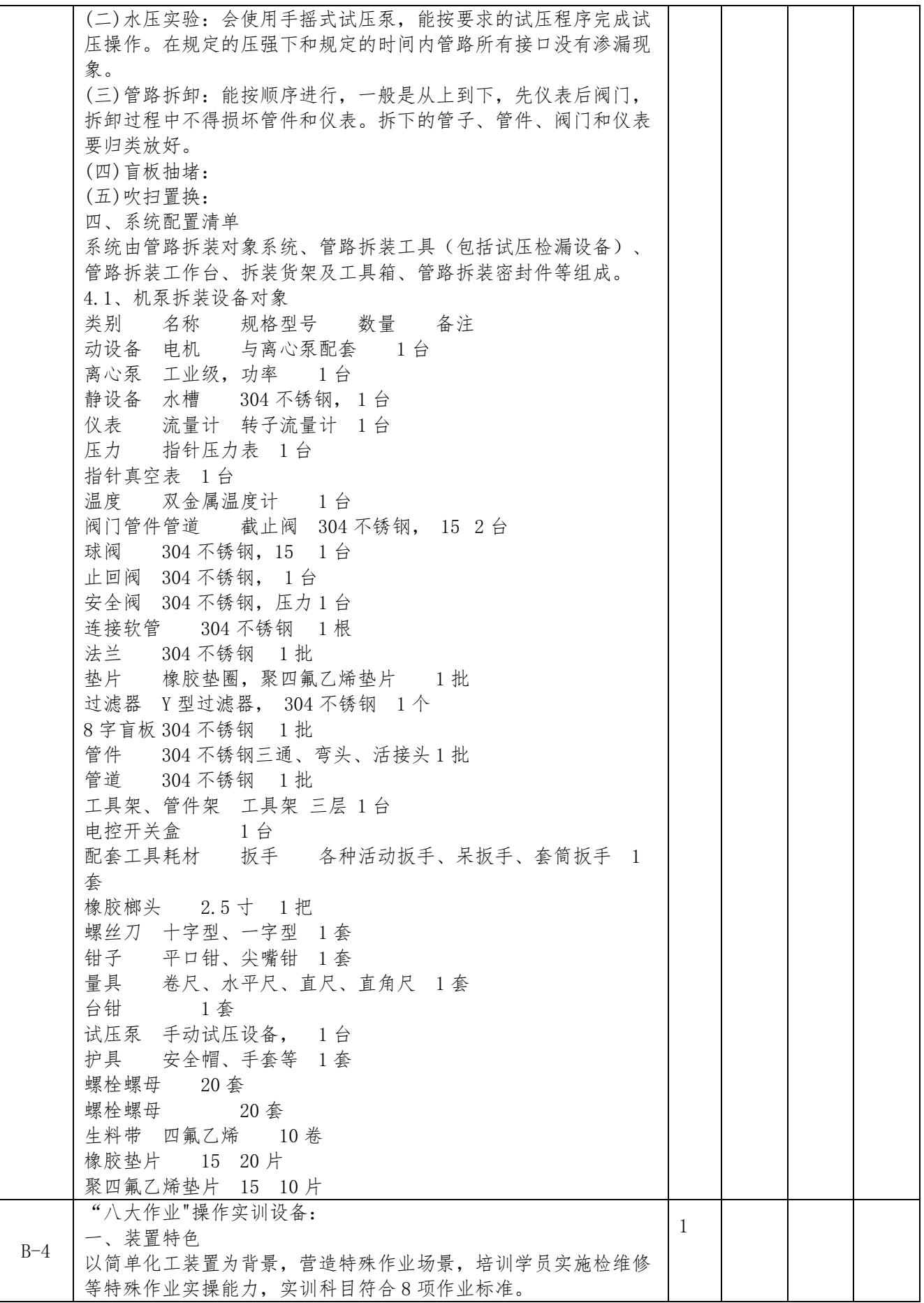

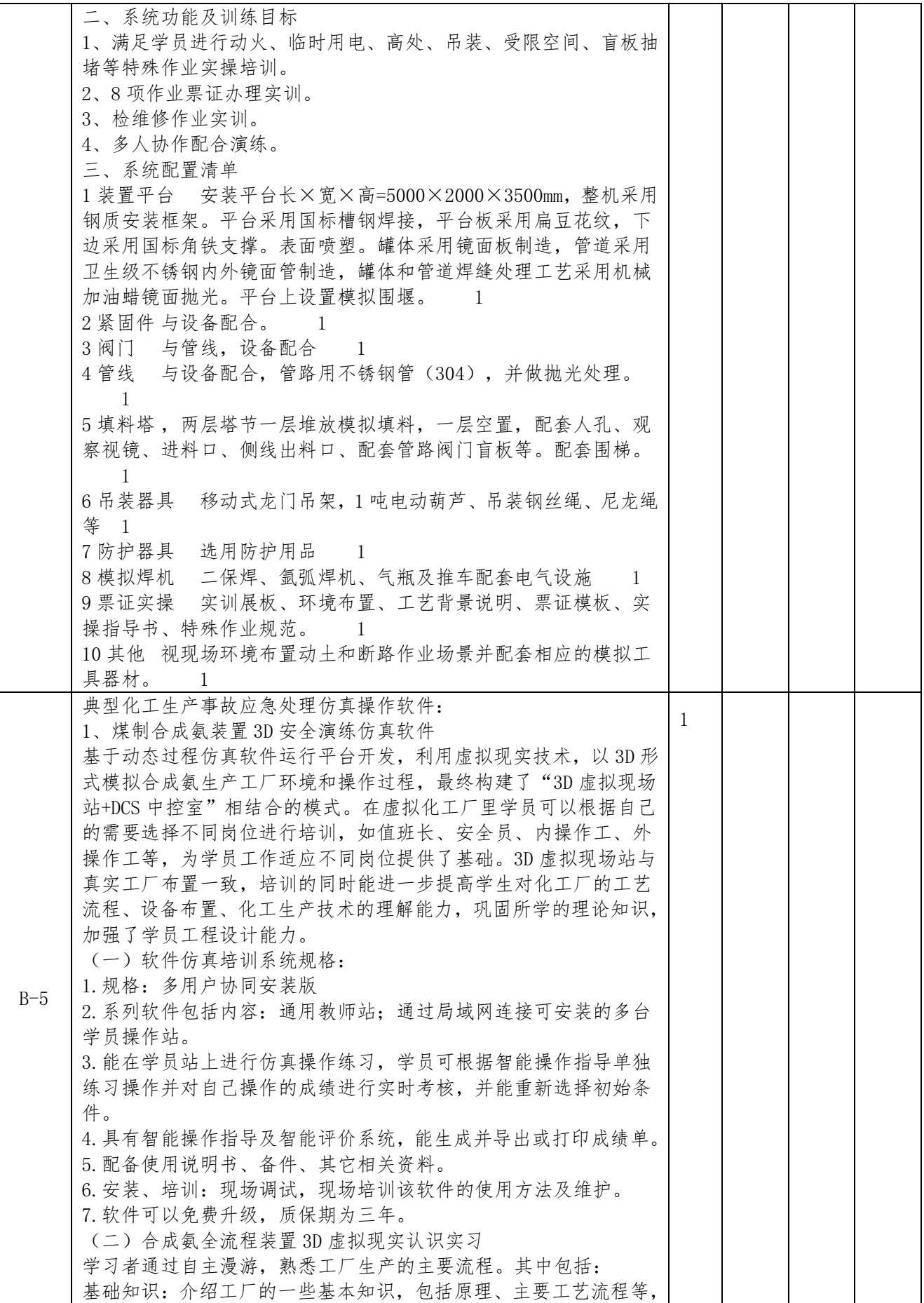

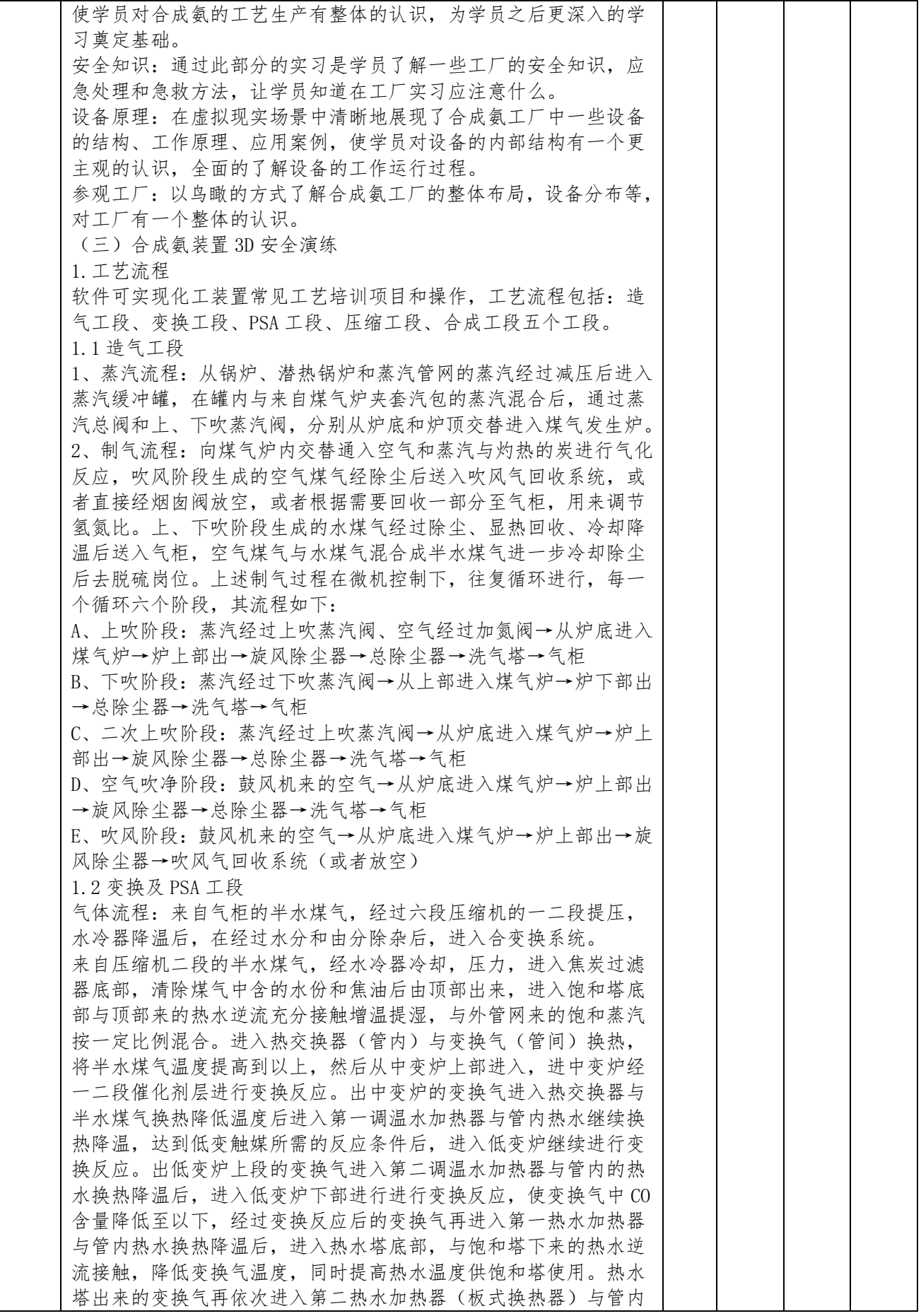

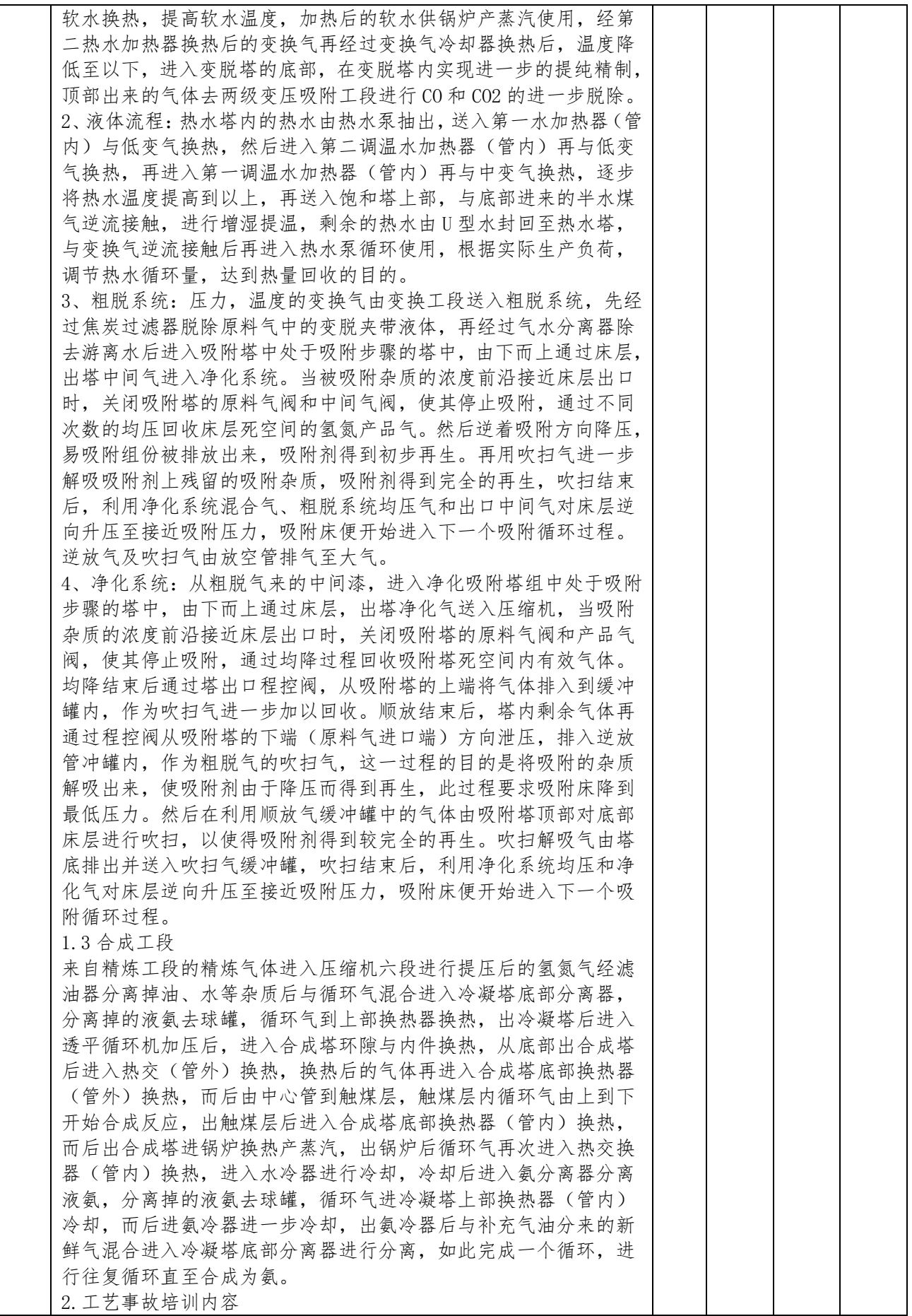

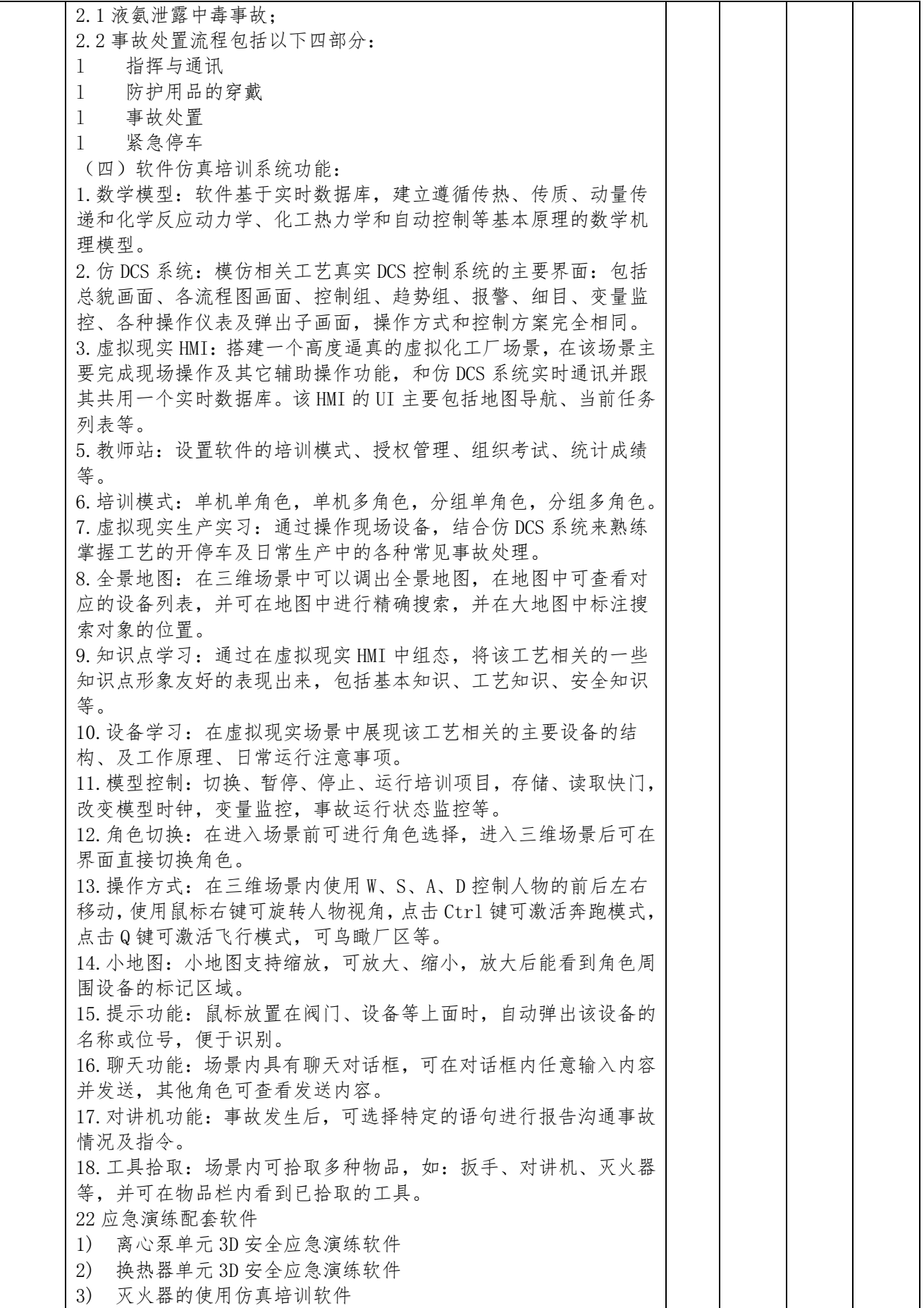

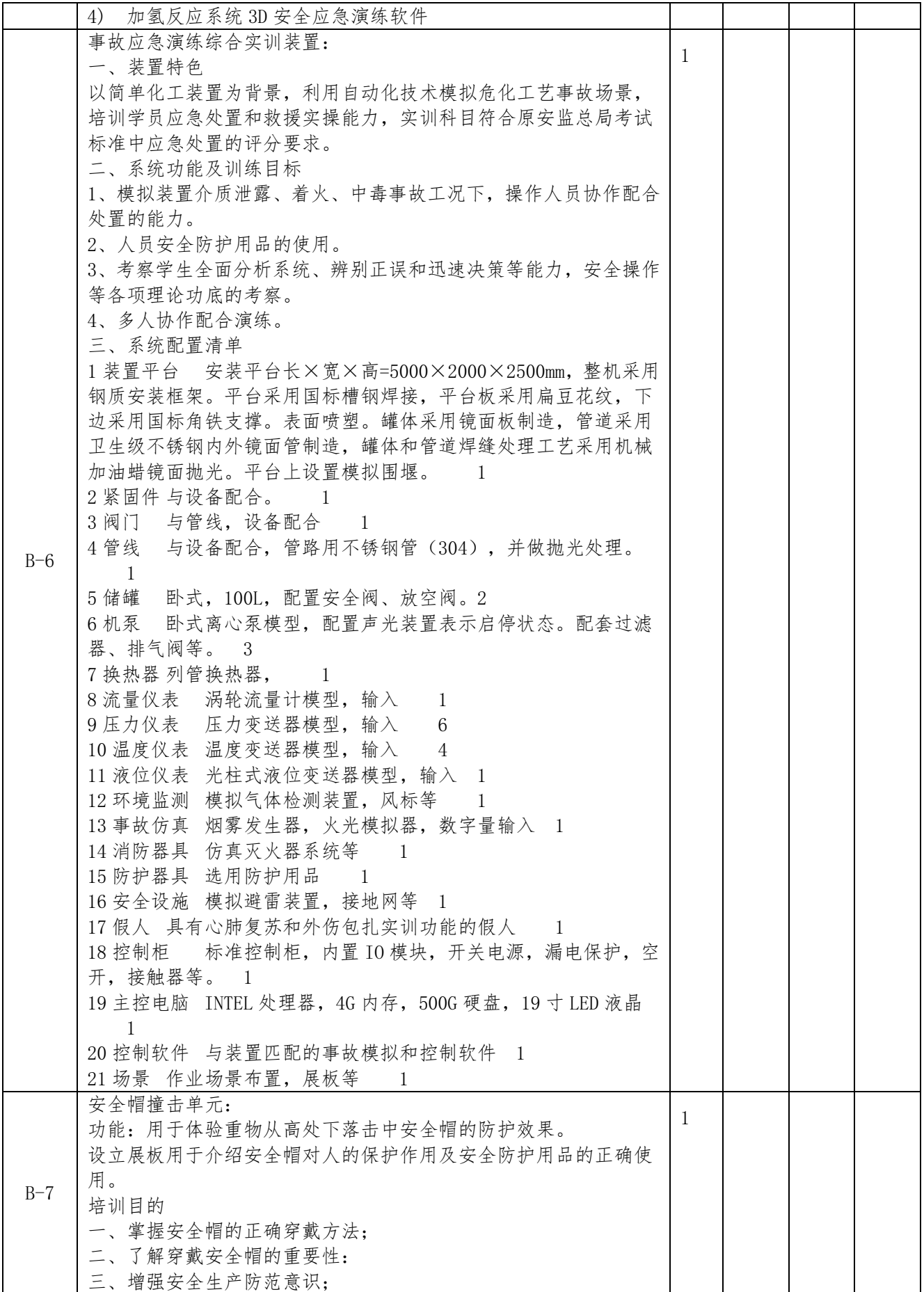

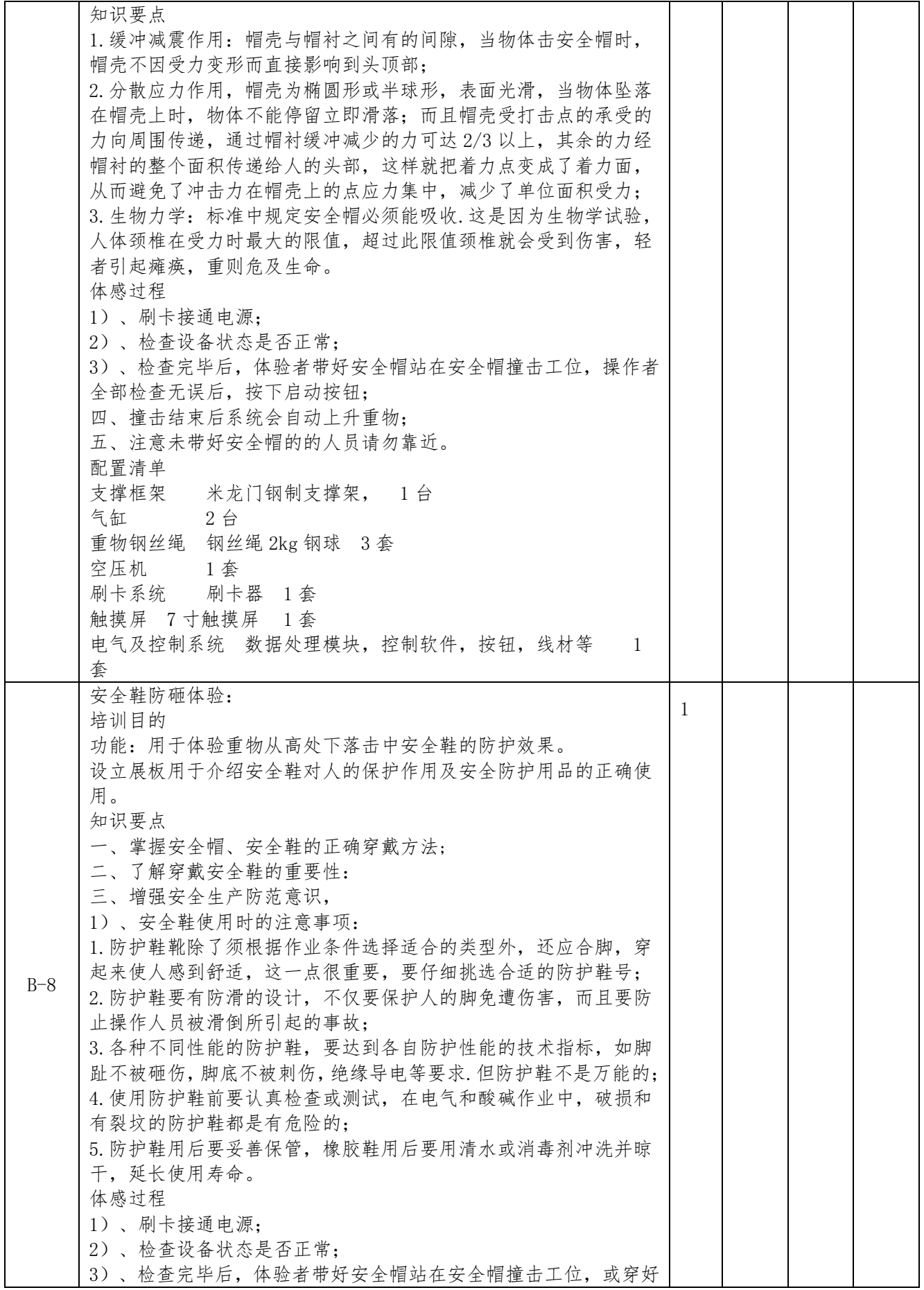

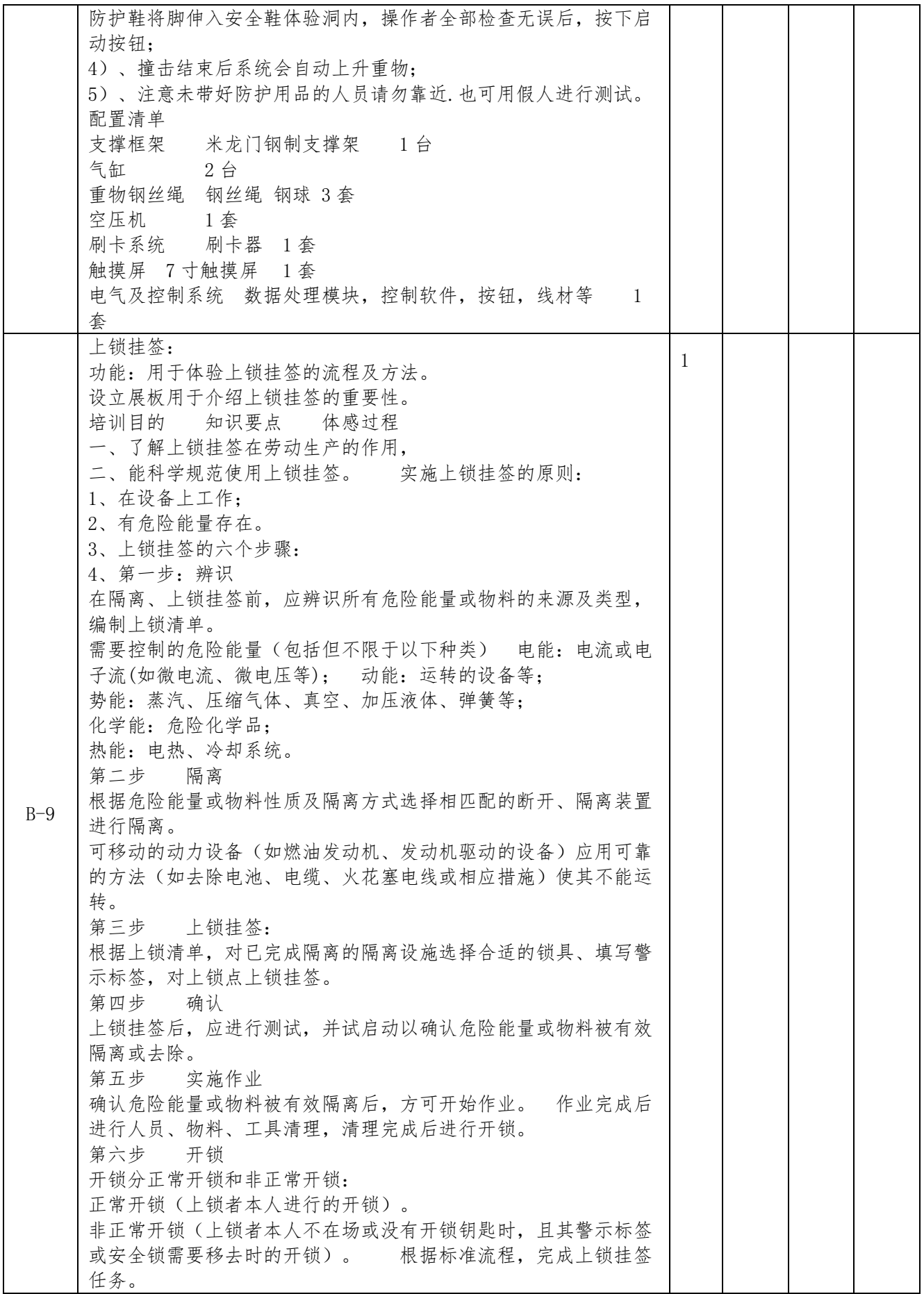

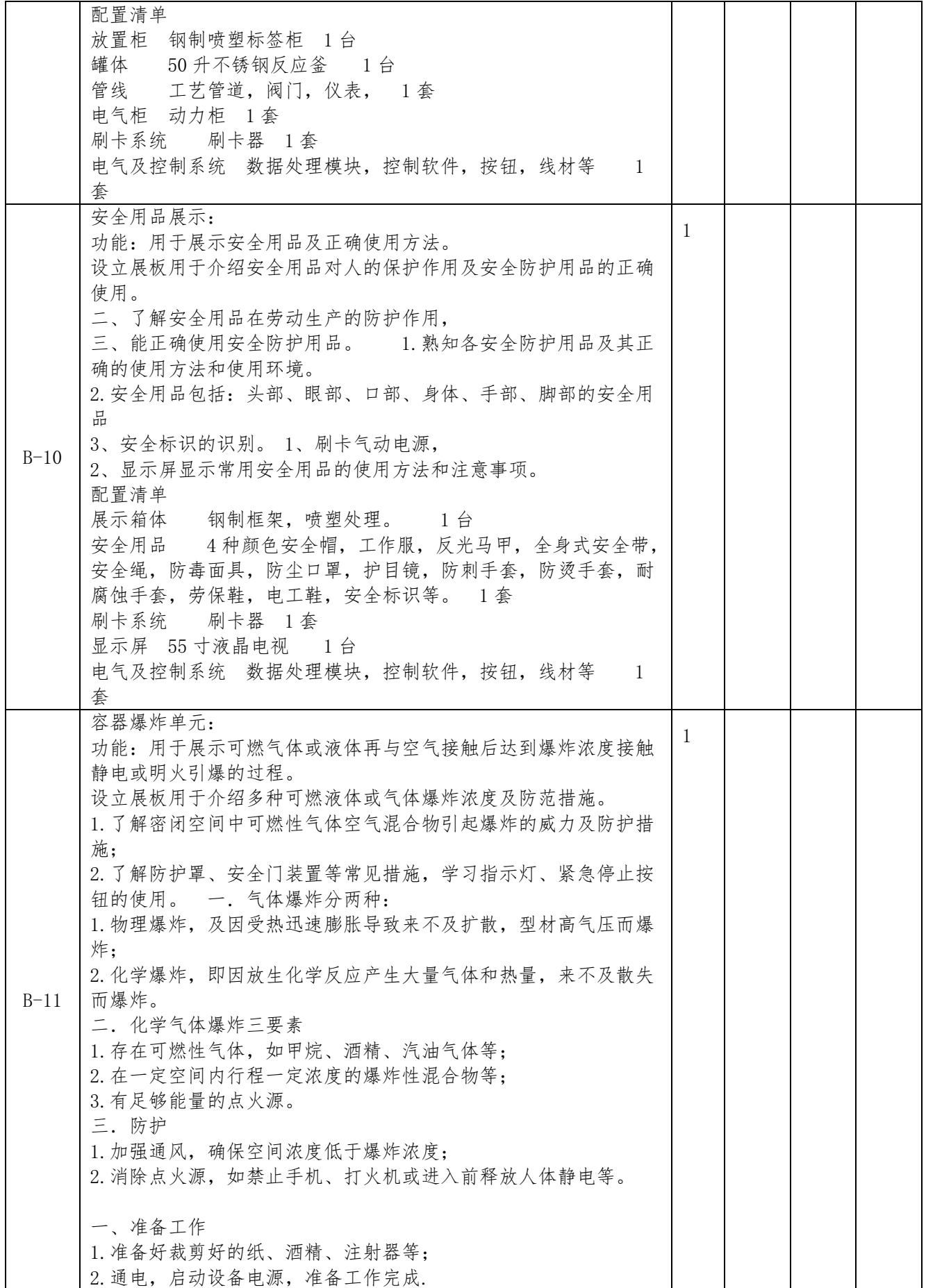

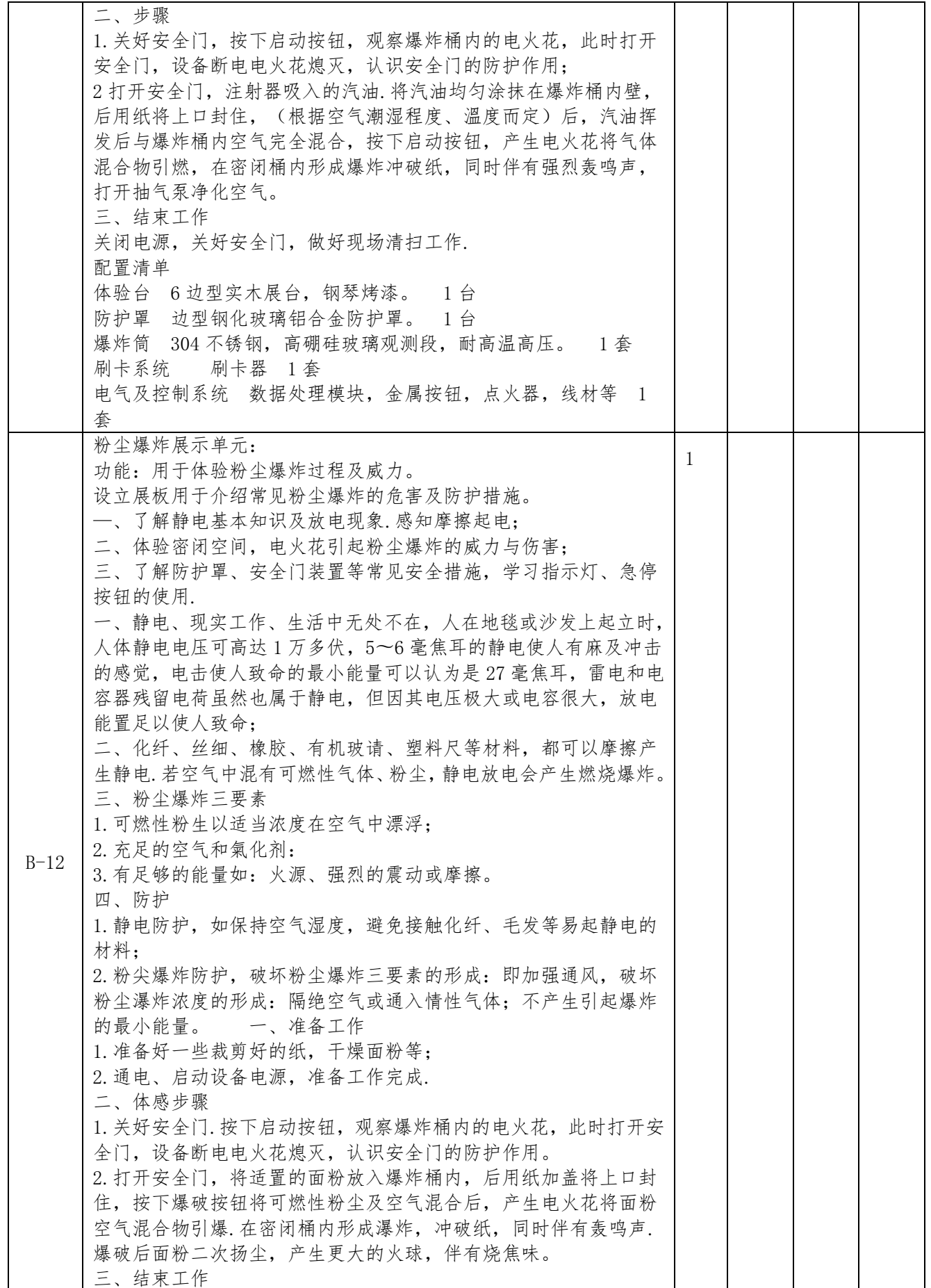

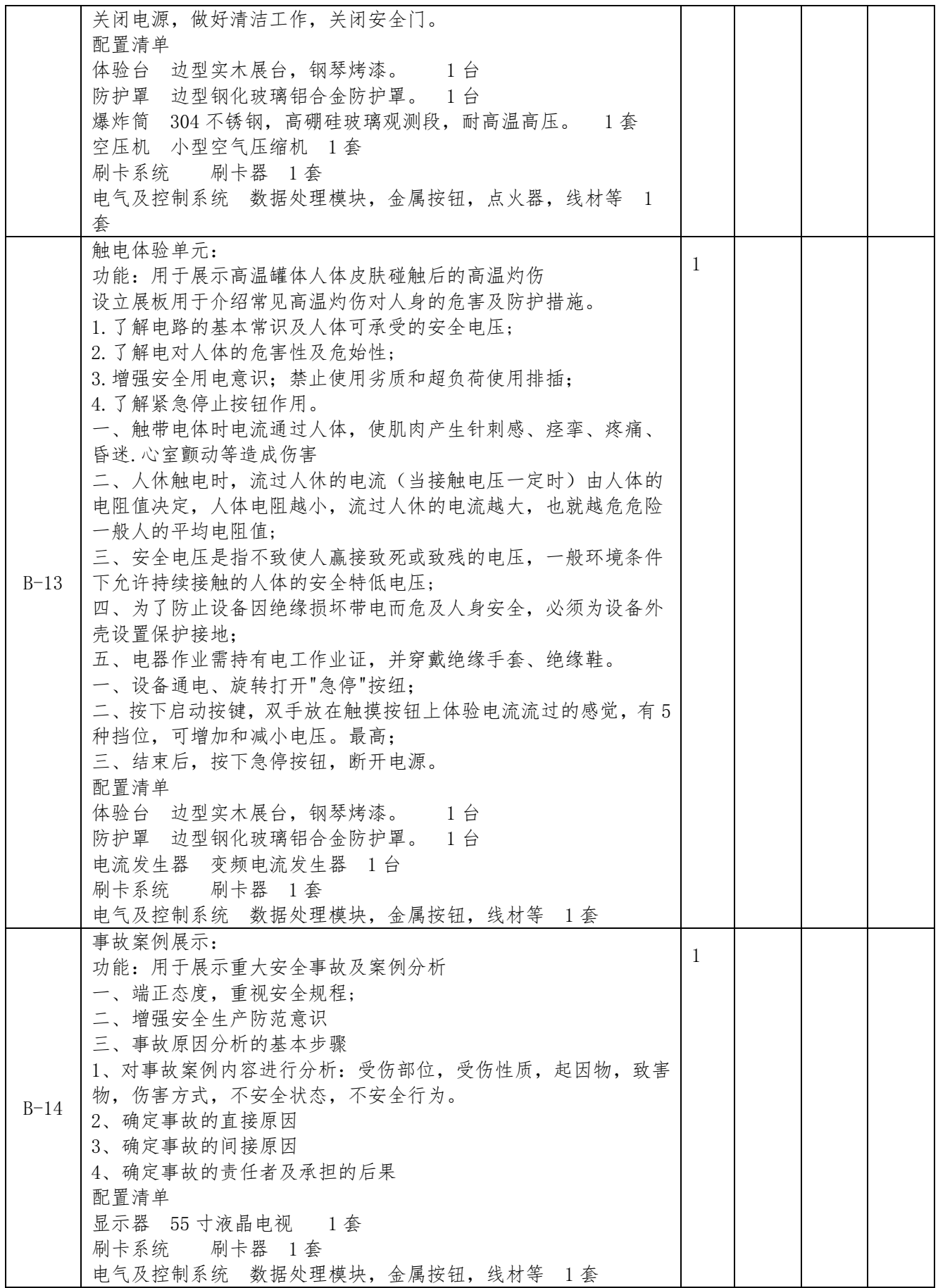

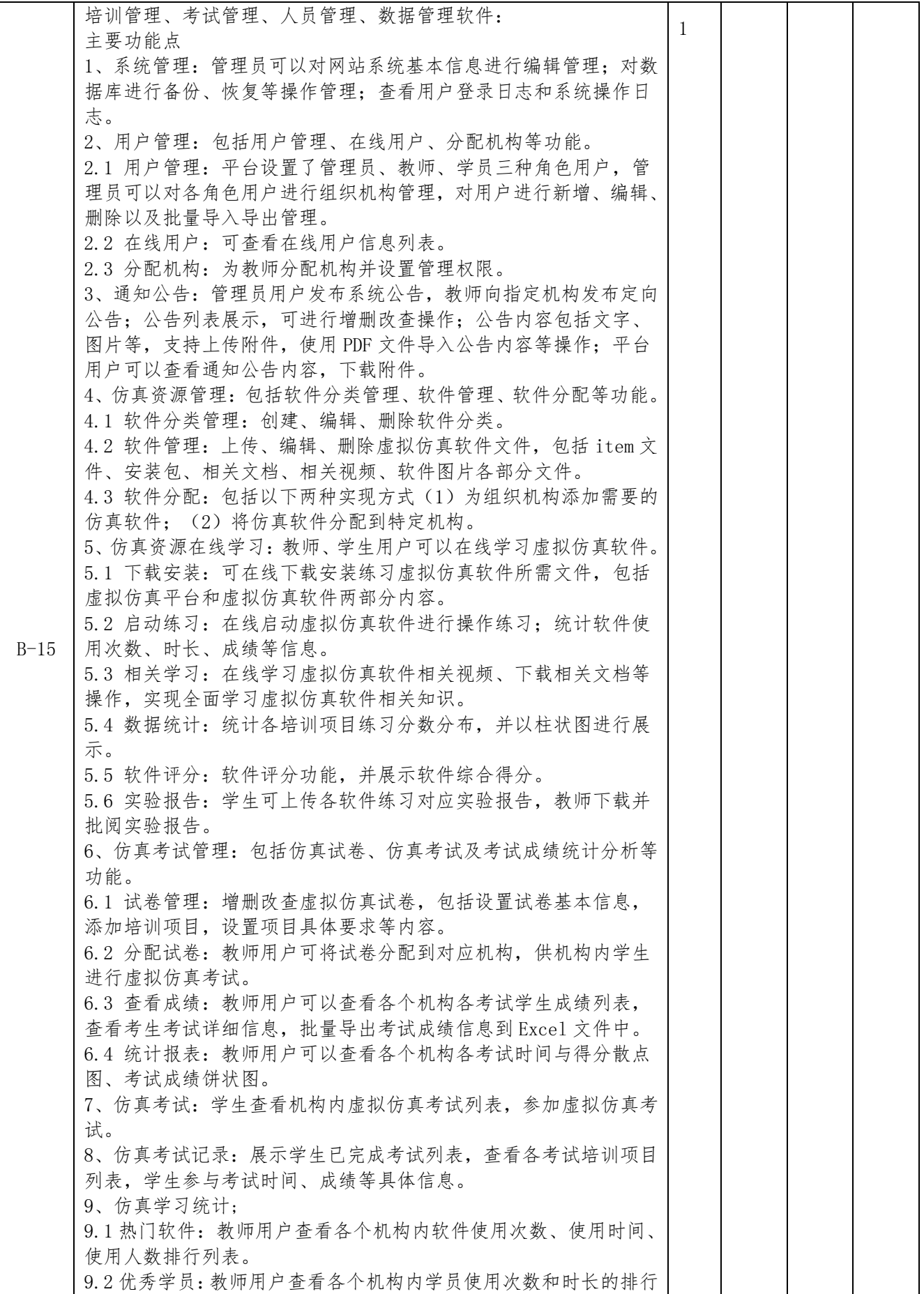

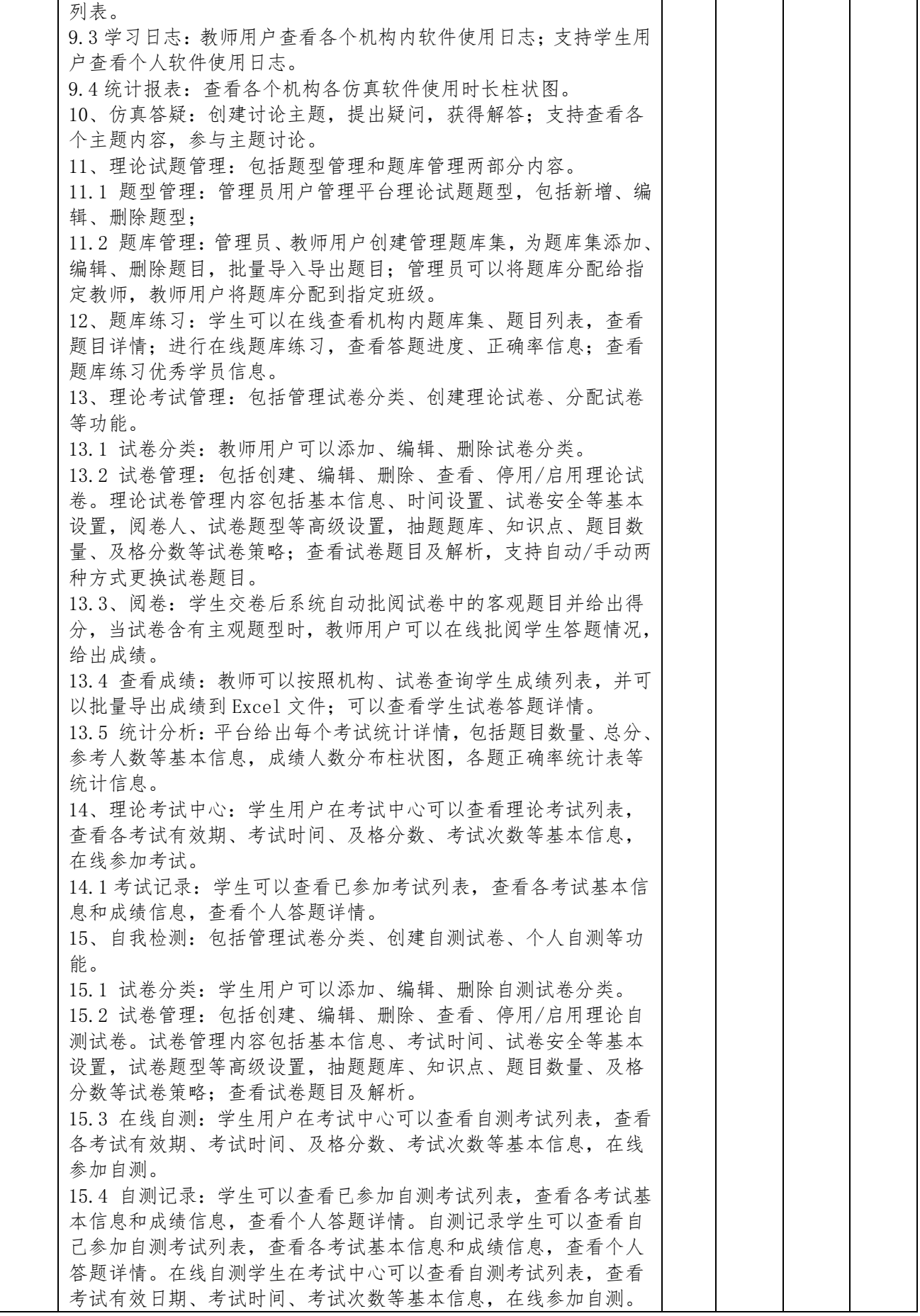

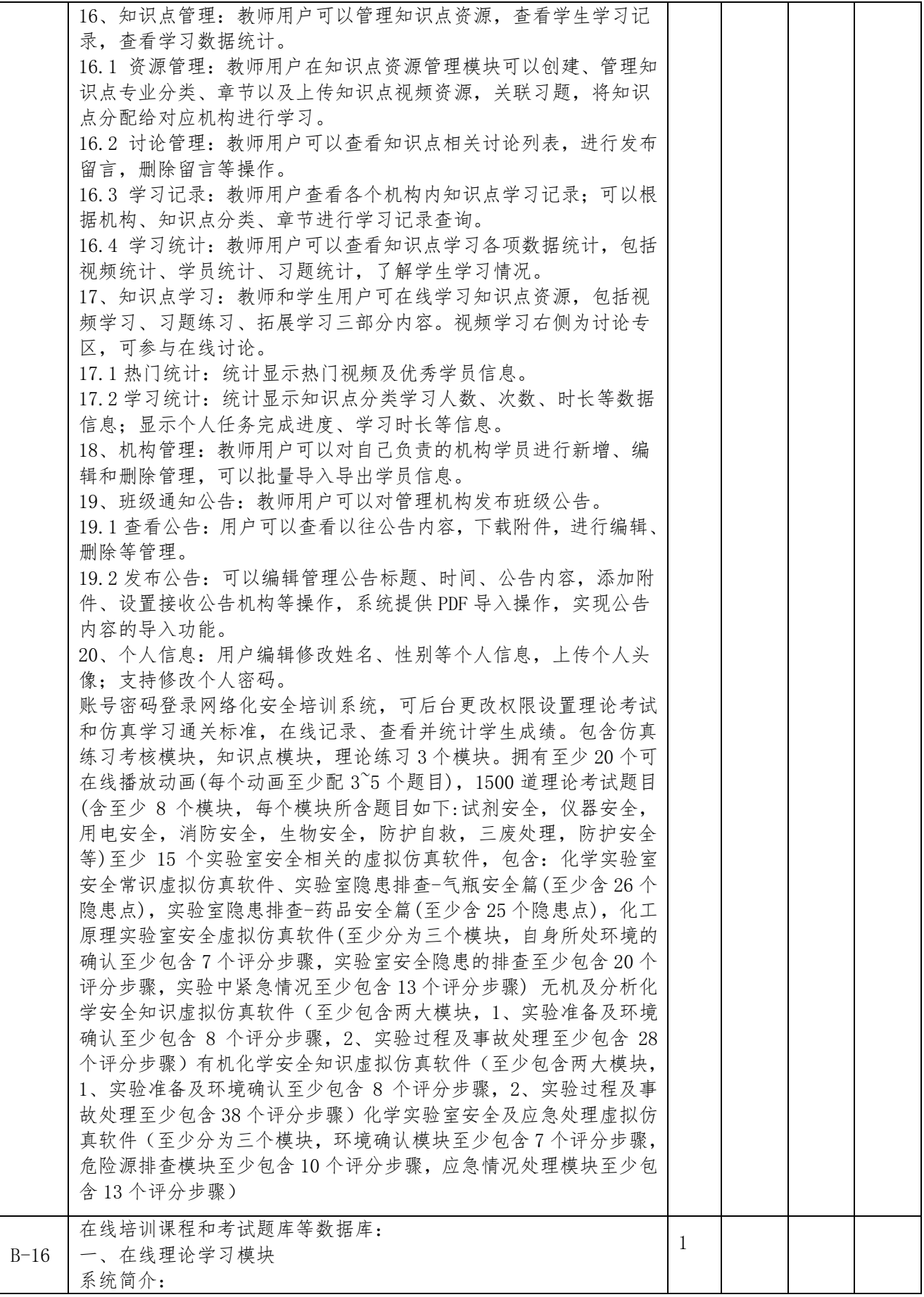

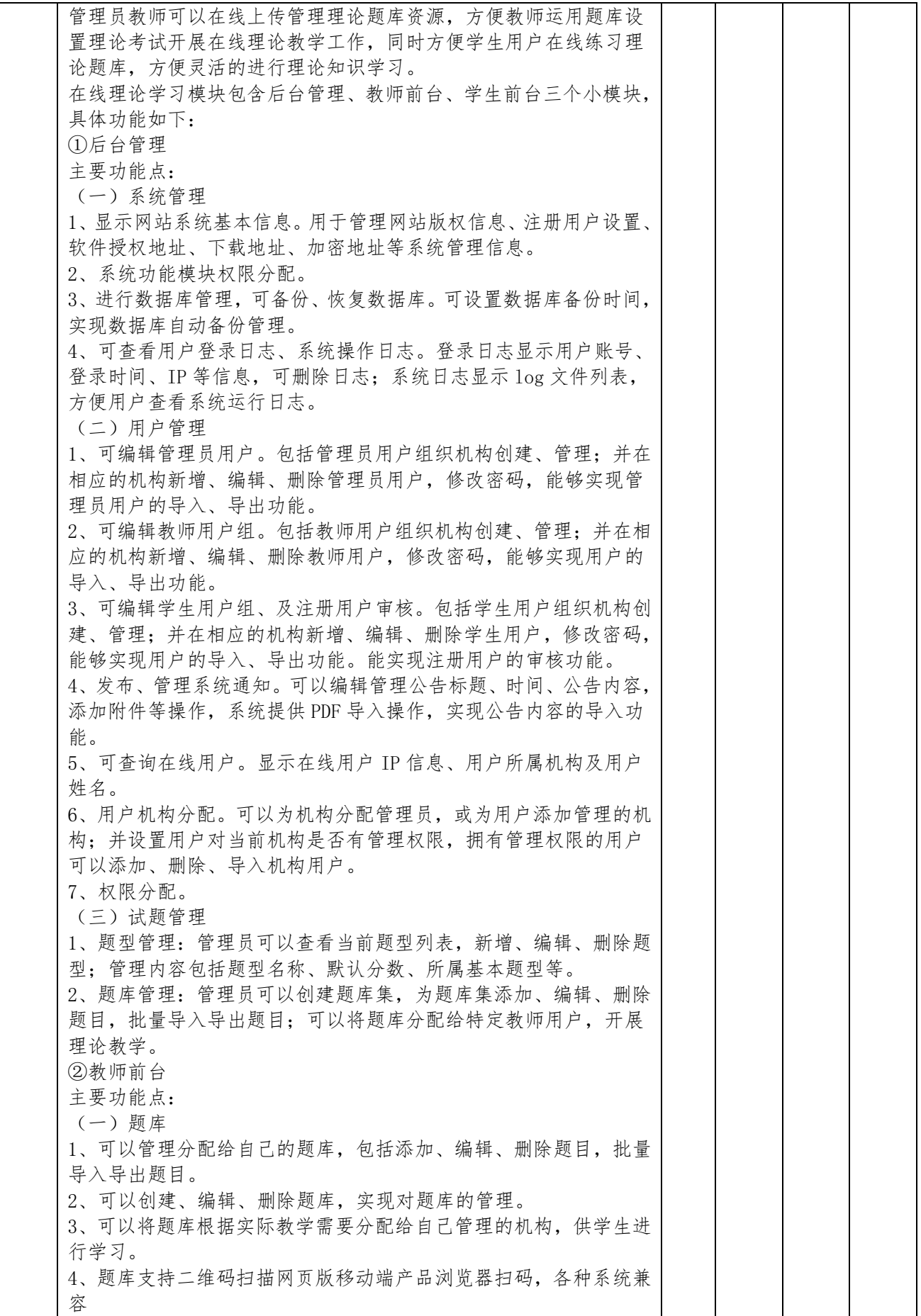
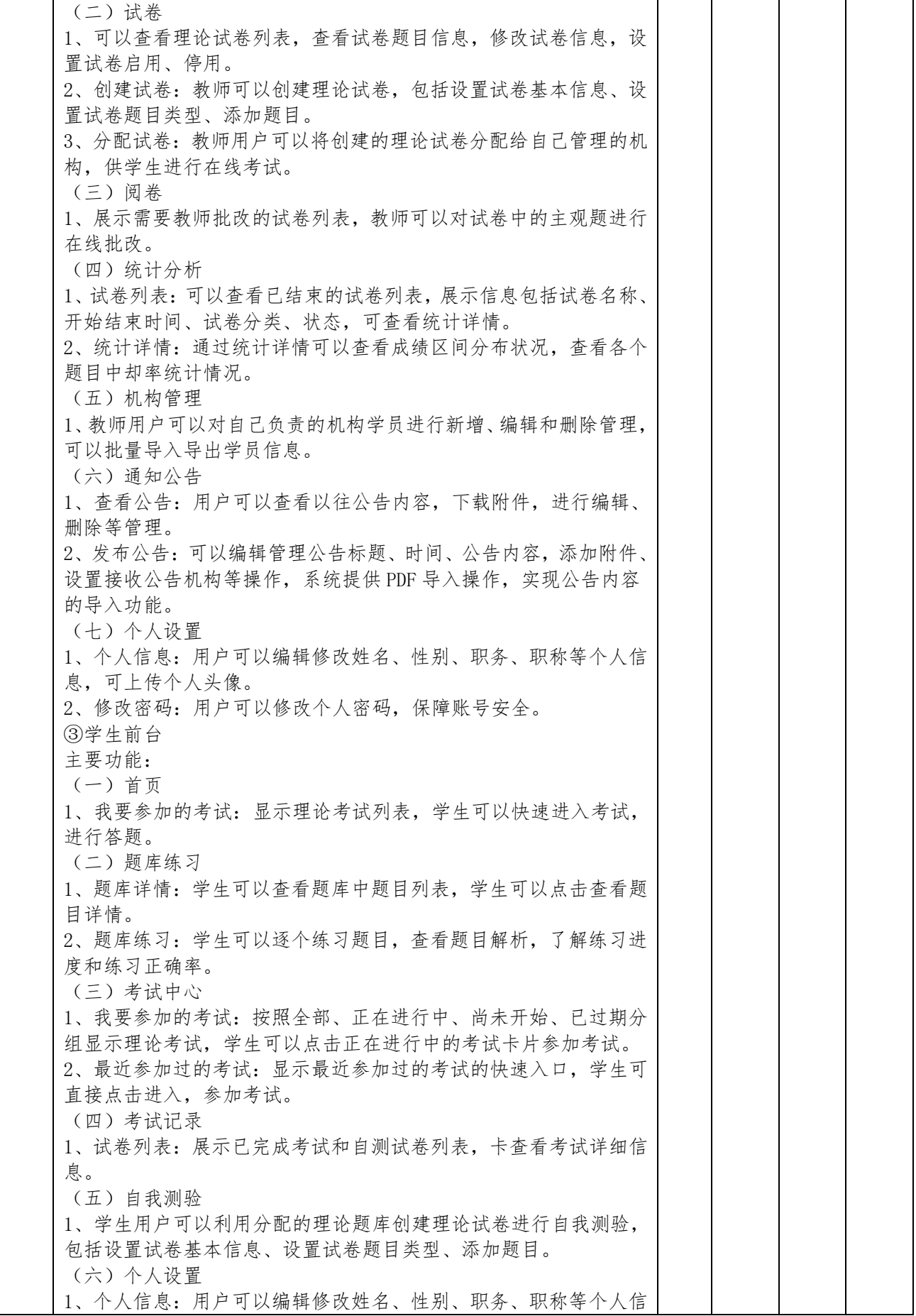

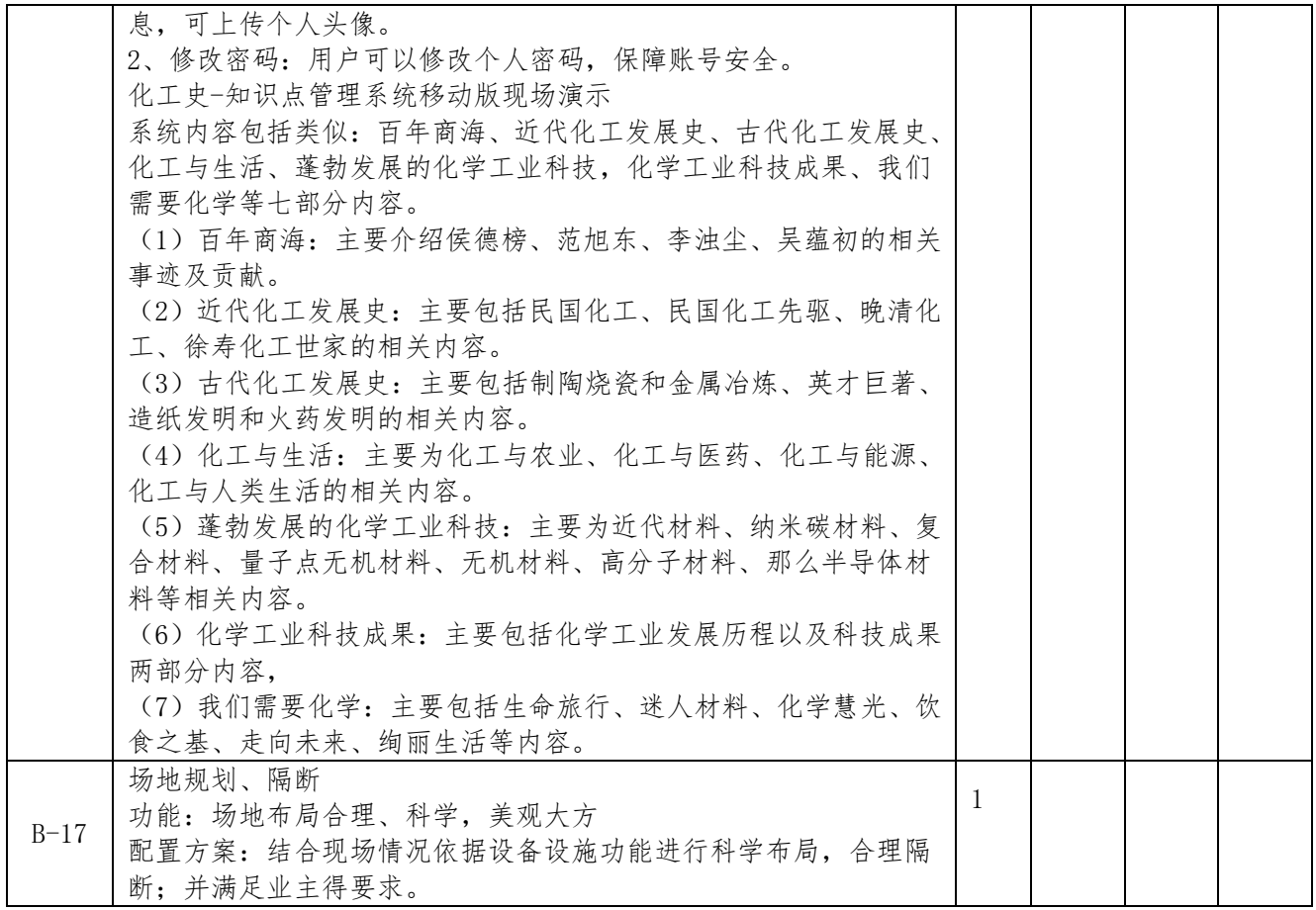

# C 包:教研场地

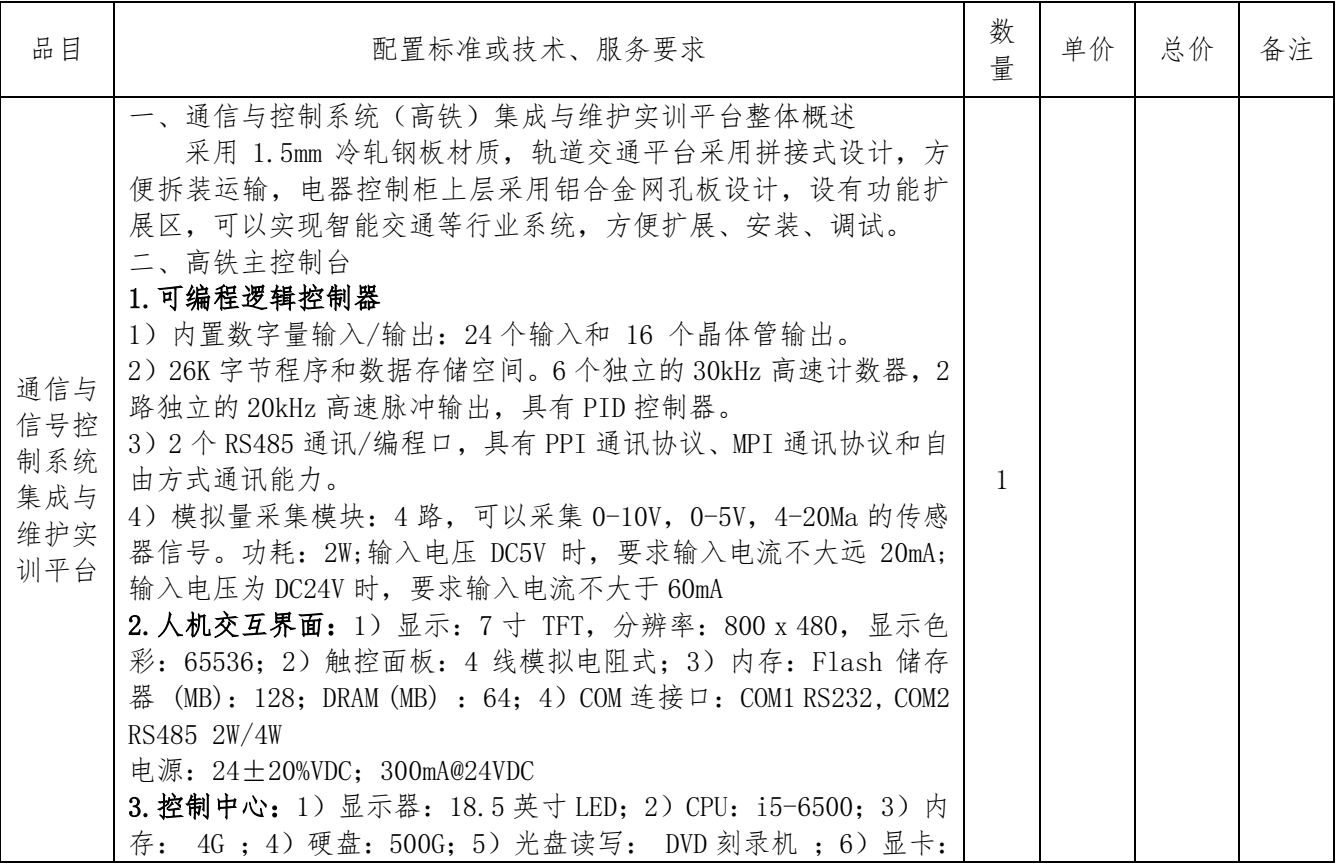

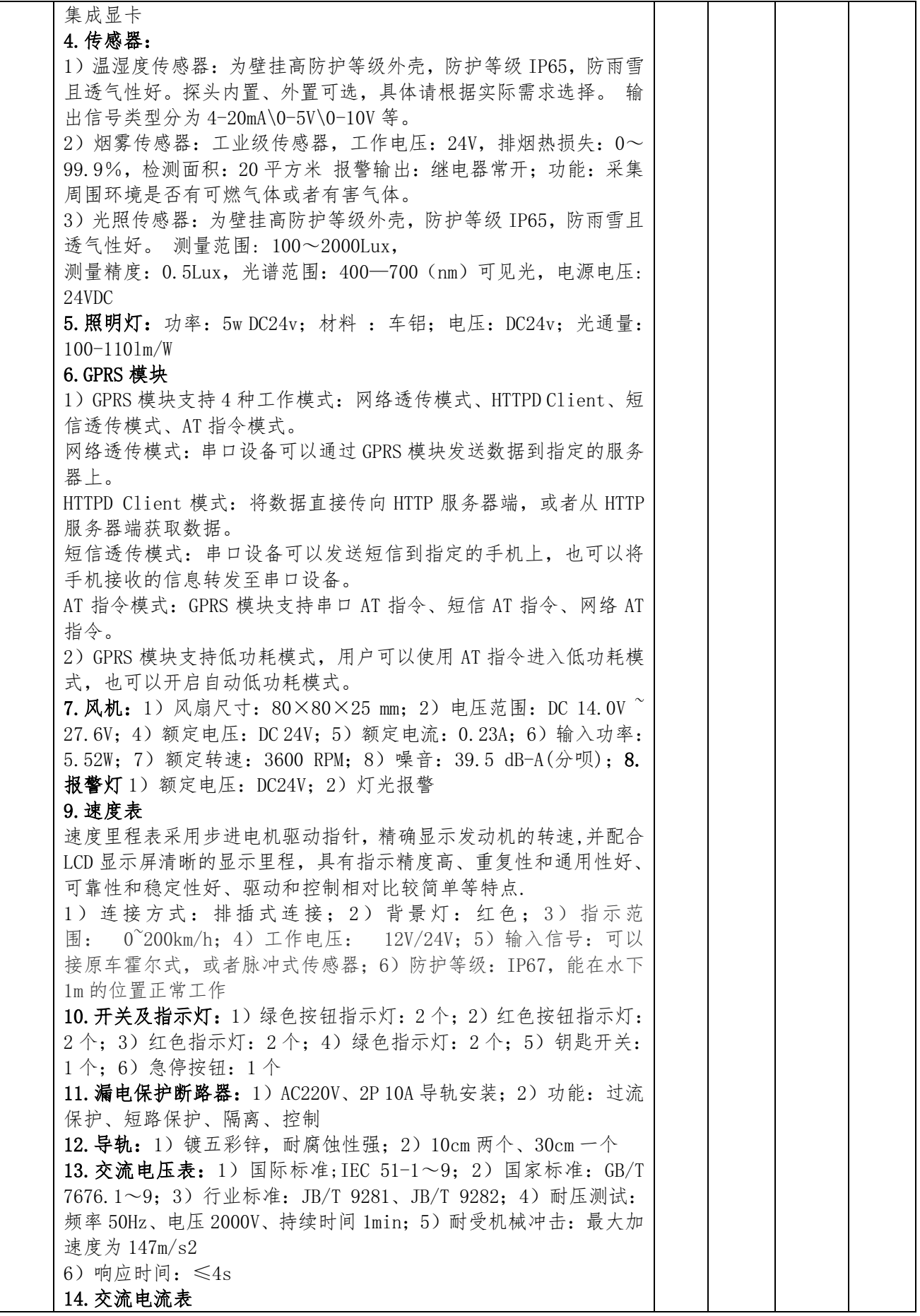

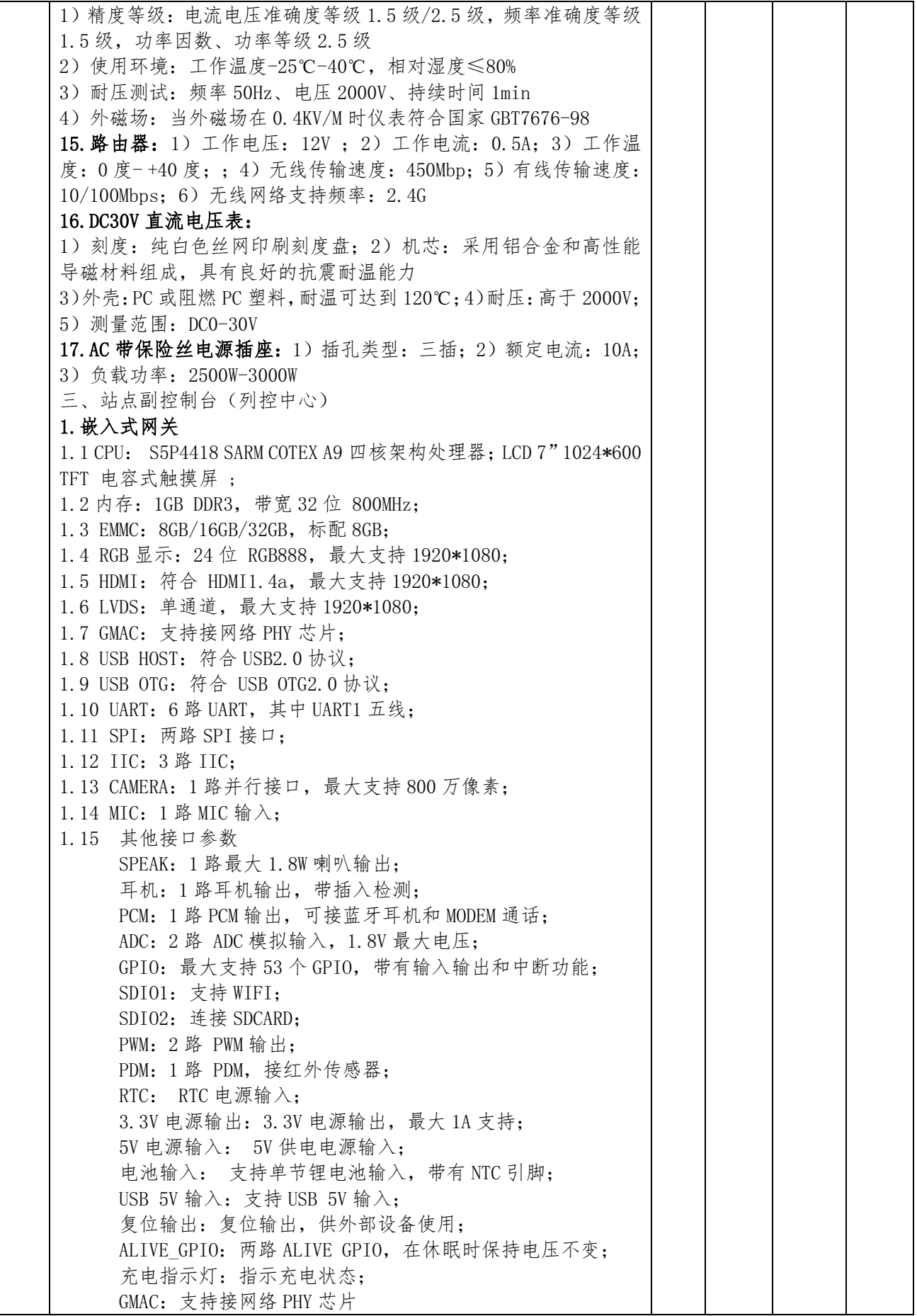

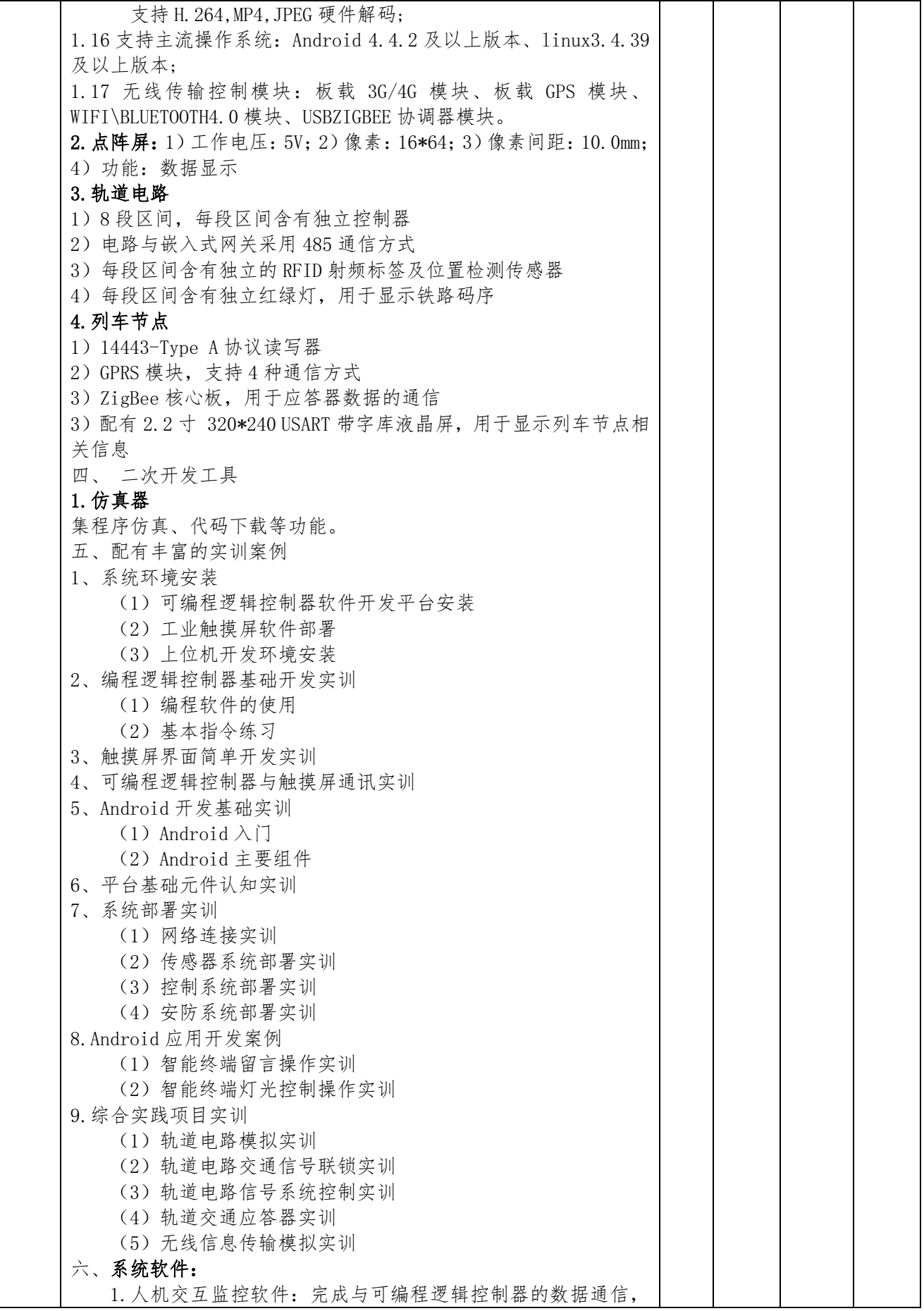

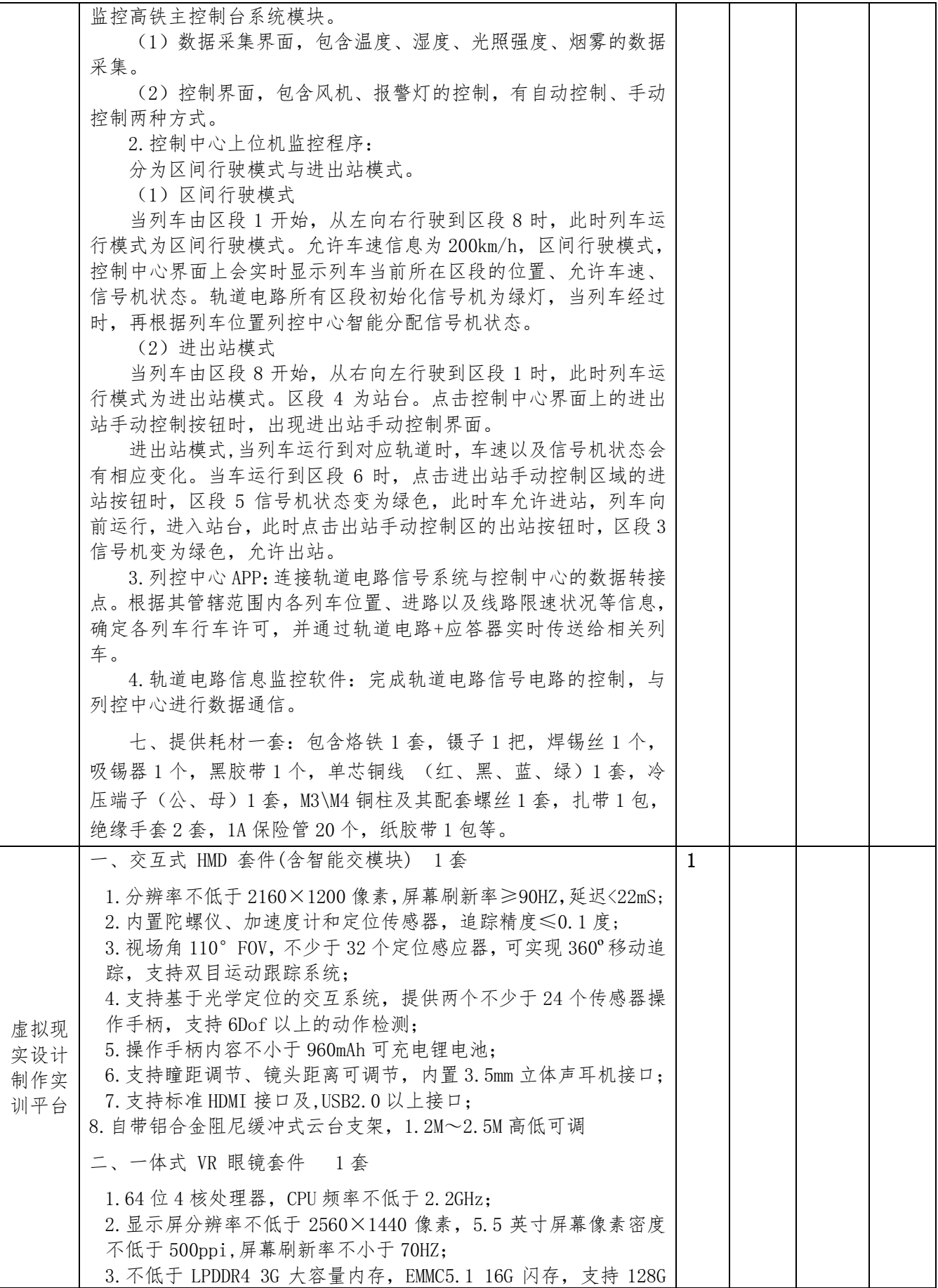

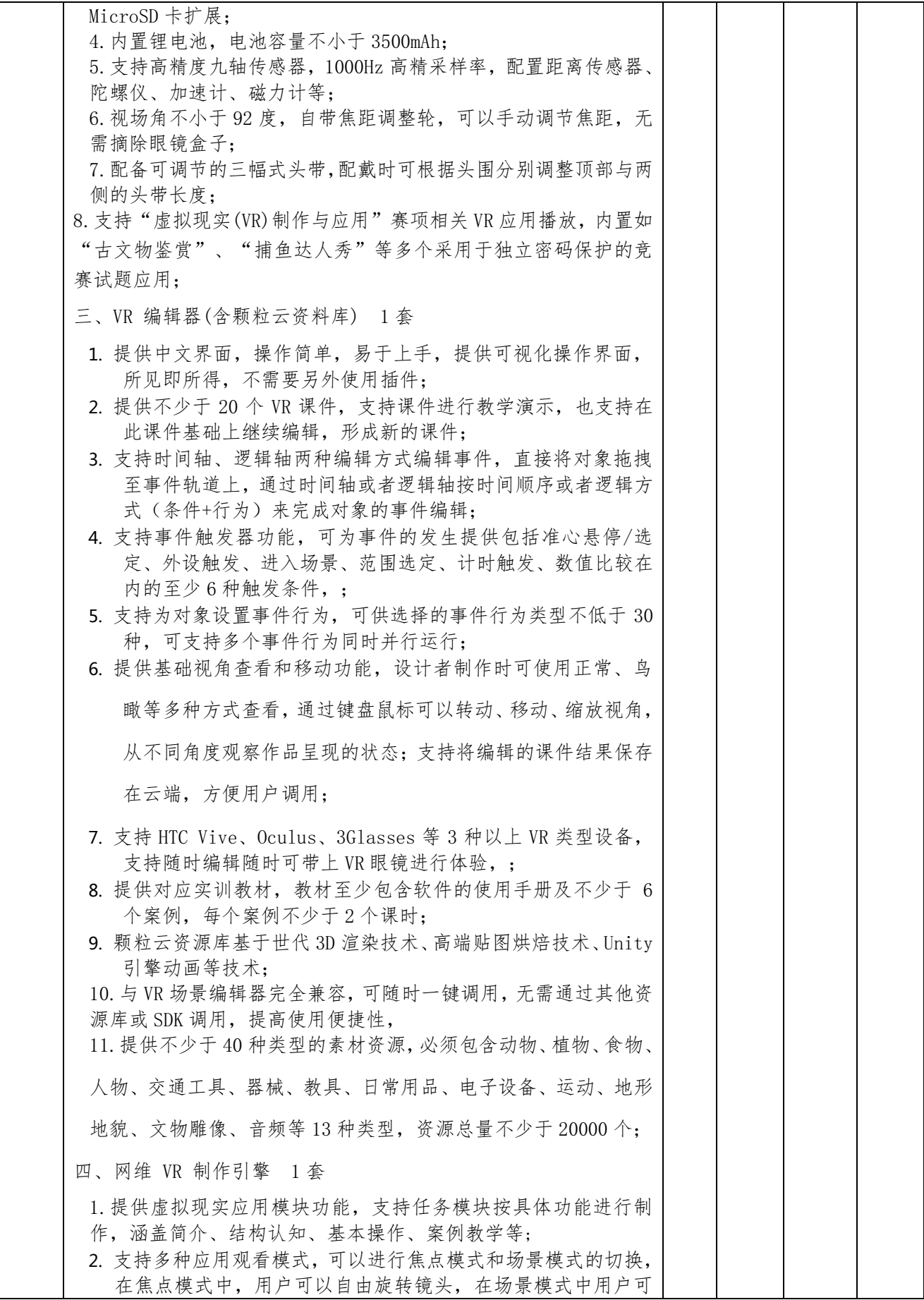

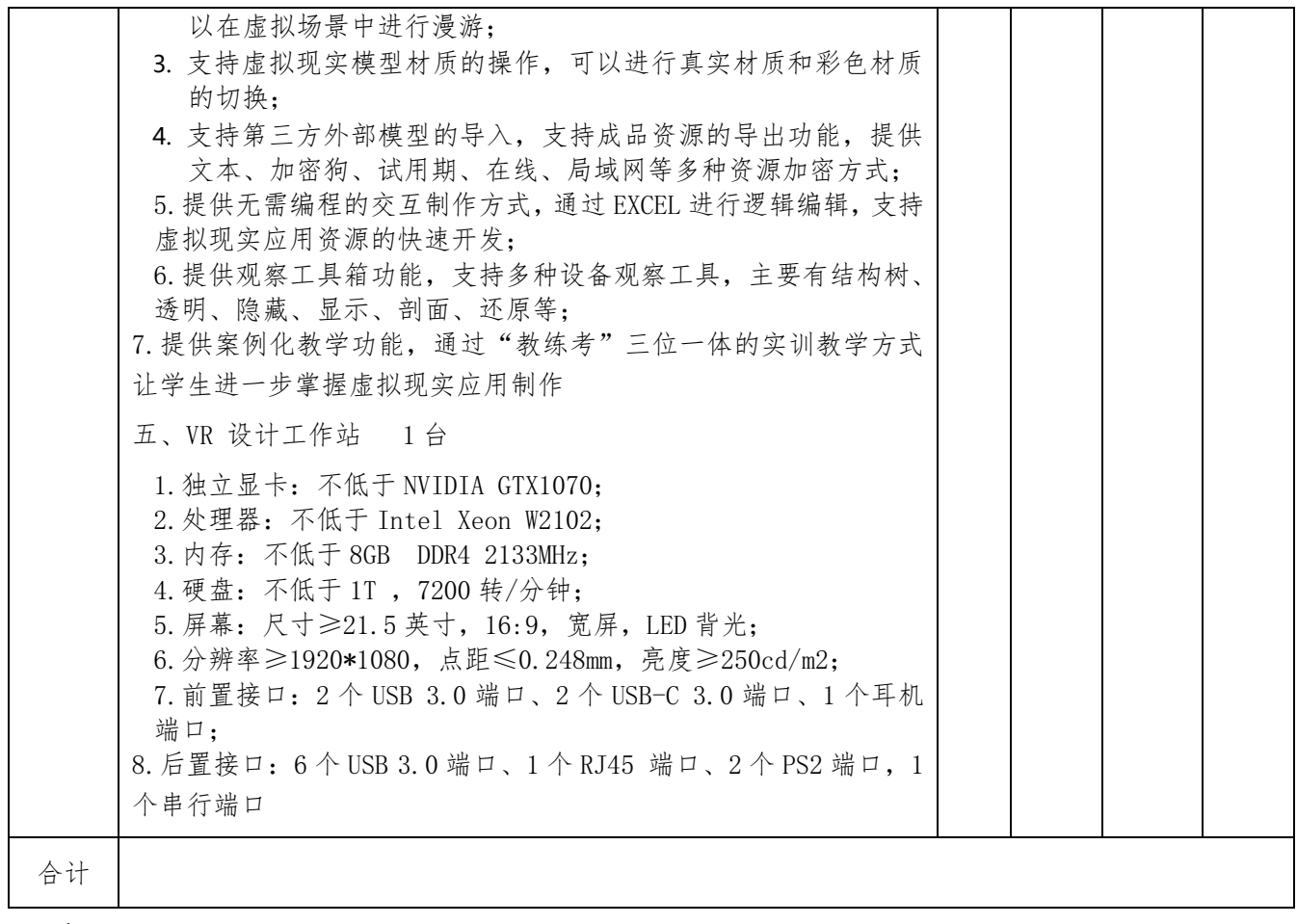

# D 包: 智能设备

微机室一:

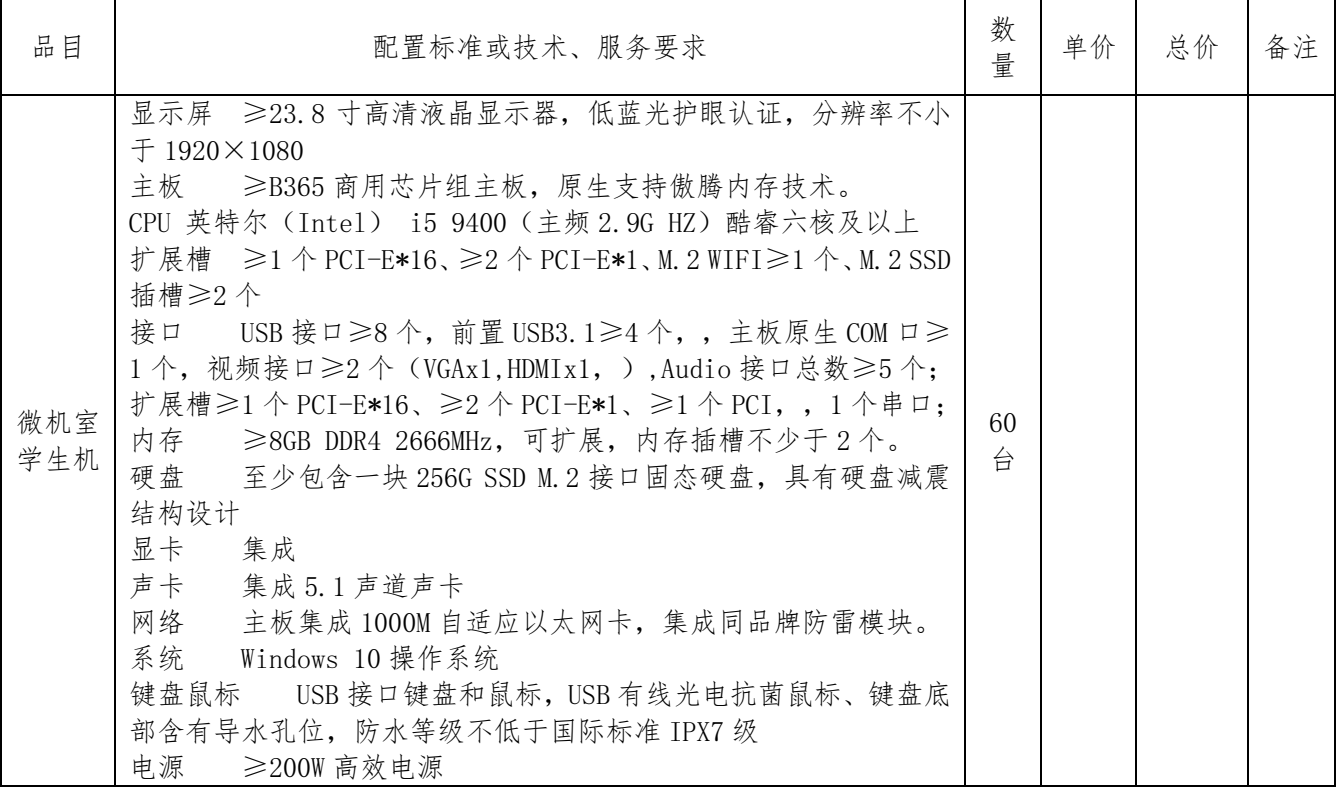

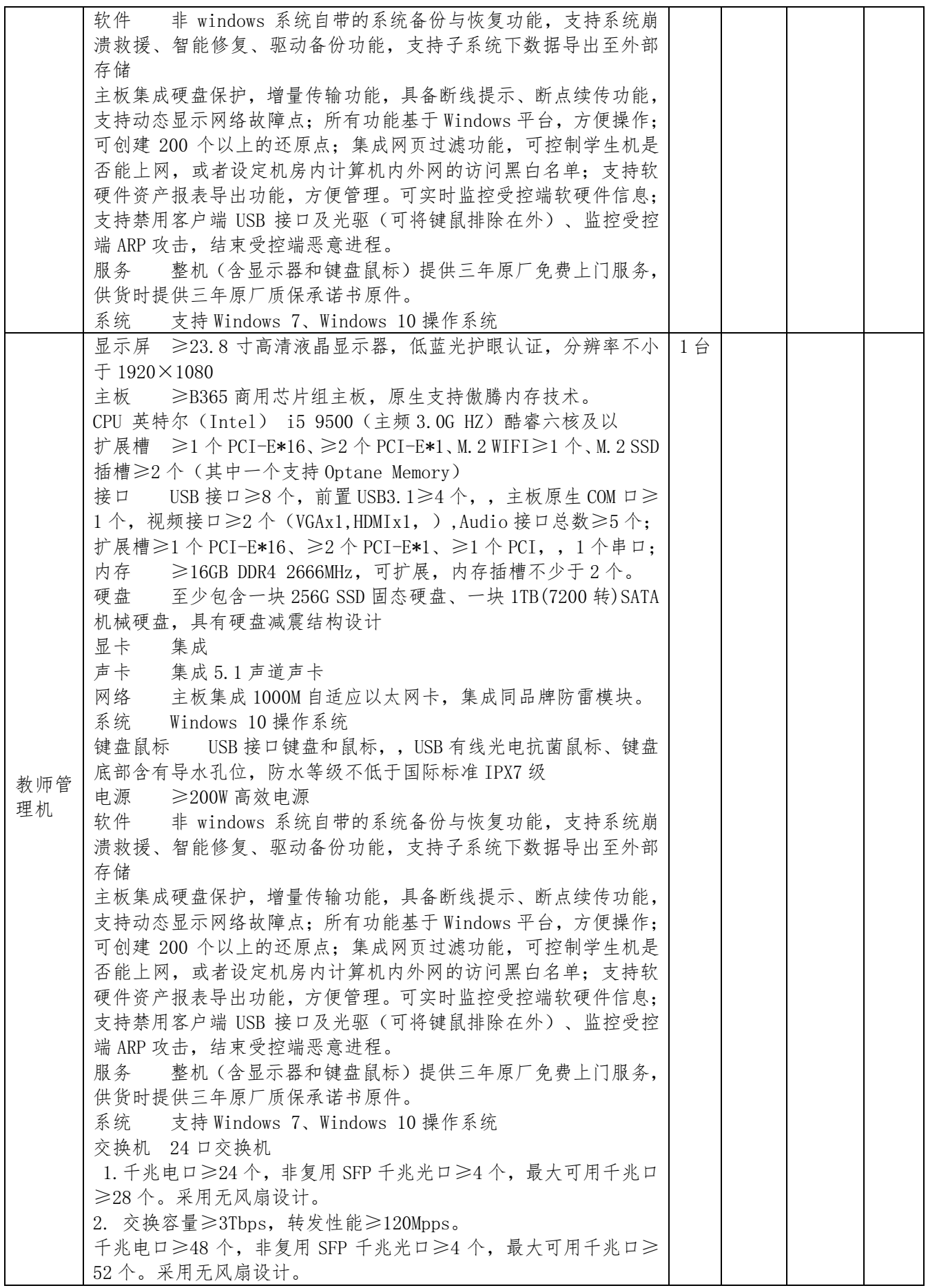

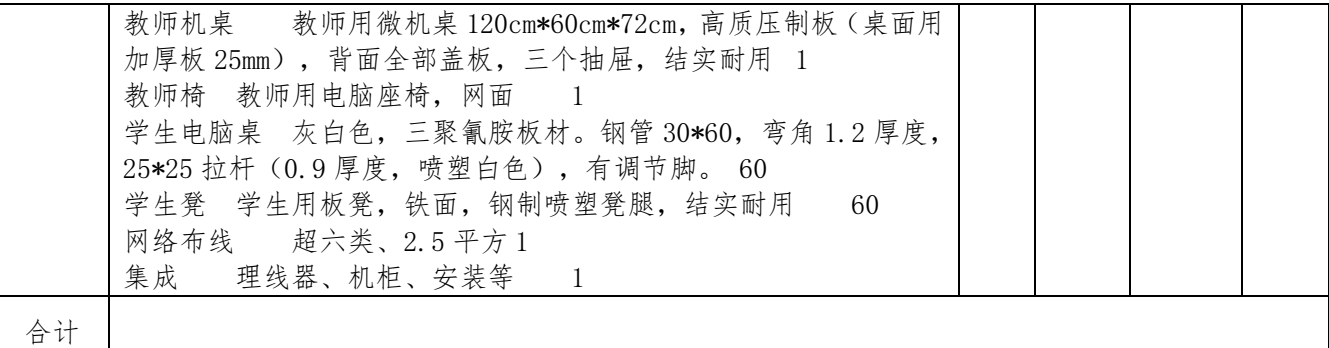

## 微机室二:

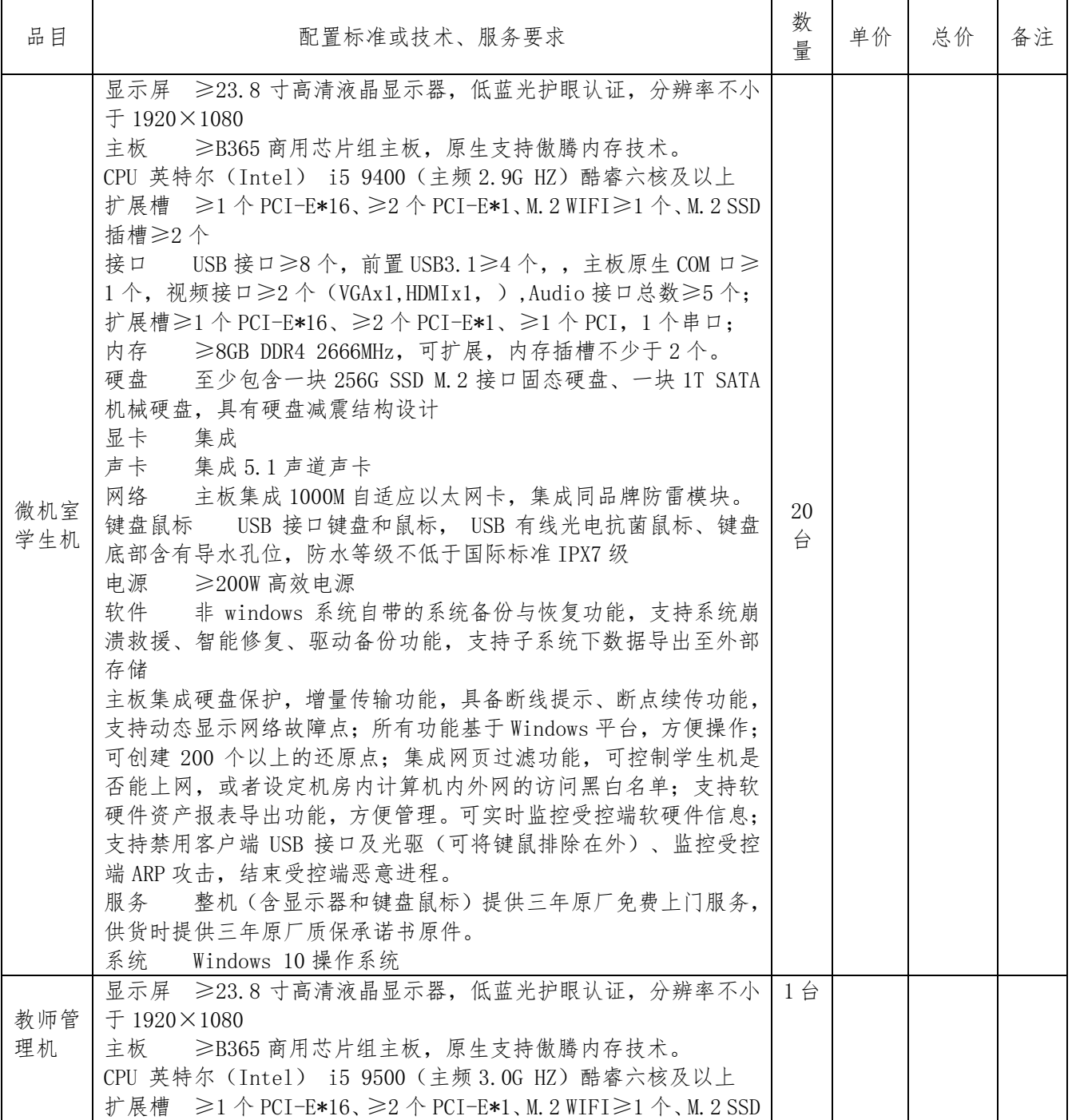

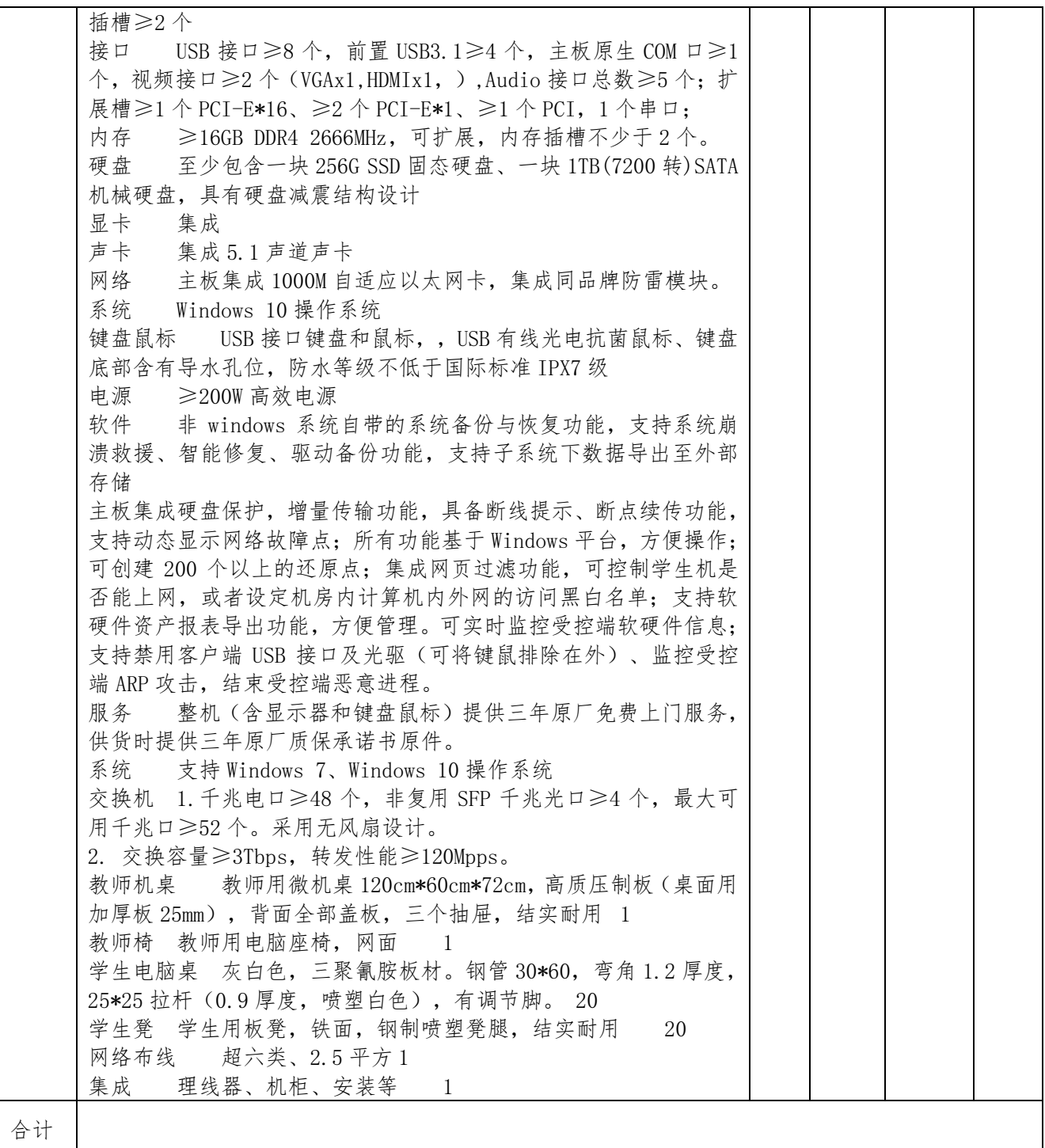

## 二、其他要求

1、投标人应当在投标文件中列出完成本包并通过验收所需的所有各项服务等明细表及全 部费用。中标人必须确保整体通过用户方及有关主管部门验收,所发生的验收费用由中标人承 担;投标人应踏勘现场,如投标人因未及时踏勘现场而导致的报价缺项漏项废标、或中标后无 法完工,投标人自行承担一切后果。

 2、如对本招标文件有任何疑问或要求澄清,请按本招标文件的规定提出,否则视同理解 和接受。

# 第四章 评审方法--综合评分法

# 一、评分细则

本项目评审方法见招标文件第二章"投标人须知前附表"中第19项的规定。如果采用综 合评分法,评分细则如下:

A、B 包

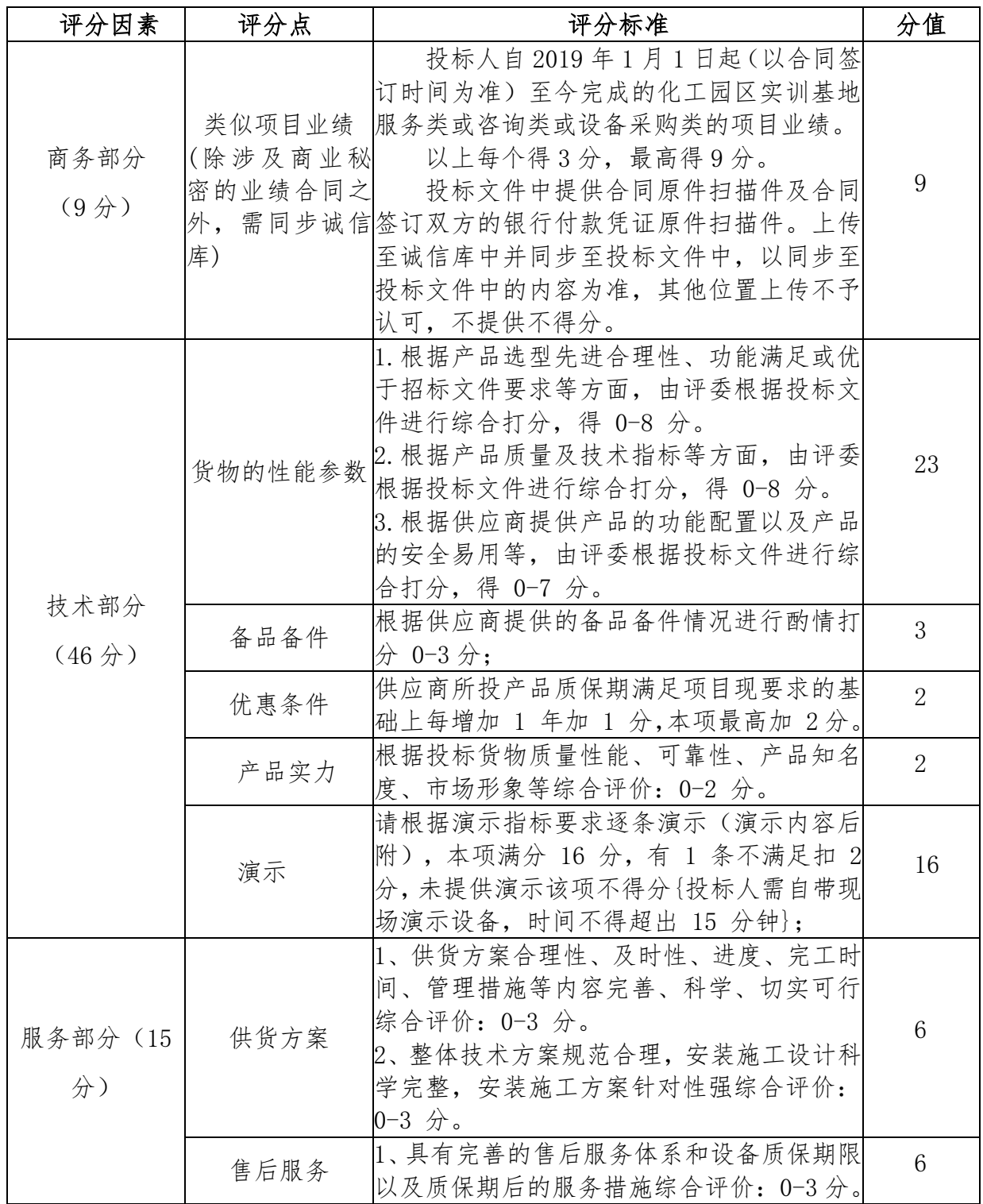

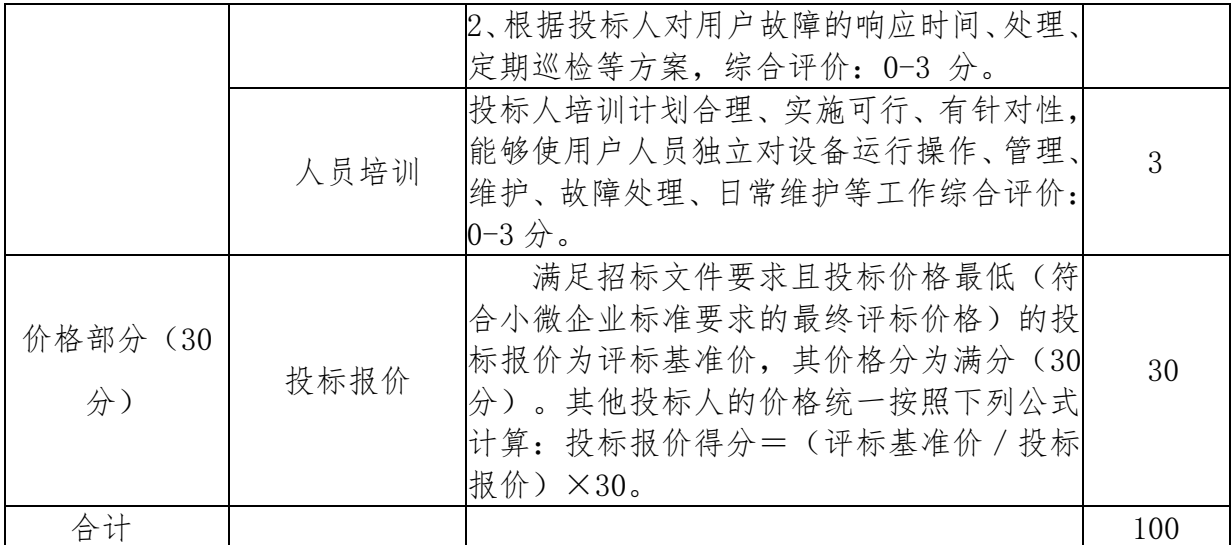

# 附表:演示内容

# A 包演示内容:

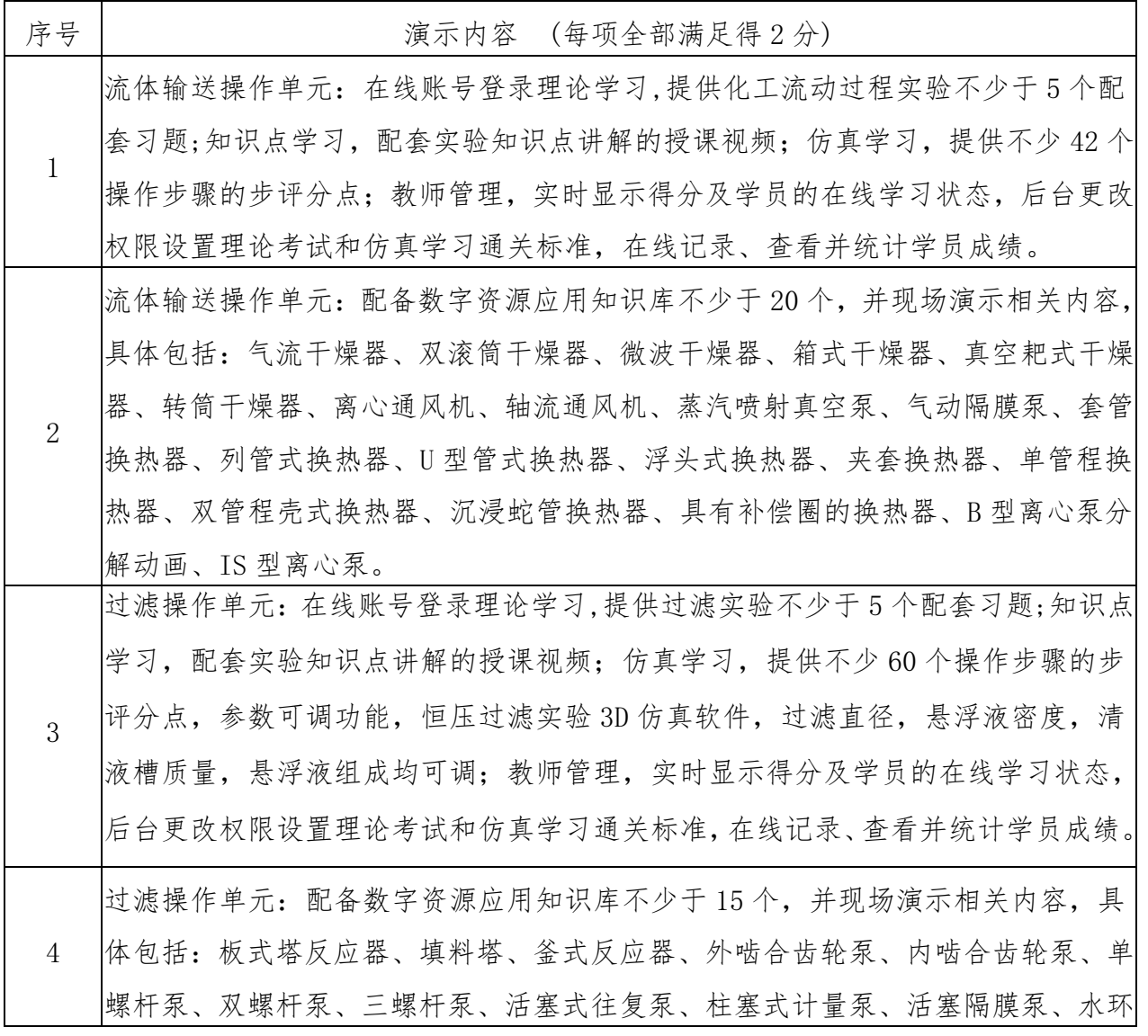

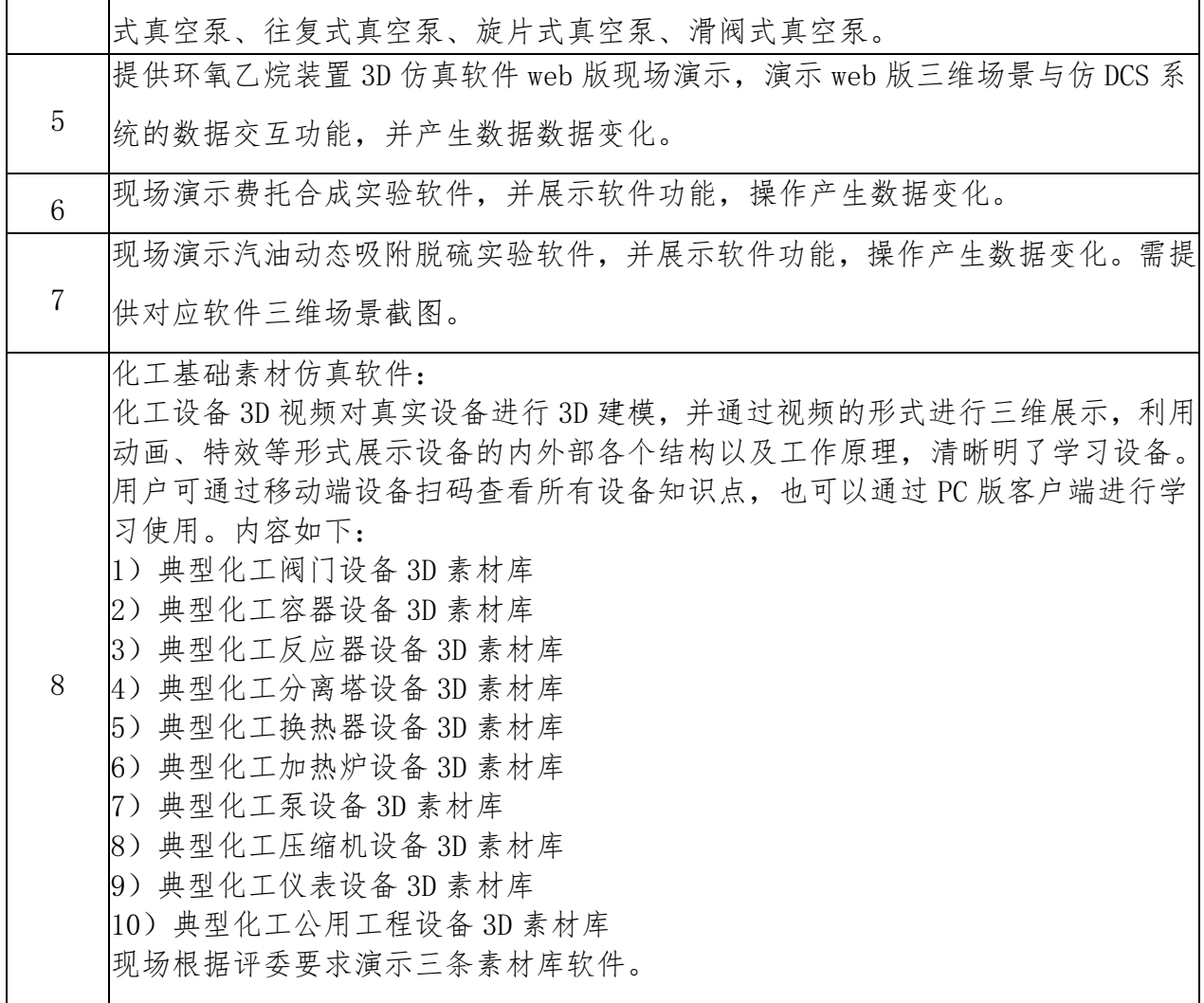

# B 包演示内容:

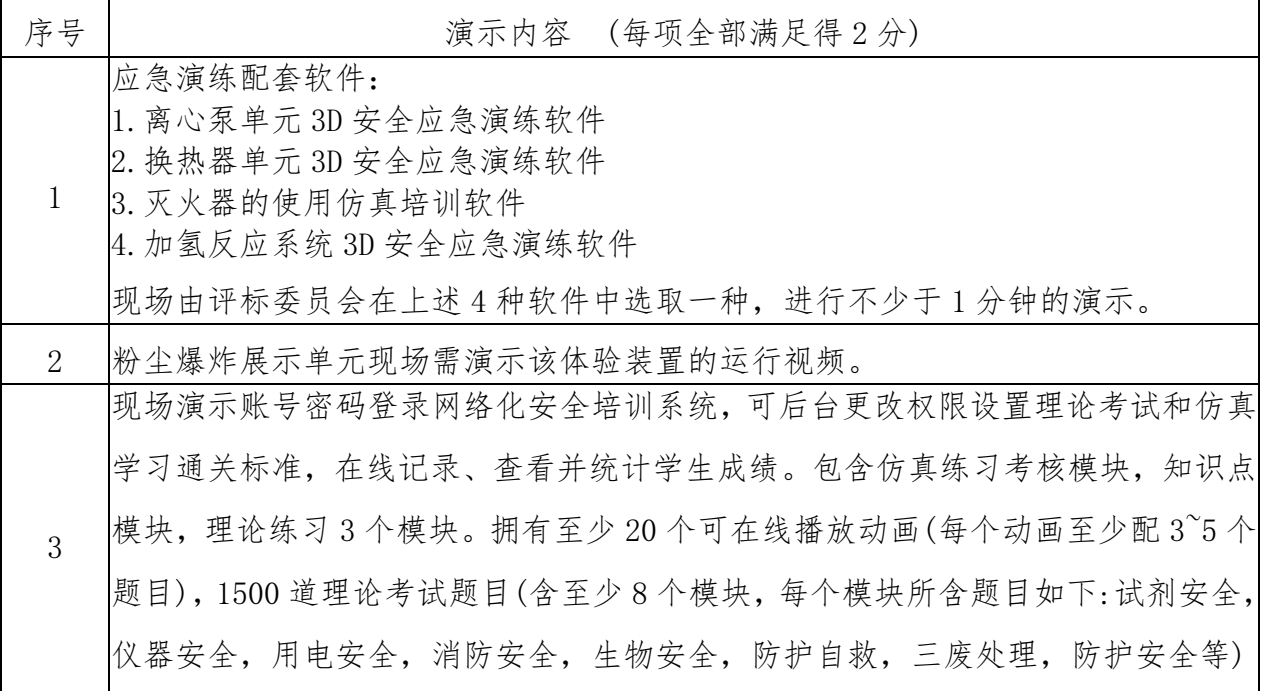

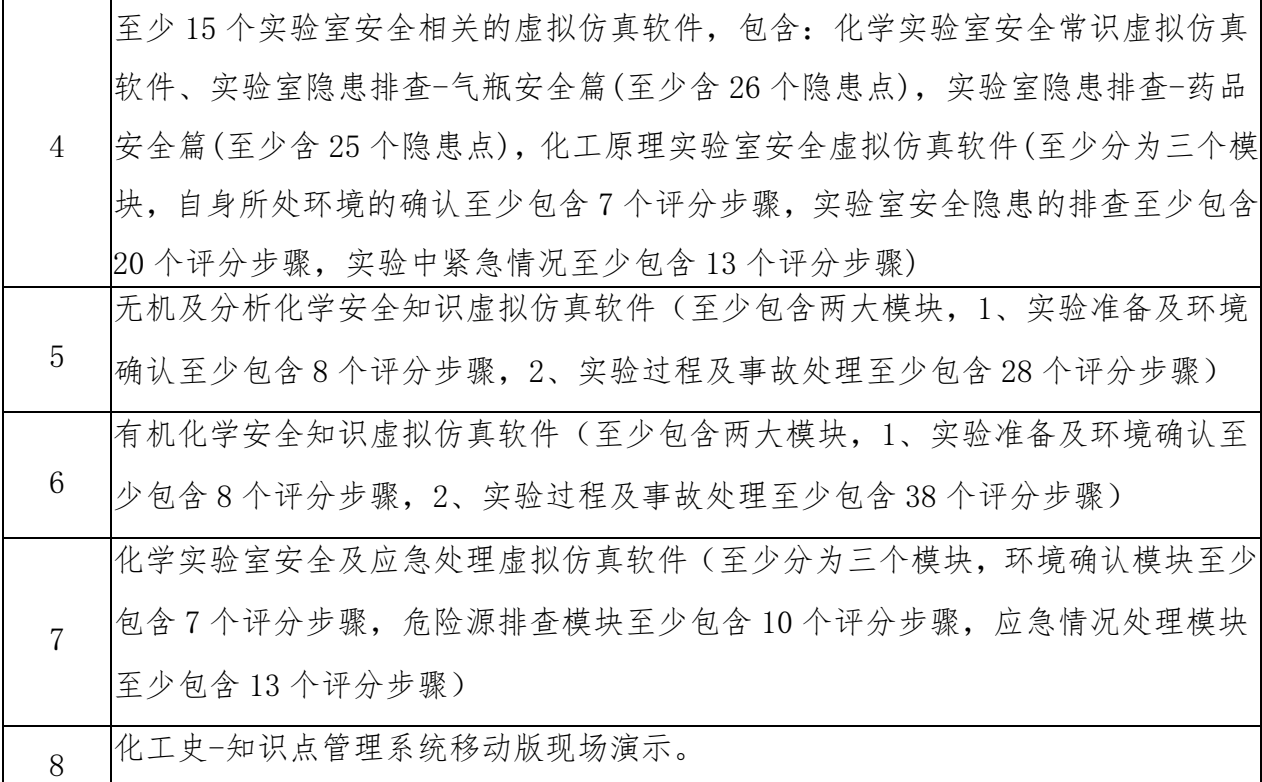

C 包:

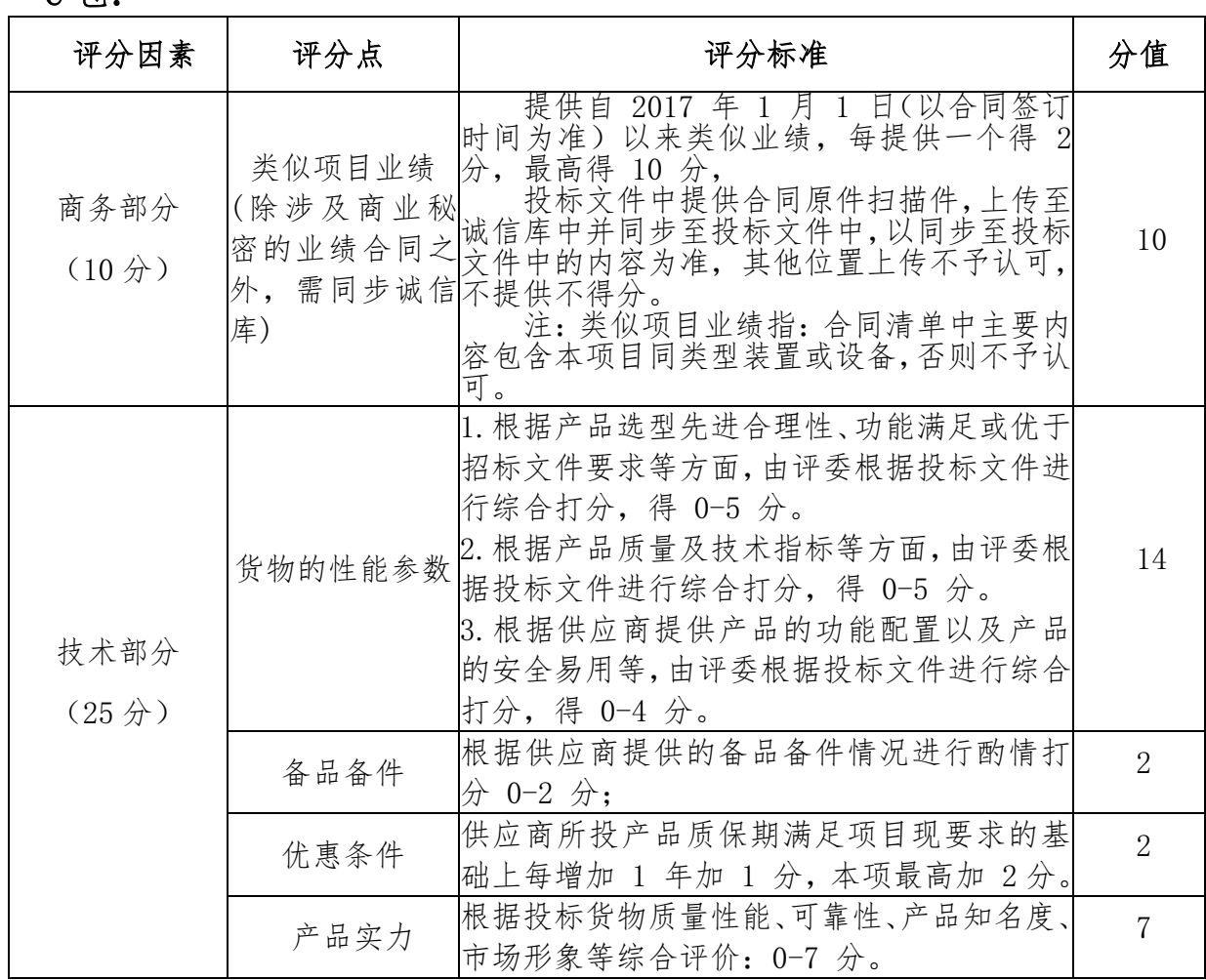

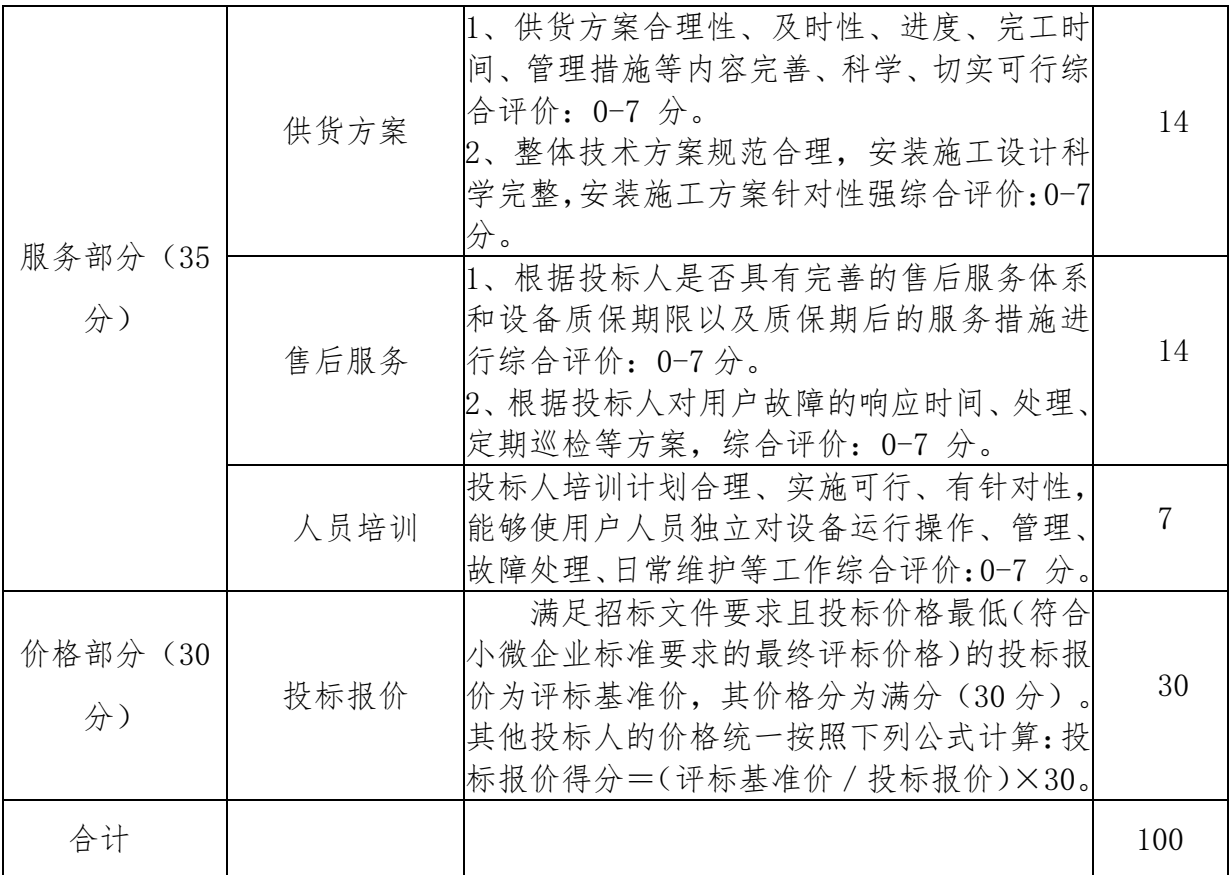

D 包

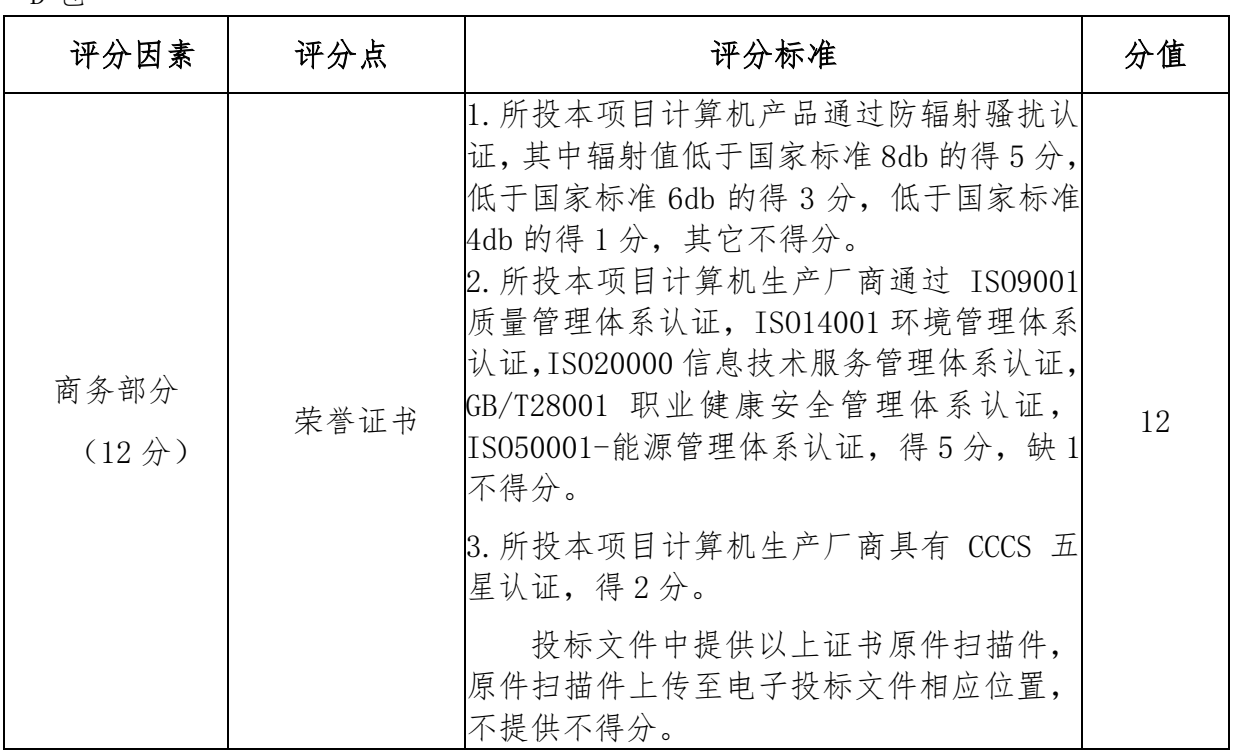

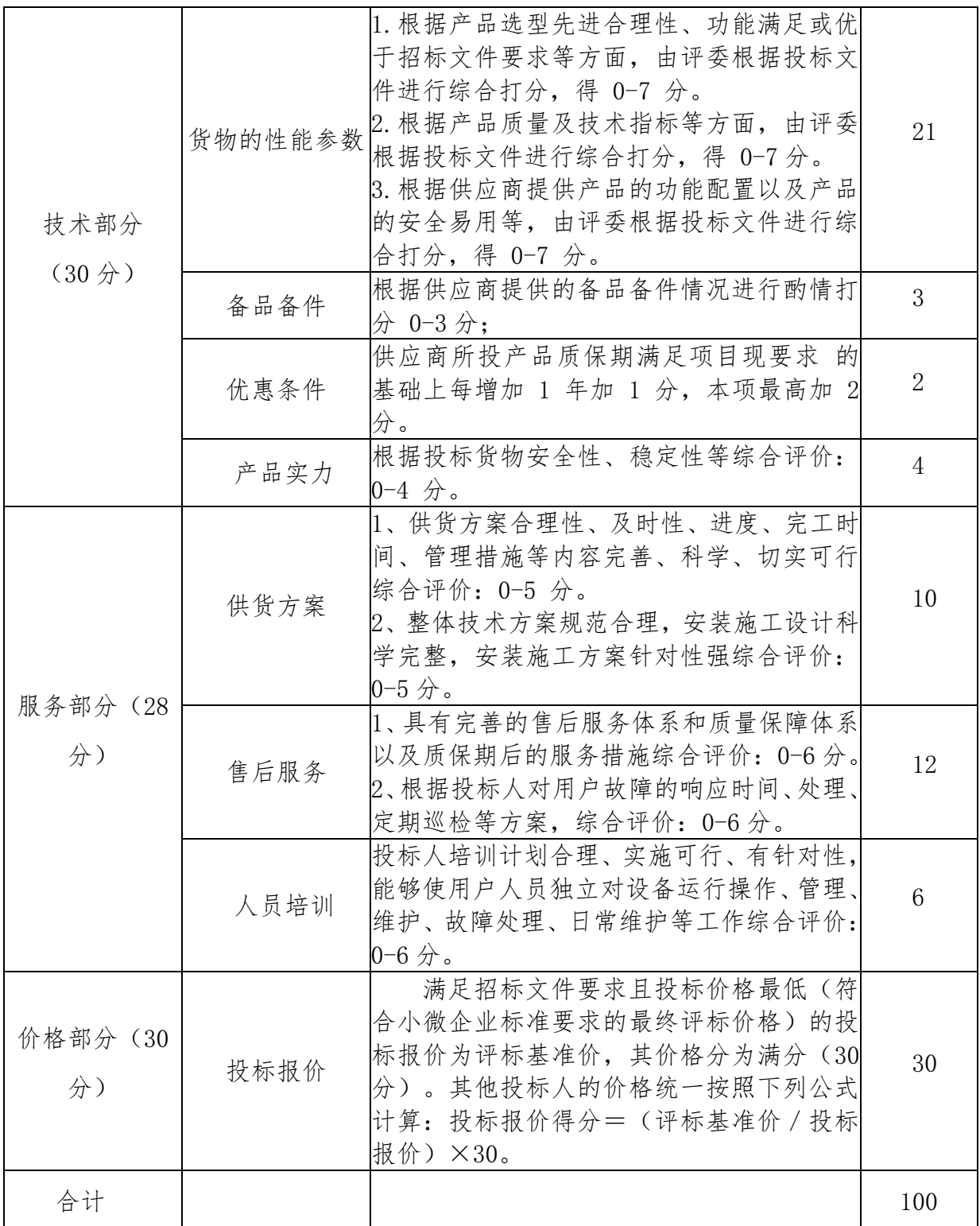

注: 1、评分分值计算保留小数点后两位, 小数点后第三位"四舍五入"。

2、经评标委员会认可环保产品、节能产品及小微企业产品和产品报价后,投标人相应产 品政策计算公式如下:

小微企业产品价格扣除后的投标人报价=投标人总报价-小微企业产品报价\*扣除幅度。(以

价格扣除后的投标人报价作为评审依据,小微企业产品报价为"小微企业产品清单"上的合计 金额);

环保产品价格分加分=(环保产品报价/总报价)\*价格分\*加分幅度;

环保产品技术分加分=(环保产品报价/总报价)\*技术分\*加分幅度;

节能产品价格分加分=(节能产品报价/总报价)\*价格分\*加分幅度;

节能产品技术分加分=(节能产品报价/总报价)\*技术分\*加分幅度。

3、评标委员会应当执行连续评标的原则完成全部评标工作。只有发生不可抗力导致评标 工作无法继续时,评标活动方可暂停。发生评标暂停情况时,评标委员会应当封存全部投标文 件和评标记录,待不可抗力的影响结束且具备继续评标的条件时,由原评标委员会继续评标。

4、除非发生下列情况之一,评标委员会成员不得在评标中途更换:(1)因不可抗拒的客观 原因,不能到场或需在评标中途退出评标活动:(2)根据法律法规规定,某个或某几个评标委 员会成员需要回避。退出评标的评标委员会成员,其已完成的评标行为无效。根据本招标文件 规定的评标委员会成员产生方式另行确定替代者进行评标。

5、在任何评标环节中,需评标委员会就某项评审结论做出表决的,由评标委员会全体成 员按照少数服从多数的原则,以记名投票方式表决。

6、投标人制作电子投标文件前,须先完善诚信库,投标文件制作完成后,若诚信库中同 步内容有修改,须同时修改投标文件中同步诚信库部分。

7、同步诚信库及上传投标系统的内容,必须为相关材料最新原件的扫描件且内容完整、 清晰可辨,否则不予认可。

8、同步诚信库内容,以同步诚信库为准,其他地方上传不予认可。

#### 二、投标无效的情形

出现下列情形之一的,投标人递交的投标文件作无效投标处理,该投标人的投标文件不参 与评审:

1、投标人递交的电子投标文件因投标人自身原因而导致无法导入电子辅助评标系统的;

2、递交的投标文件不完整或未按采购文件要求盖公章及签字的;

3、投标人不符合法律法规及采购文件规定的资格条件的;

4、单位负责人为同一人或者存在直接控股、管理关系的不同投标人,参加同一合同项下 的政府采购活动的:

5、投标人被列入失信被执行人、重大税收违法案件当事人名单、政府采购严重违法失信 行为记录名单的;

6、投标有效期不足的;

7、未按照要求提供政府强制采购节能产品的;

8、投标联合体未提交联合投标协议的;

9、报价经评标委员会认定低于成本价的;

10、报价高于采购文件载明的最高限价的;

11、投标文件对采购文件中必须满足的技术参数或要求实质性不响应的;

12、投标文件含有采购人不能接受的附加条件的;

13、修正后的报价投标人不确认的,其投标无效;

14、采用最低评标价法的采购项目,提供相同品牌产品的不同投标人参加同一合同项下投 标的,以其中通过资格审查、符合性审查且报价最低的参加评标;报价相同的,由采购人或者 采购人委托评标委员会按照招标文件规定的方式确定一个参加评标的投标人,招标文件未规定 的采取随机抽取方式确定,其他投标无效;

15、投标人有串通投标、弄虚作假、行贿等违法行为的;

16、违反政府采购法律法规,足以导致投标文件无效的情形。

# 第五章 合同(自定义)

项目名称:

# 政府采购合同

项目编号:

甲 方: \_\_\_\_\_\_\_\_\_\_\_\_\_\_\_\_\_\_\_\_\_\_\_\_\_\_\_\_\_\_\_

乙 方:

合同生成日期:

(此范本仅供参考,具体以正式采购合同为准)

合同号:

甲方:

乙方:

 山东品誉工程管理咨询有限公司受 (采购人名称) 委托,就 (项目名称) 项 目以公开招标的方式进行采购,乙方为中标人。甲乙双方同意按照下面的条款和条件, 签署本合同:

- 1. 合同文件
	- 1.1 本项目公开招标文件
	- 1.2 中标人投标文件
	- 1.3 合同格式及合同条款
	- 1.4 中标人在评标过程中做出的有关澄清、说明或者补正文件
	- 1.5 中标通知书
	- 1.6 本合同附件
- 2. 项目名称数量及规格
	- 2.1 项目名称:
	- 2.2 本合同所提供的货物、数量及规格详见合同货物清单
- 3. 合同金额

 3.1 根据上述合同文件要求,合同金额为人民币(大写): ¥ 元。 (分项价格详见合同货物清单)

4. 项目质量要求及乙方对质量负责条件

4.1 乙方提供的货物必须是正品全新的。有关货物必须符合国家标准。

 4.2 乙方对所提供的货物须提供相应的质保期,质保期内非因甲方的人为原因而出现 质量问题,由乙方负责。乙方负责包换或者包退,并承担调换或退货的实际费用。乙方 不能调换,按不能交货处理。

 4.3 乙方应负责货物的运输、安装、调试、集成、验收,并向甲方提供使用说明书及 相关资料,同时向甲方提供培训服务。

5. 交货时间和地点

5.1 交货时间 交货地点

6. 付款方式:/

7. 违约责任

 7.1 甲方无正当理由拒收货物、拒付合同款的,甲方向乙方偿付合同金额总值百分之 二十的违约金。

7.2 甲方逾期付合同款的,甲方向乙方每日偿付欠款总额万分之五的违约金。

 7.3 所交项目货物品种、型号、规格、质量不符合规定标准的,甲方有权拒绝收货。 乙方向甲方偿付合同款总值百分之二十的违约金。

 7.4 乙方不能交付货物的,甲方有权解除合同,并由乙方向甲方支付合同款总值百分 之二十的违约金。

 7.5 乙方逾期交货的,乙方向甲方每日偿付合同款万分之五违约金。如因乙方原因, 在最迟交货日期后一个月仍不能交付合格产品的,甲方有权解除合同,并按照乙方不能 交付货物处理。

7.6 合同的履行如发生纠纷,由甲乙双方协商解决,协商不成的提交德州仲裁委仲裁。

 7.7 甲乙双方对对方的商业秘密及其他秘密应承担保密义务,若一方违约给对方造成 损失,应承担违约责任并赔偿对方因此造成的损失。

8. 合同生效

8.1 甲乙双方签字盖章,监督单位、代理机构盖章即为生效。

9. 其他

9.1 采购合同的双方不得擅自变更、中止或者终止合同。

9.2 本合同未尽事宜,按相关法律法规处理。

9.3本合同一式 6 份, 均具有同等法律效力。

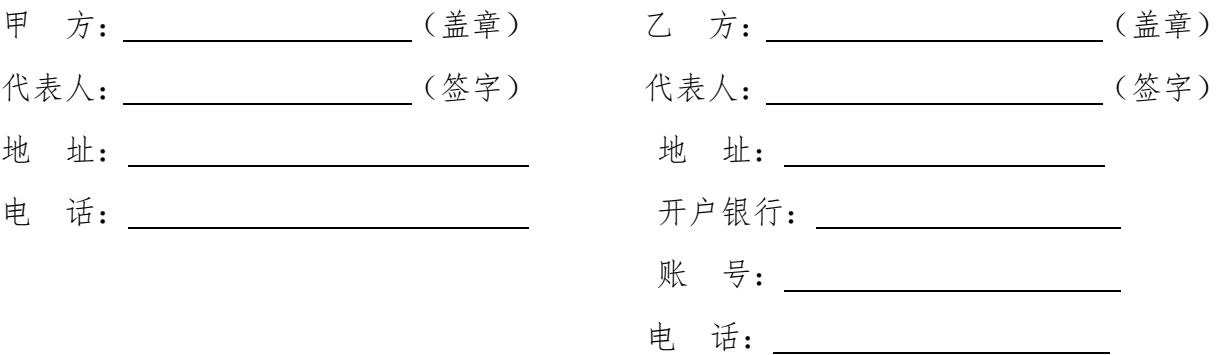

备案单位:禹城市政府采购管理办公室(盖章) 代理机构:山东品誉工程管理咨询有限公司(盖章) 电话:0534-7365878 电话:0534-2623219

92

# 第六章 投标文件格式

## 一、封面

(一)投标文件封面

项 目

# 投 标 文 件

## 项目编号: 所投包号:

投 标 人: (电子公章) 法定代表人: (电子签章) 日 期: 年 月 日

## 二、商务部分

#### (二)投标函

#### 投标函

#### ×××(采购人名称):

1、我方已仔细研究了 (项目名称) 招标文件的 全部内容,愿意以 A 包:人民币(大写) 元(¥ )的 投标总报价,供货期 工作日; B 包: 人民币 (大写) 元 (¥ )的投标总报价,供货期 工作日;C 包:人民币(大 写)\_\_\_\_\_\_\_\_\_\_\_\_\_\_\_\_\_\_元(¥\_\_\_\_\_\_\_\_\_\_\_\_\_\_)的投标总报价,供货期\_\_\_\_\_\_\_\_\_\_\_\_\_\_\_\_\_\_\_\_\_工 作日;D包:人民币(大写) 元(¥ )的投标总报价, 供货期 工作日。按合同约定履行义务。

2、我方承诺除商务部分和技术偏离表列出的偏差外,我方响应招标文件的全部要 求。

3、我方承诺在招标文件规定的投标有效期内不撤销投标文件。

4、如我方中标:

(1)我方承诺在收到中标通知书后,在中标通知书规定的期限内与你方签订合同;

(2)在签订合同时不向你方提出附加条件;

(3)按照招标文件要求提交履约保证金;

(4)在合同约定的期限内完成合同规定的全部义务。

5、我方在此声明,所递交的投标文件及有关资料内容完整、真实和准确。

 $6$ 、 **the contract of the contract of the contract of the contract of the contract of the contract of the contract of the contract of the contract of the contract of the contract of the contract of the contract of the co** 

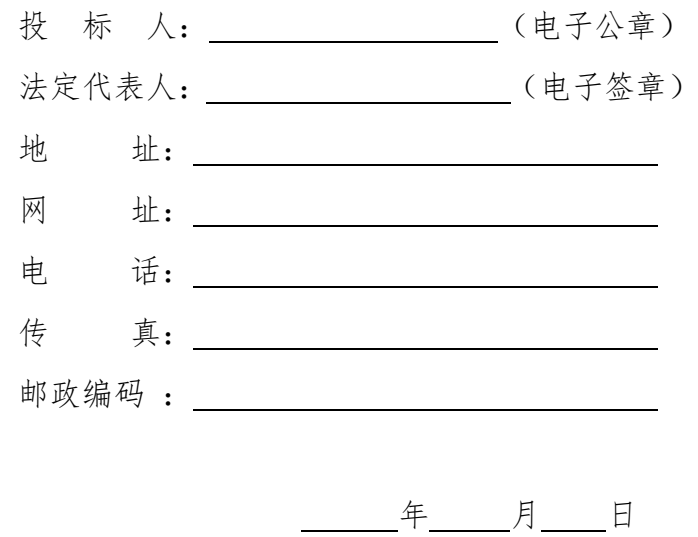

#### (三)法定代表人授权委托书、法定代表人身份证明书

#### 法定代表人授权委托书

本授权委托书声明:我 (姓名) 系 (投标人名称) 法定代表人, 现授权 委托(姓名、职务或职称)为我单位本次项目的授权代表,以本单位的名义参加××× (采购代理机构名称)组织的招标活动。授权代表在参加×××(采购代理机构名称) 组织的×××(采购人名称)×××(采购内容)(项目编号: XXX)招标活动过程中 所签署的一切文件和处理与之有关的一切事务,我均予以承认,本授权委托书一经发出, 人员不得变更。

授权代表无权转让委托权。特此授权。

本授权书于 年 月 日生效,特此声明。

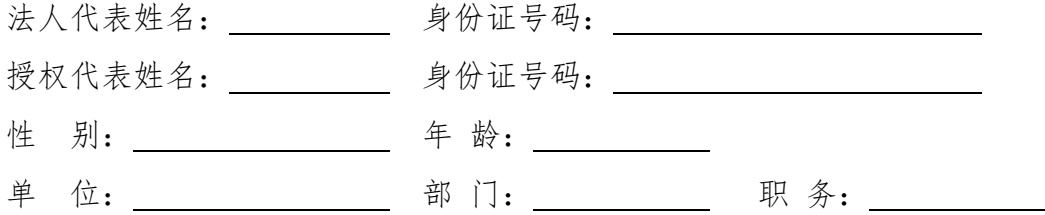

须附:法定代表人及授权代表身份证正反两面扫描件

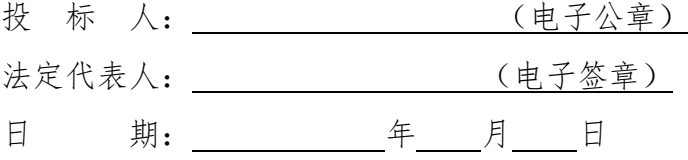

## 法定代表人身份证明书

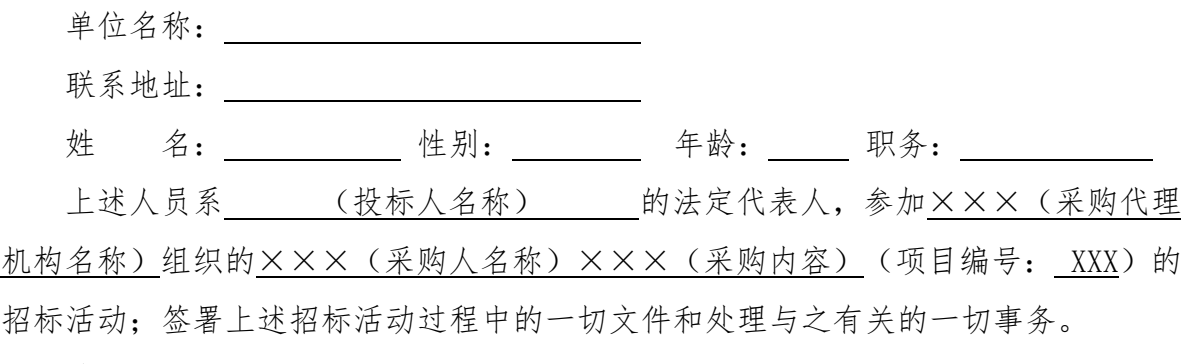

特此证明。

须附:法定代表人身份证正反两面扫描件

投 标 人: (电子公章)

日 期: ——年\_月\_日

特别说明:

1.本项目只允许有唯一的授权代表,且必须为投标人的在职员工。

2.投标人法定代表人参加投标的,可以不提供法定代表人授权委托书,但必须提供 上述法定代表人身份证明书,否则将按无效投标处理。

(四)按照"投标人资格要求"规定提交的相关证明材料

## 供应商基本情况表

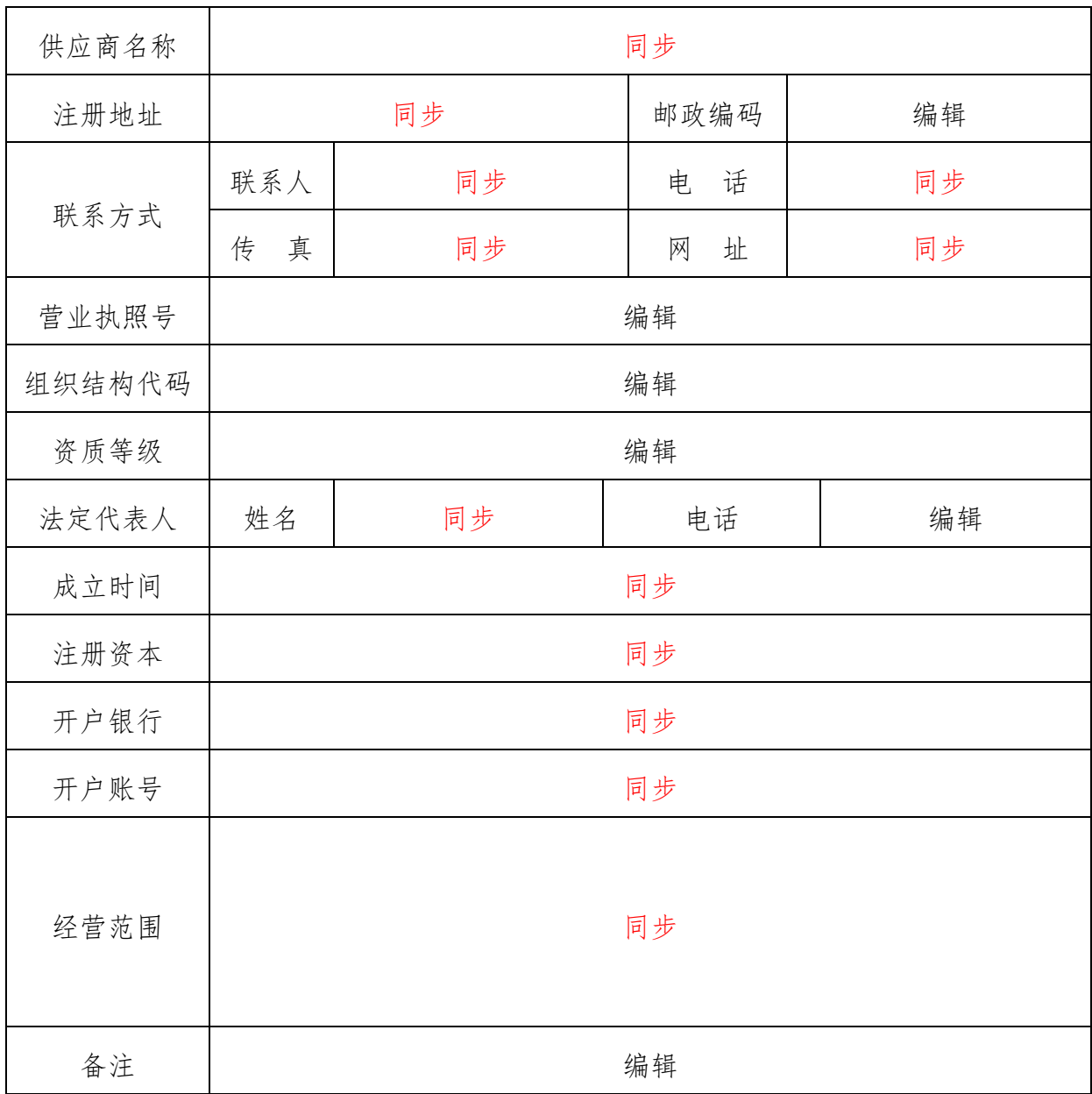

同步附件:组织机构代码证、企业法人营业执照、企业基本账户开户许可证、企业资质等级证书(如 有)

97

#### (五)具备履行合同所必需的设备和专业技术能力承诺书

#### 具备履行合同所必需的设备和专业技术能力承诺书

本承诺书声明:本公司参与贵方组织的 (10) (项目名称)项目(项目 编号、包号 )做出如下承诺:

本公司完全具备履行合同所必需的设备和专业技术能力,随时接受采查验证。如违 法上述承诺,本公司将按照政府采购法相关规定接受处罚,并通过山东省和德州市相关 政府采购媒体予以公布。

其他需要说明的事项(如无可不填报):

另外,如需,本公司将按照要求的时间和方式提供拟投入本项目的设备购置合同或 发票或说明材料,以及拟投入本项目的工作人员用工合同等材料。

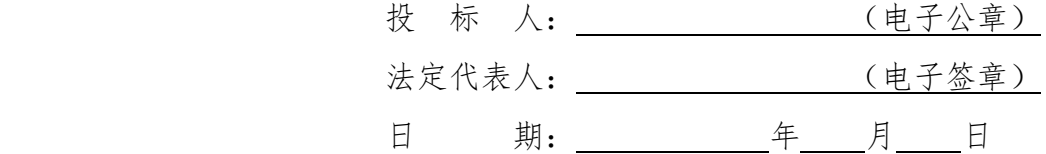

(六)参加政府采购活动前 3 年内在经营活动中没有重大违法记录的书面声明

#### 参加政府采购活动前 3 年内在经营活动中没有重大违法记录的书面声明

我方在参加×××(采购内容)的政府采购活动前 3 年内, 我方被公开披露或查处 的违法违规行为有: \_\_\_\_\_\_\_\_\_\_\_\_\_\_\_\_\_\_\_\_\_\_\_\_\_\_\_\_\_\_\_, 但在经营活动中没有重大违法记录 (重大违法记录指投标人因违法经营受到刑事处罚或者责令停产停业、吊销许可证或者 执照、较大数额罚款等行政处罚)。

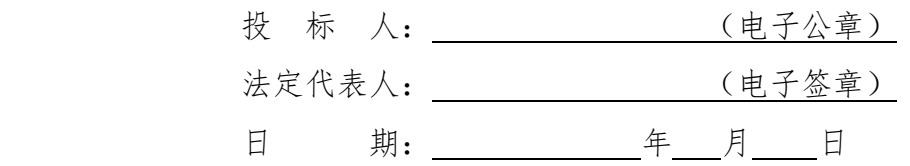

注:投标人没有被公开披露或查处违法违规行为的,注明"无"即可。

# (七)商务评审的相关材料

# 1、企业获得奖项

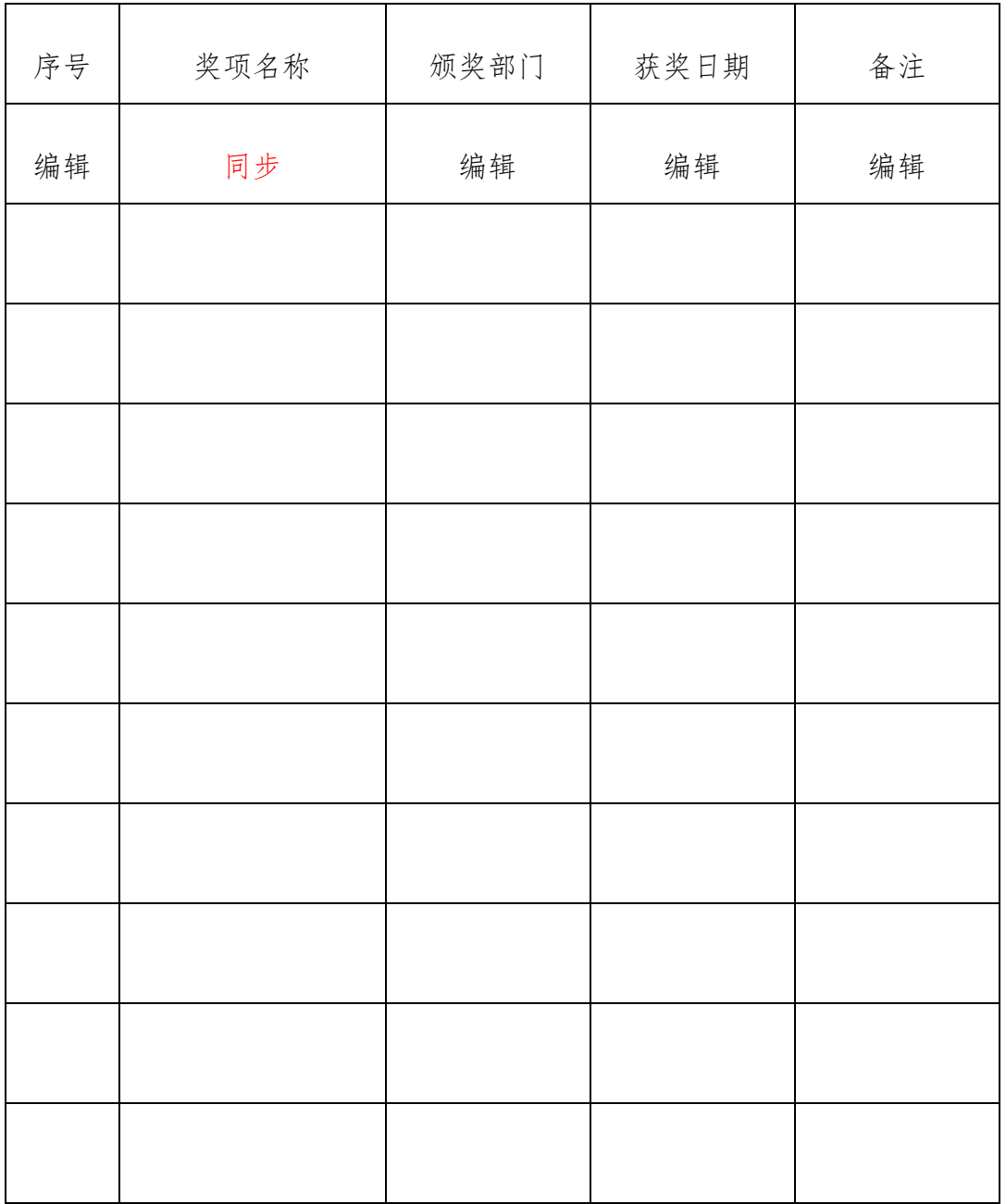

同步诚信库-企业获奖

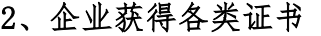

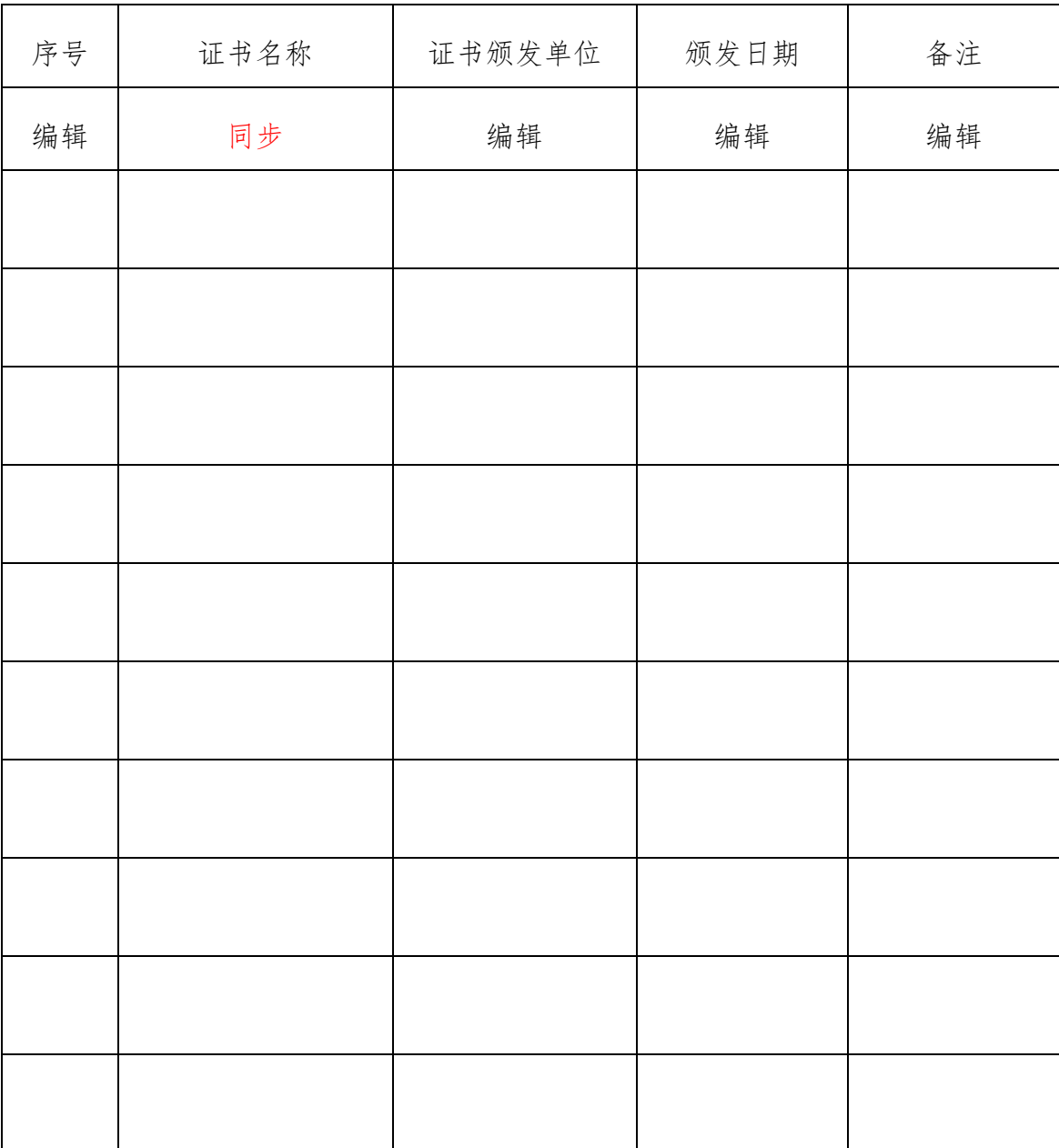

同步诚信库-各类证书

| 项目名称    | 同步 |
|---------|----|
| 项目地点    | 编辑 |
| 采购人名称   | 编辑 |
| 中标时间    | 编辑 |
| 中标金额    | 编辑 |
| 中标折扣(%) | 编辑 |
| 备注      |    |

3、近年完成的类似项目情况表

注:1、类似项目指 政府采购项目。

2、每张表格只填写一个项目(同步内容包含中标通知书,合同协议书,业绩网站截 图等)。

# 4、其他证明材料

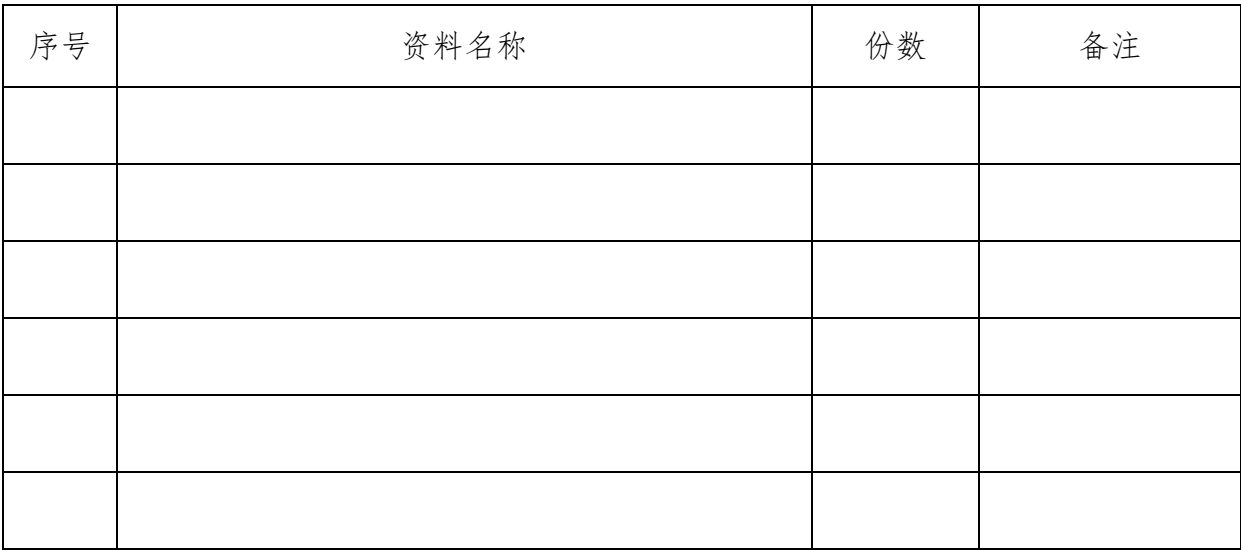

注:1、后附相关扫描件或声明。

2、第三章采购内容涉及的相关扫描件放于此处。

#### (八)关于小微企业、监狱企业(含戒毒企业)、残疾人福利性单位政府采购政策

投报小、微型企业产品的,须提供小、微型企业产品生产厂家以下材料原件的扫 描件并加盖投标人电子公章,监狱企业、残疾人福利性单位视同小型、微型企业执行。

①小、微型企业的,须提供《中小企业声明函》、《从业人员声明函》、上一年 度财务报告或财务报表(含资产负债表、损益表、现金流量表);

②监狱企业的,须提供省级以上监狱管理局、戒毒管理局(含新疆生产建设兵团) 出具的属于监狱企业的证明文件;

③残疾人福利性单位的,须提供《残疾人福利性单位声明函》。

#### 中小企业声明函

本公司郑重声明,根据《政府采购促进中小企业发展暂行办法》(财库〔2011〕 181 号)的规定,本公司为 (请填写:中型、小型、微型)企业。即,本公司 同时满足以下条件:

1.根据《工业和信息化部、国家统计局、国家发展和改革委员会、财政部关于印 发中小企业划型标准规定的通知》(工信部联企业〔2011〕300 号)规定的划分标准, 本公司为 (请填写:中型、小型、微型)企业。

2. 本公司参加\_\_\_\_\_\_\_\_\_\_\_\_\_\_\_\_\_\_\_\_\_\_\_\_\_\_\_\_项目采购活动提供本企业制造的 货物,由本企业承担工程、提供服务,或者提供其他 (请填写:中型、小型、 微型)企业制造的货物。本条所称货物不包括使用大型企业注册商标的货物。

3.代理商投标的,还须提供生产企业的《小微企业声明函》、《从业人员声明函》 原件的扫描件。

本公司对上述声明的真实性负责。如有虚假,将依法承担相应责任。

 投 标 人: (电子公章) 法定代表人: (电子签章) 日 期: 年 月 日

#### 从业人员声明函

本公司郑重声明:根据《政府采购促进中小企业发展暂行办法》(财库〔2011〕181 号)、《工业和信息部、国家统计局、国家发展和改革委员会、财政部关于印发中小企 业划型标准规定的通知》(工信部联企业〔2011〕300 号)规定,本公司从业人员数为 人。

本公司对上述声明的真实性负责。如有虚假,将依法承担相应责任。

投 标 人: (电子公章) 日 期: 年 月 日
#### 残疾人福利性单位声明函

本单位郑重声明,根据《财政部 民政部 中国残疾人联合会关于促进残疾人就业 政府采购政策的通知》(财库〔2017〕141 号)的规定,本单位为符合条件的残疾人 福利性单位,且本单位参加 单位 项目采购活动提供本单位制造的货 物(由本单位承担工程/提供服务),或者提供其他残疾人福利性单位制造的货物(不 包括使用非残疾人福利性单位注册商标的货物)。

本单位对上述声明的真实性负责。如有虚假,将依法承担相应责任。

投 标 人: (电子公章) 日 期: 年 月 日

#### (九)政府强制采购节能产品明细表

#### 政府强制采购节能产品明细表

项目名称: 项目编号: 项目编号:

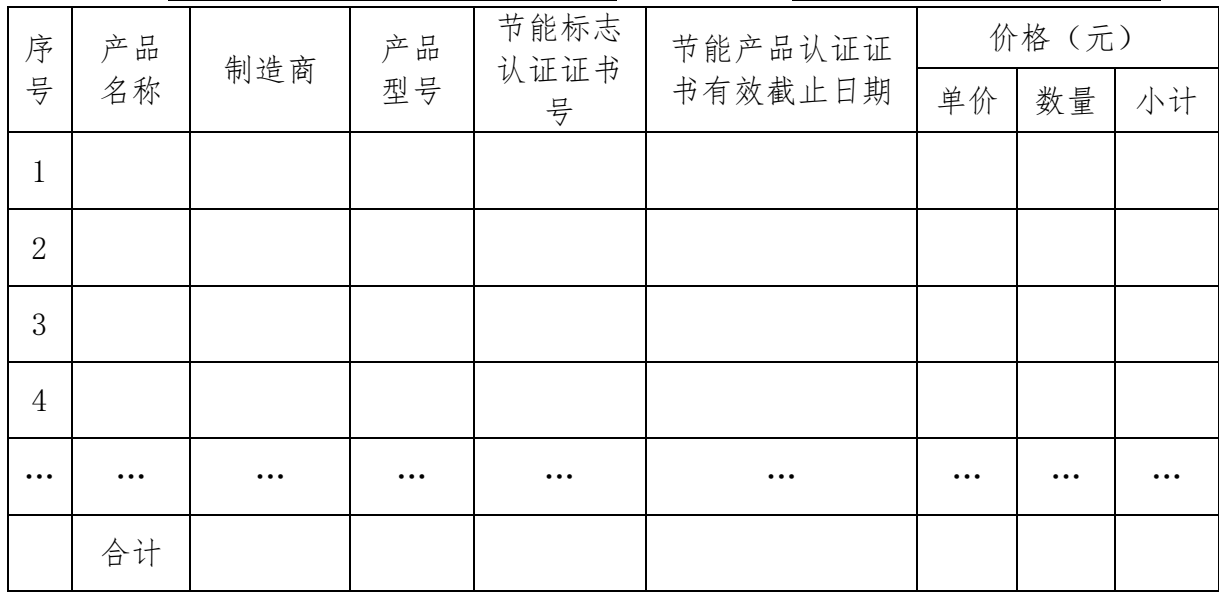

说明:1、政府采购强制节能产品根据财政部、发展改革委公布的《节能产品政府采购 品目清单》确定。

2、强制节能产品按本表逐一填写,否则按无效投标处理。

3、本表中所报产品型号必须与《节能产品政府采购品目清单》一致,节能标志 认证证书号、认证证书有效截止日期必须与提交的认证证书原件的扫描件一致,否则 按无效投标处理。

4、节能产品认证应依据相关国家标准的最新版本,依据国家标准中二级能效(水 效)指标。

> 投 标 人: (电子公章) 法定代表人: (电子签章) 日 期: 年 月 日

## 三、报价部分

## (十)开标一览表

#### 开标一览表

项目名称: <u>××× \_\_\_\_\_\_\_\_\_\_\_\_\_\_\_\_\_\_\_\_\_\_\_\_\_\_</u> 项目编号: <u>X X X \_\_\_\_\_</u> \_\_\_\_\_\_\_\_\_

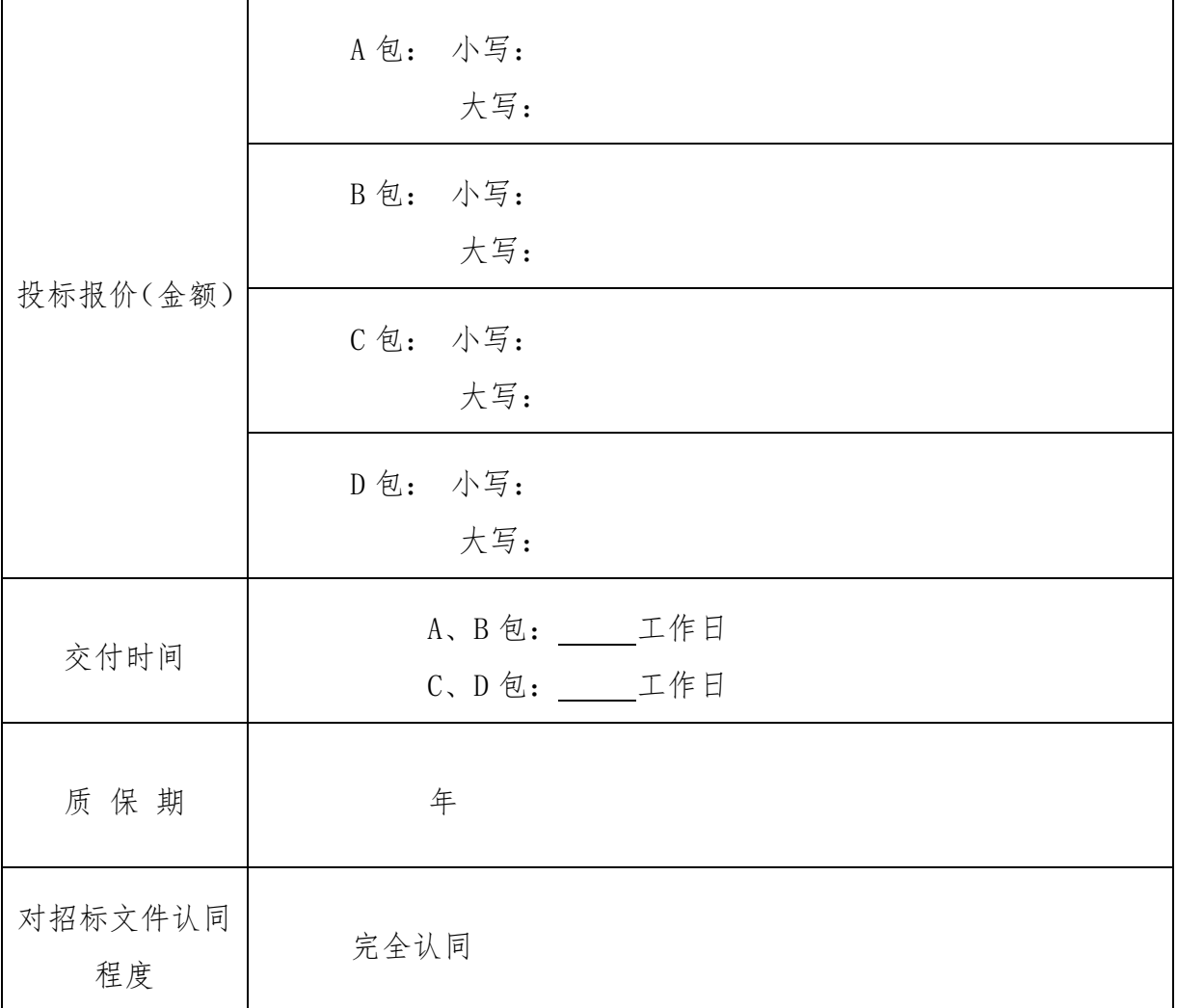

投 标 人: (电子公章) 法定代表人: (电子签章) 日 期: 年 月 日

## (十一)报价分析表

## 报价分析表

项目名称:××× 价格单位:

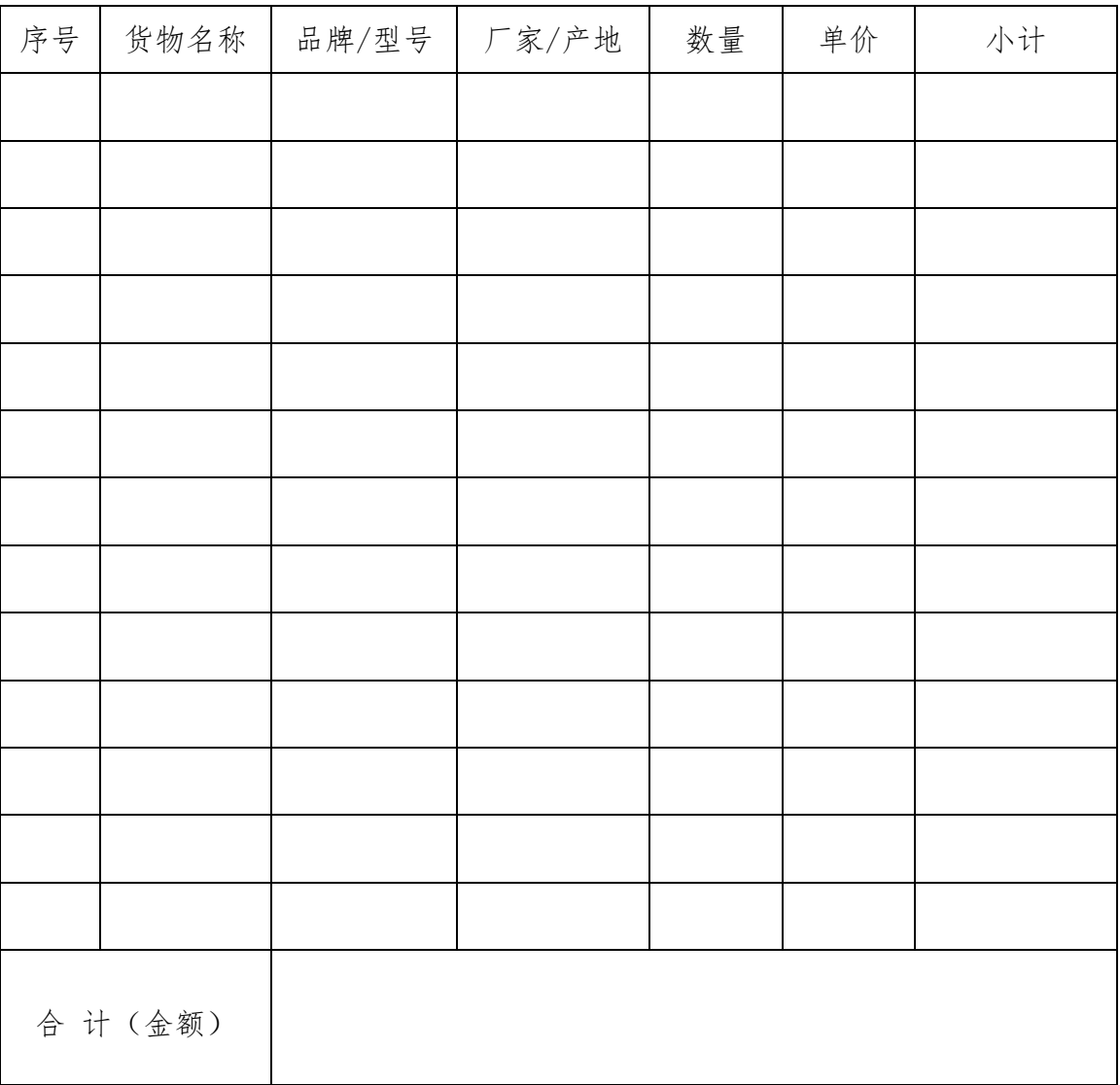

投 标 人: (电子公章)

日 期: 年 月 日

#### (十二)环境标志产品明细表

#### 环境标志产品明细表

项目名称:××× 价格单位:

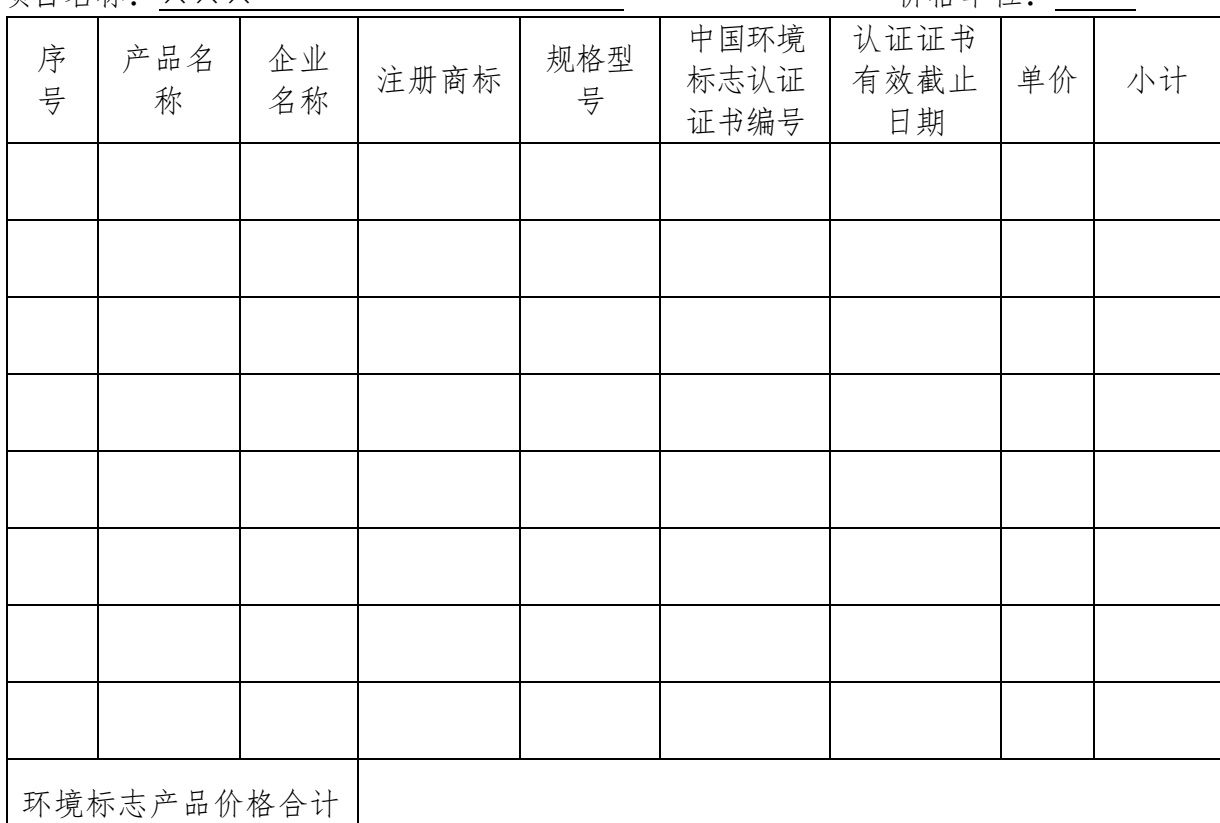

注:1、环境标志产品根据财政部、生态环境部公布的《环境标志产品政府采购品目清 单》确定。

2、如所投产品为环保产品,须提供所投产品的环境标志认证证书,否则评审时不 予认可。

3、如所投产品为环保产品,须按规定格式逐项填写,否则评审时不予认可。如所 投产品没有环保产品,应在表格中注明"无"。

4、环境标志产品认证应依据相关标准的最新版本。

投 标 人: (电子公章) 日 期: 年 月 日

#### (十三)节能产品明细表

#### 节能产品明细表

项目名称:××× 价格单位:

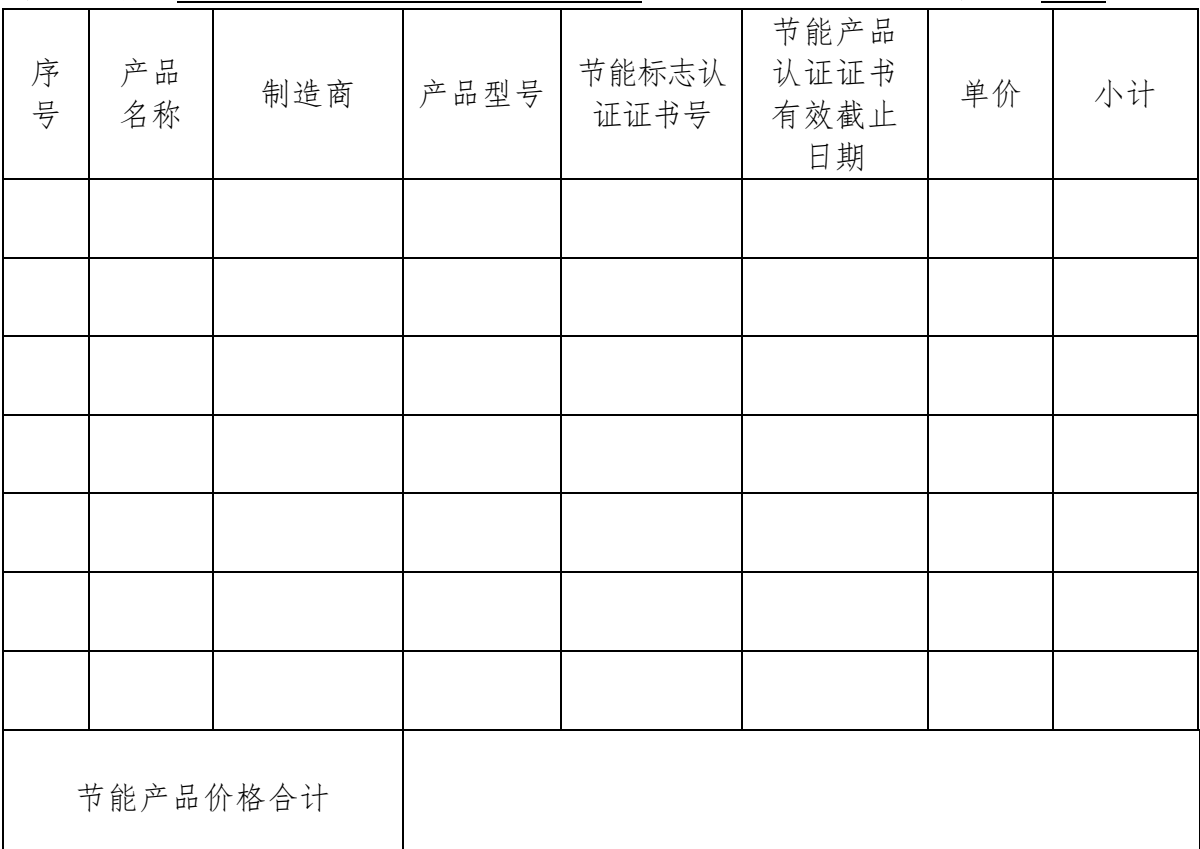

注:1、节能产品根据财政部、发展改革委公布的《节能产品政府采购品目清单》确定。

2、如所投产品为节能产品,须提供所投产品的节能标志认证证书,否则评审时不 予认可。

3、如所投产品为节能产品,须按规定格式逐项填写,否则评审时不予认可。如所 投产品没有节能产品,应在表格中注明"无"。

4、节能产品认证应依据相关国家标准的最新版本,依据国家标准中二级能效(水 效)指标。

投 标 人: \_\_\_\_\_\_\_\_\_\_\_\_\_\_\_\_\_\_\_\_(电子公章) 日 期: 年 月 日

### (十四)小、微型企业产品明细表

## 小、微型企业产品明细表

项目名称:××× 价格单位:

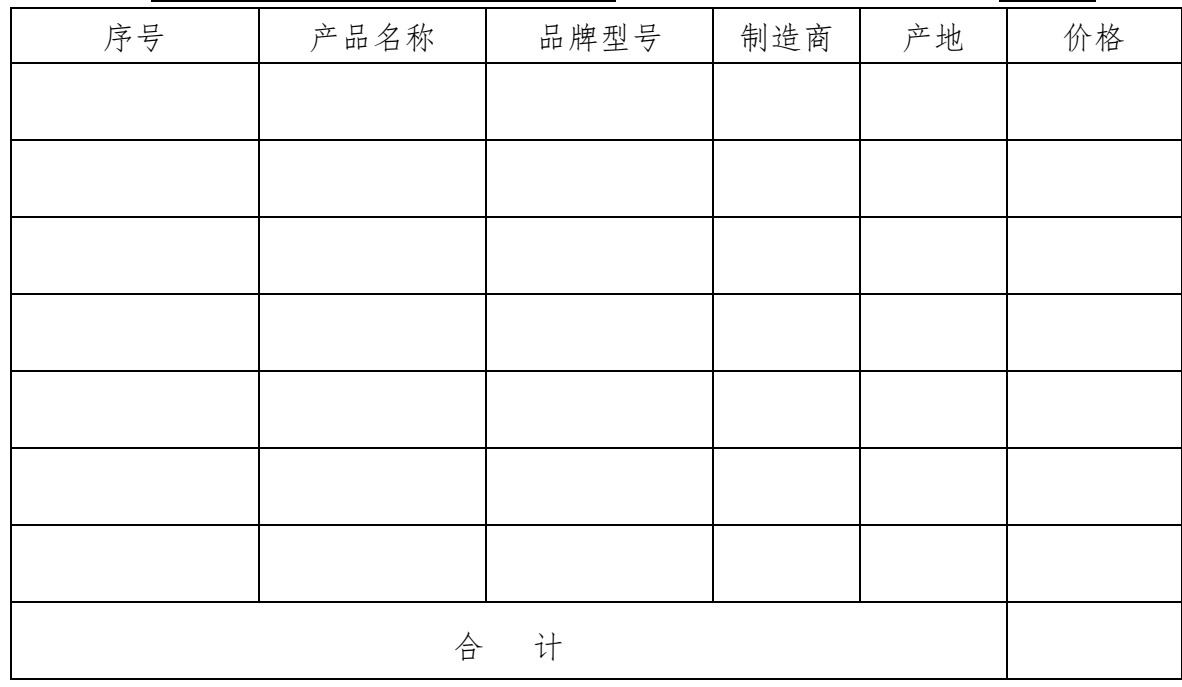

说明:如所投产品为小、微型企业产品,须按规定格式逐项填写,否则评审时不予认可。

投 标 人: (电子公章)

日 期: 年 月 日

## 四、技术部分

(十五)投标人自行编写的技术文件

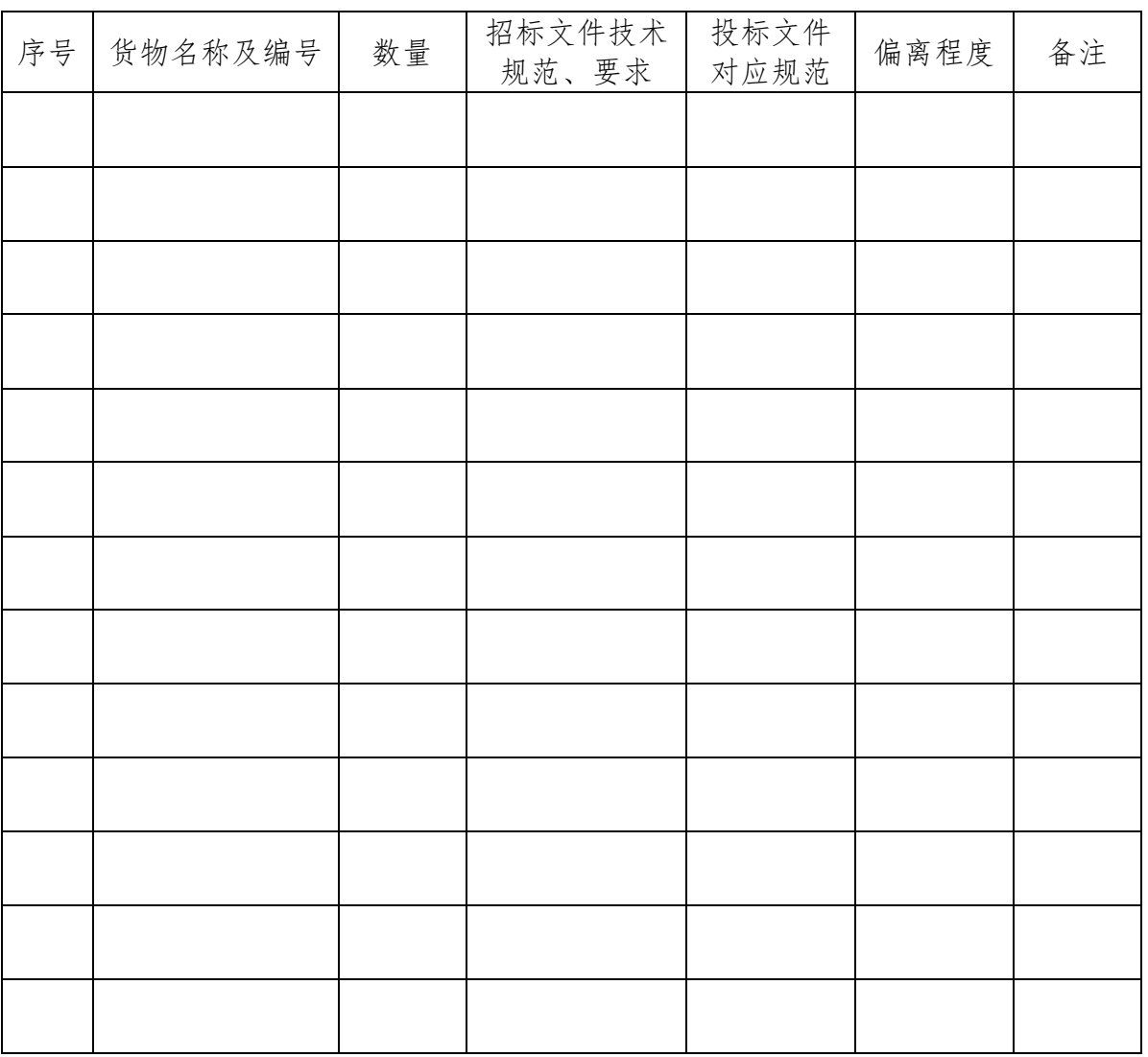

#### 技术条款偏离表

注:如投标人提交的货物技术规范与招标文件的要求存在偏离,需逐项填写货物《技术 偏离表》。

# 五、服务部分

(十六)投标人自行编写的服务文件

# 第七章 附件

## 附件:投标文件包装袋密封件正面和封口格式

1、投标文件包装袋密封件正面格式

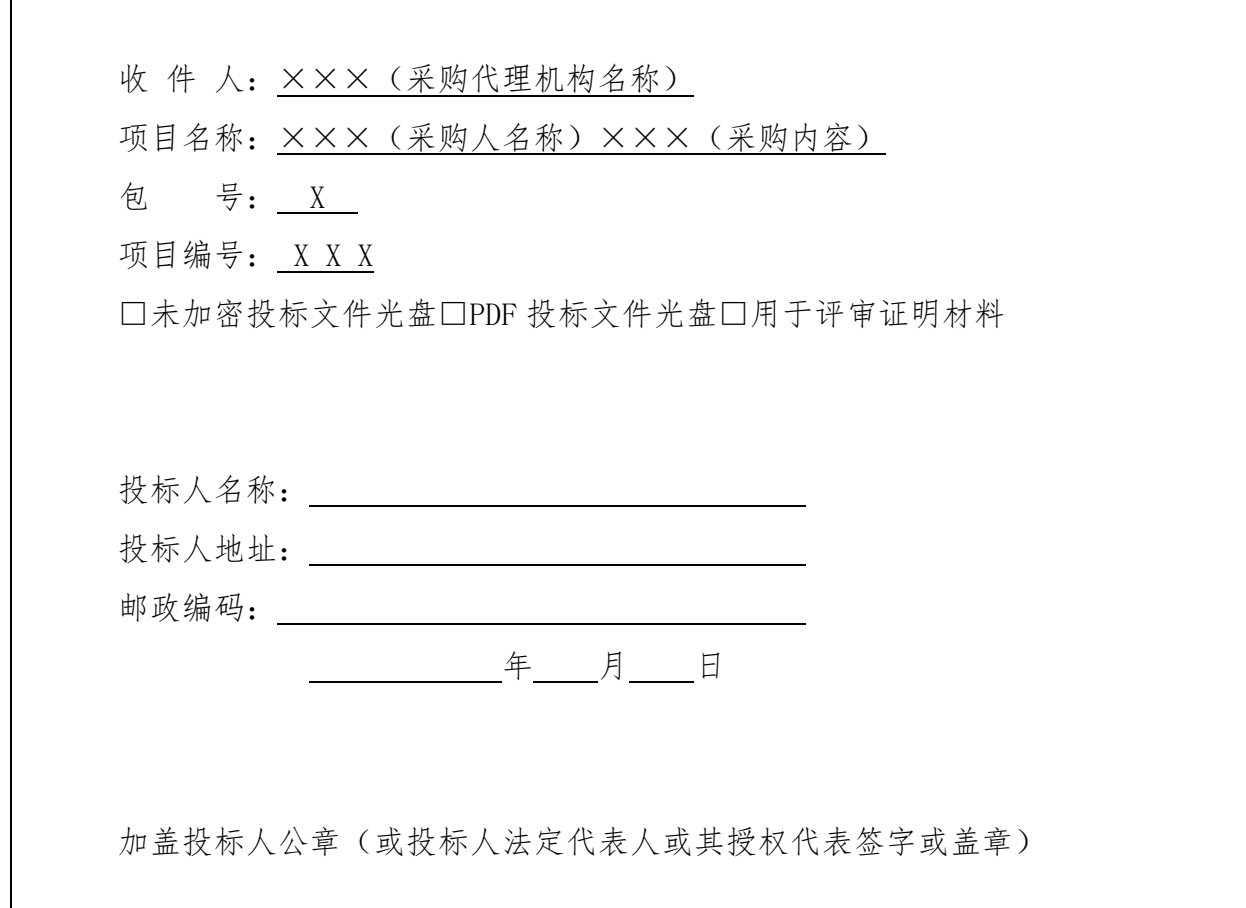

### 2、投标文件包装袋密封件封口格式

请勿在\_\_\_\_年\_\_\_月\_\_\_日\_\_\_时\_\_\_分之前启封

加盖投标人公章(或投标人法定代表人或其授权代表签字或盖章)